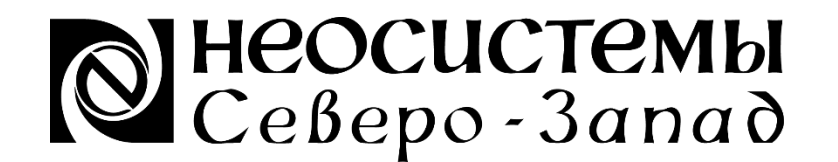

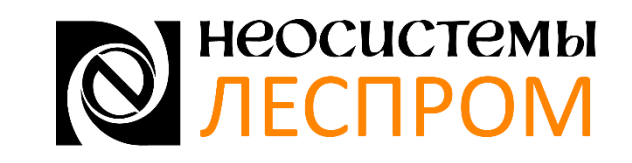

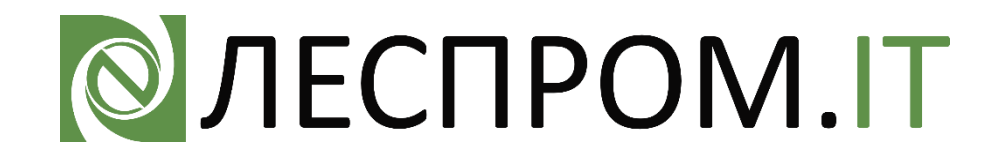

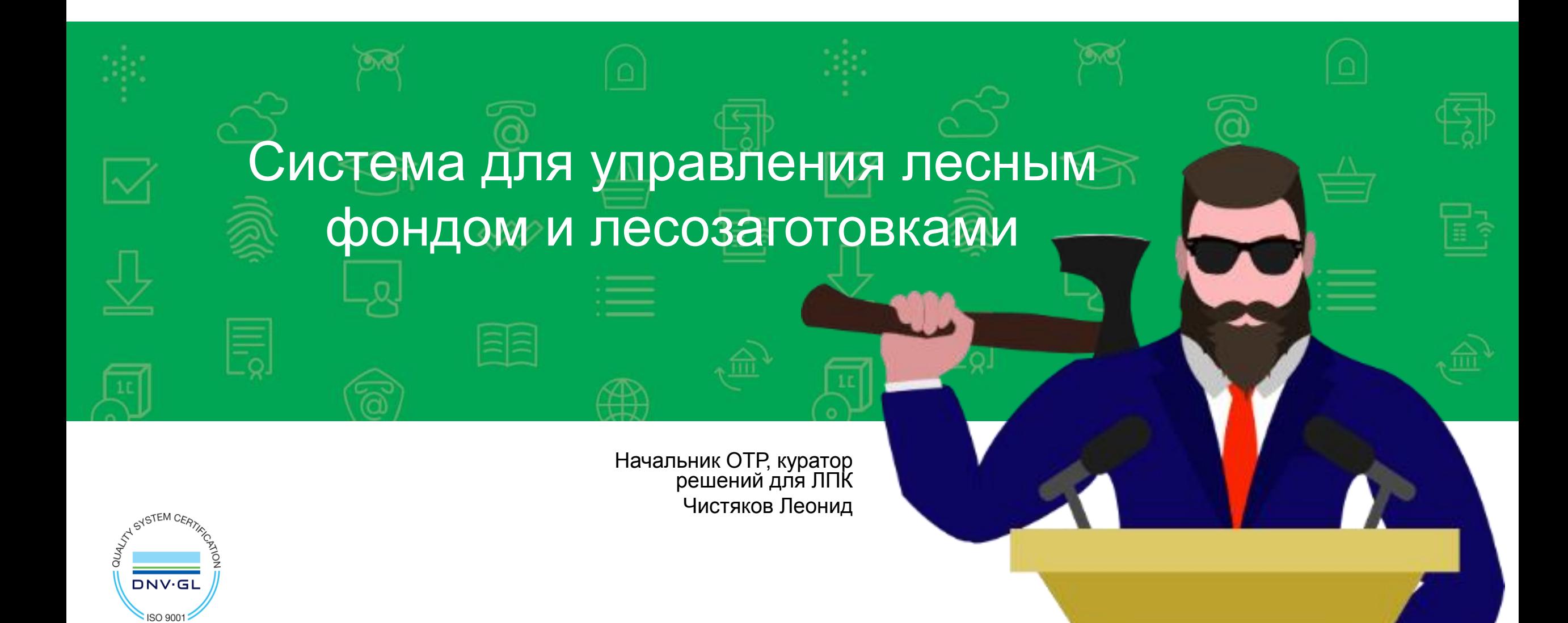

#### Наши статусы

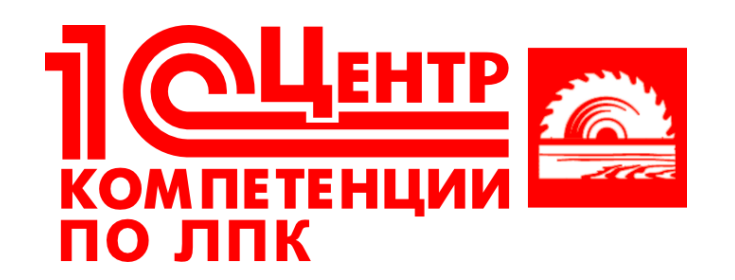

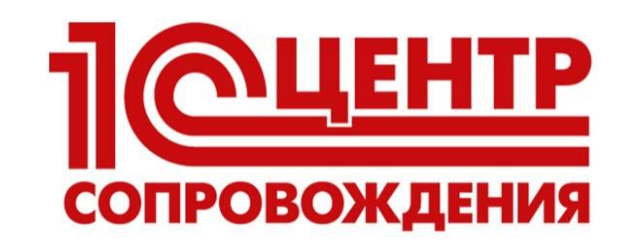

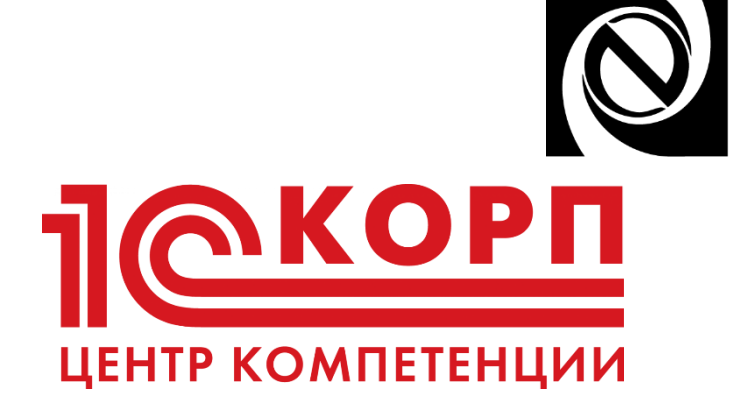

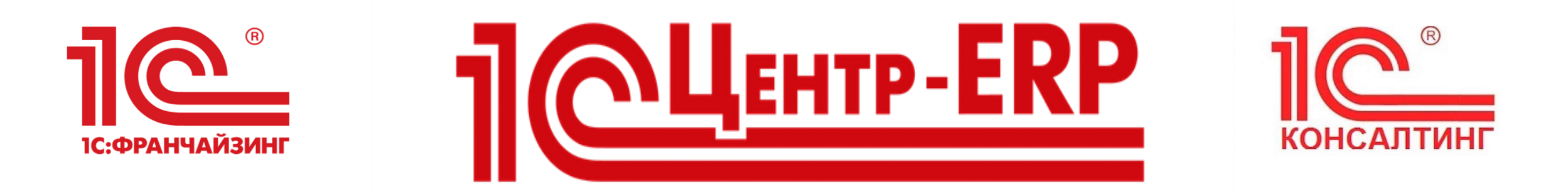

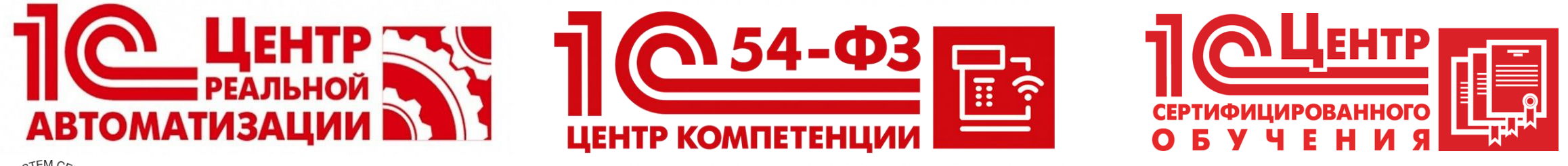

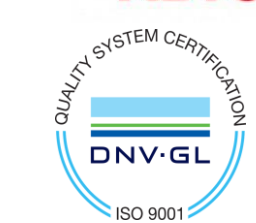

#### Опыт компании

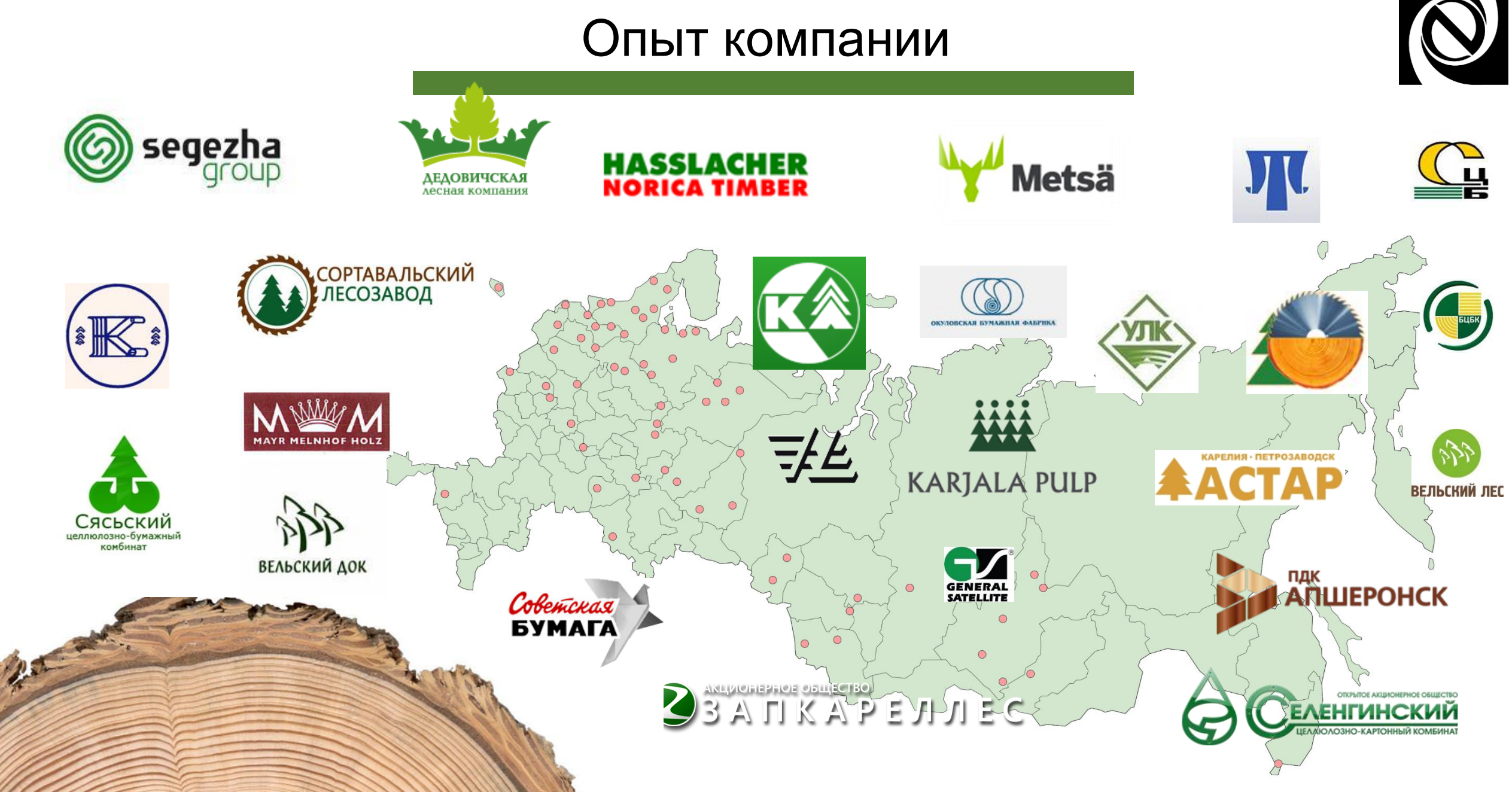

#### Описание решения

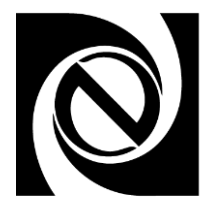

**Отраслевое решение для комплексного управления лесозаготовительным предприятием:**

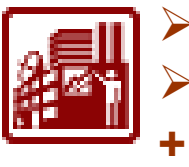

 **«1С:ERP Управление предприятием 2» «1С:Комплексная автоматизация 2»**

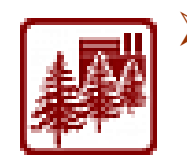

 **«1С:Управление лесозаготовительным предприятием. Модуль для 1С:ERP и 1С:КА»**

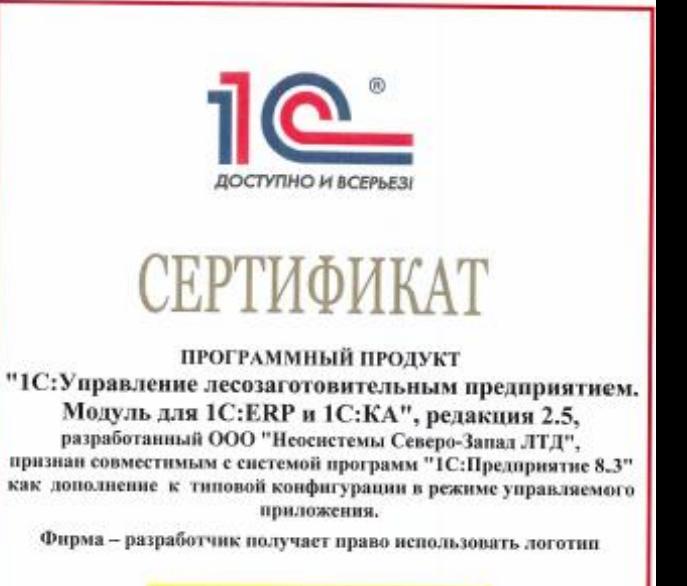

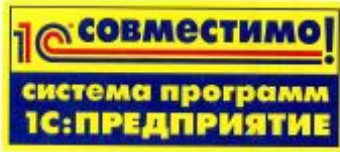

как элемент оформления упаковки и рекламных материалов программного продукта.

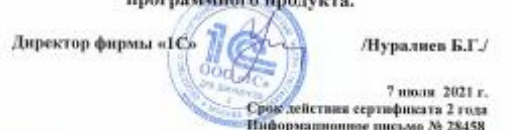

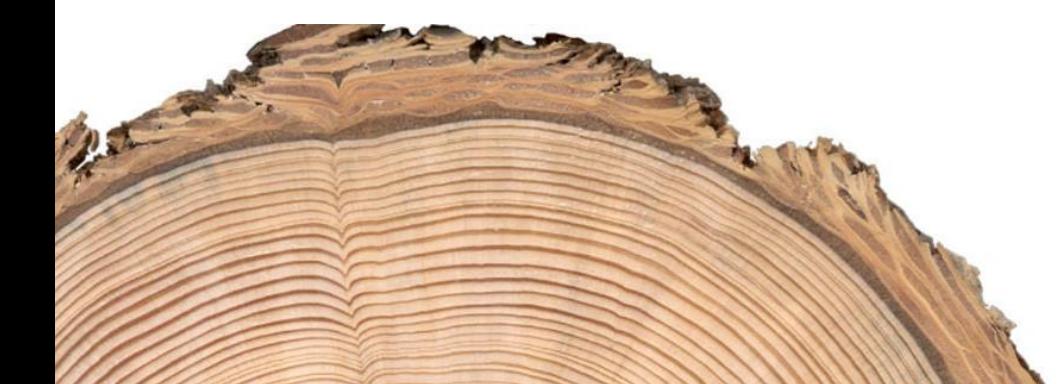

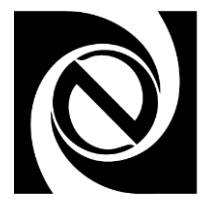

### Основа комплексной системы на базе 1С:ERP

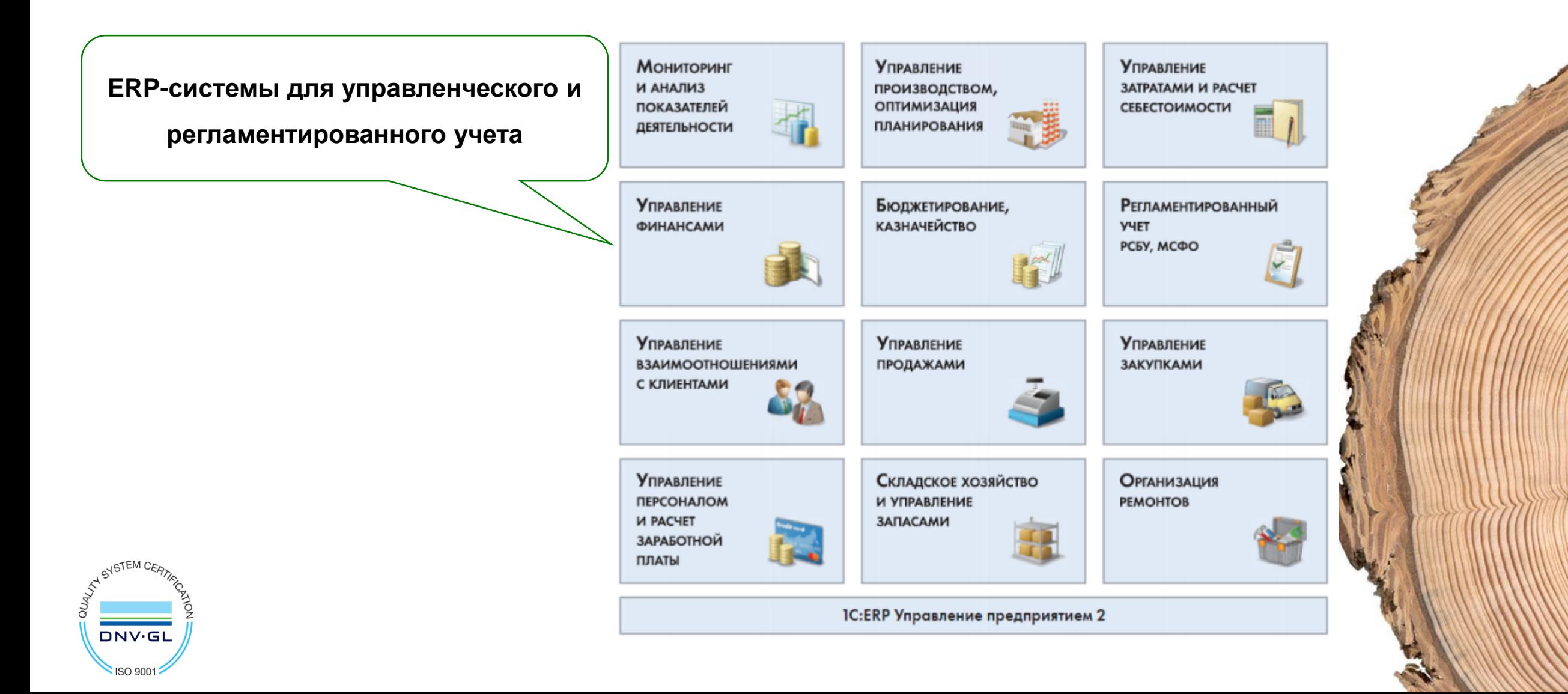

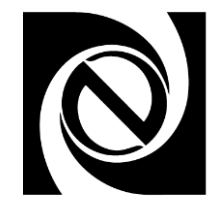

#### Ориентация по пользователям

#### Управление лесным фондом и лесозаготовками

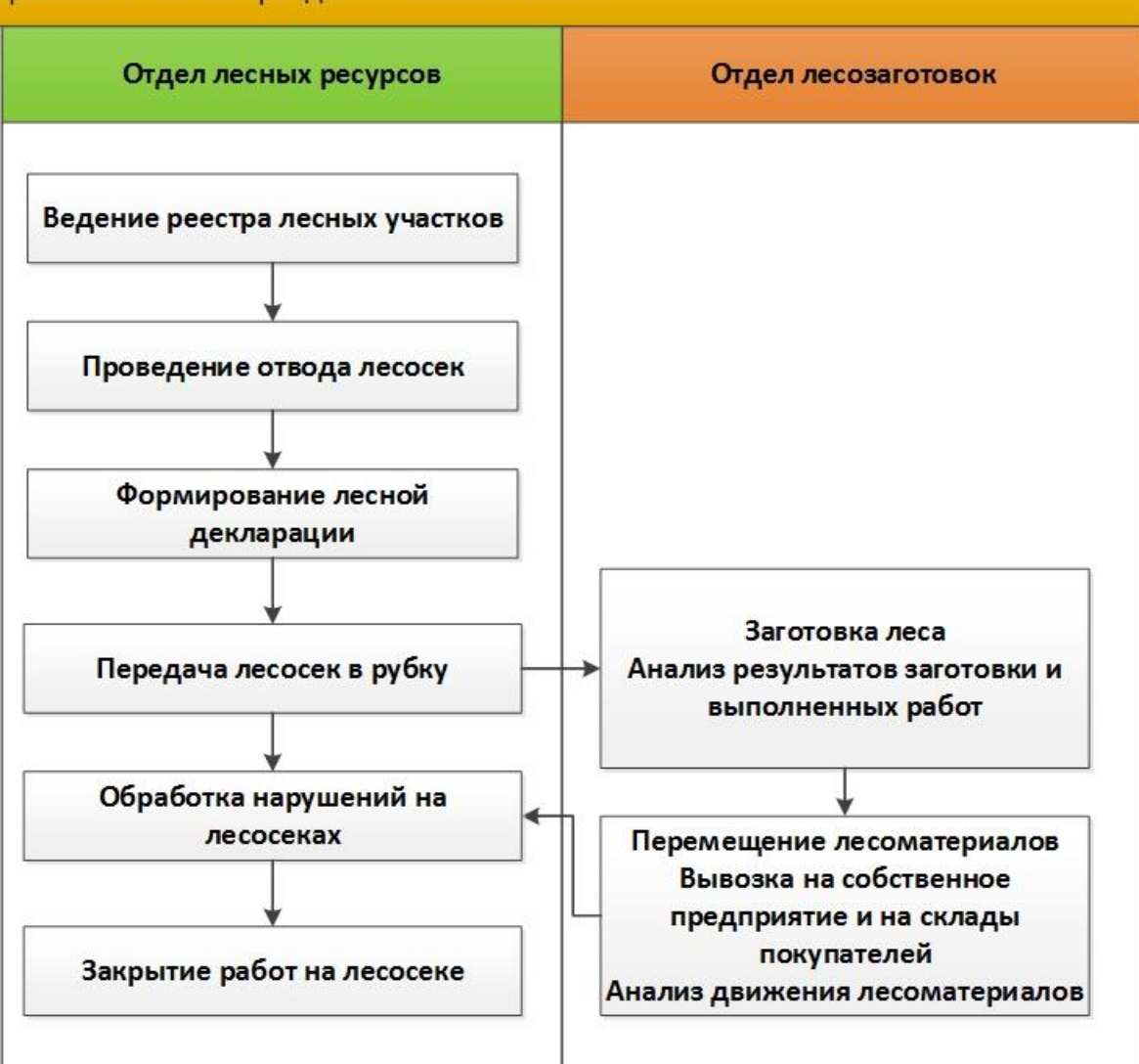

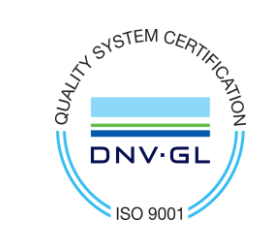

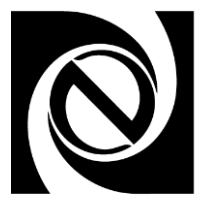

- Ведение реестра лесосек;
- Регистрация породного состава лесосек;
- Регистрация лесной декларации;
- Передача в рубку и закрытие работ на лесосеке;
- Учет нарушений на лесосеках;
- Анализ состава лесосечного фонда, статуса лесосек.

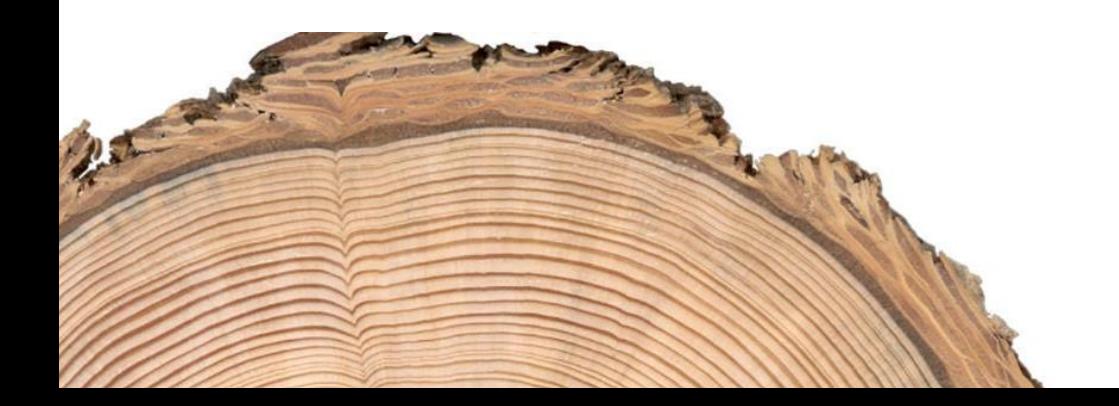

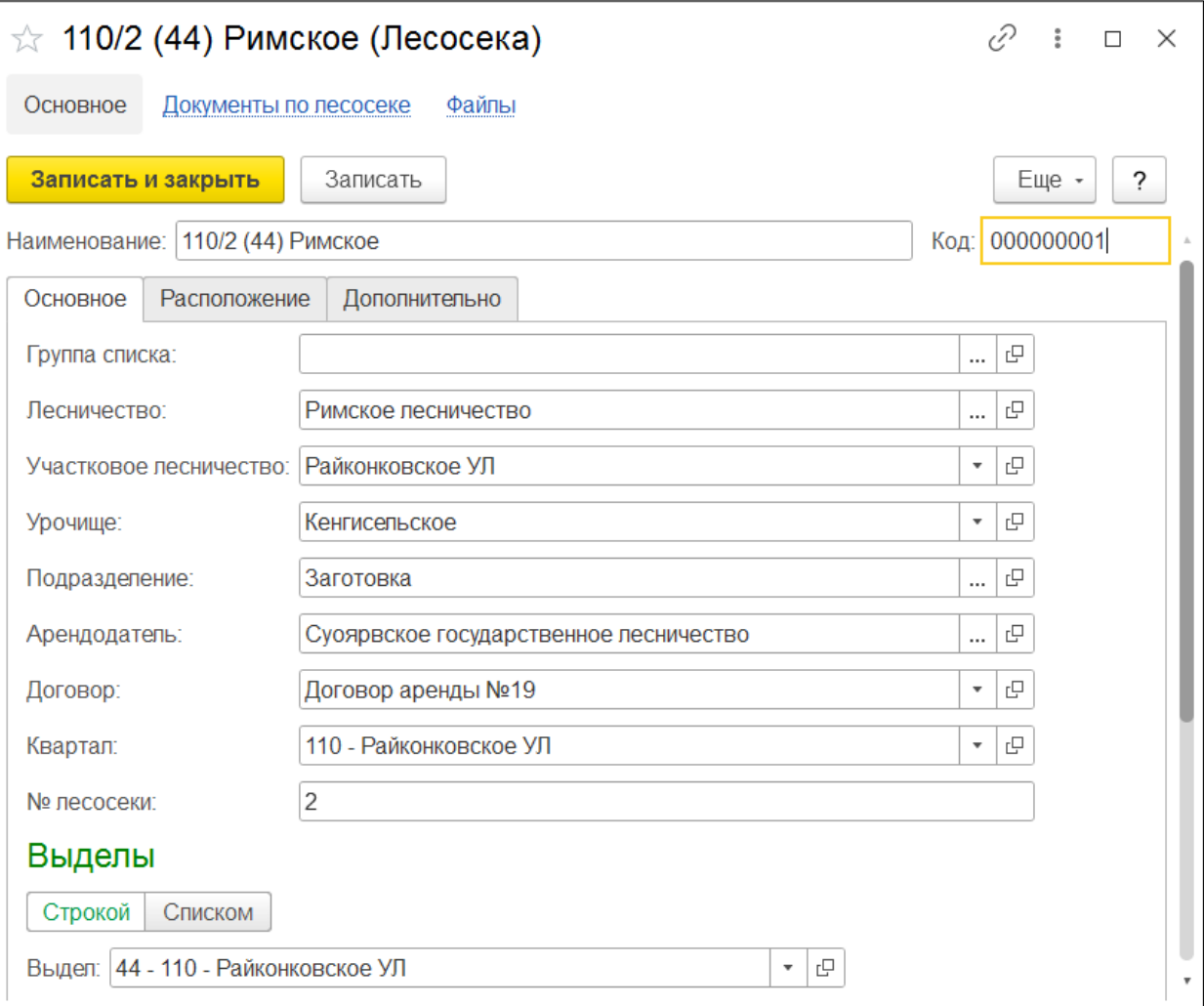

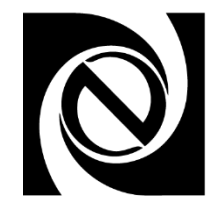

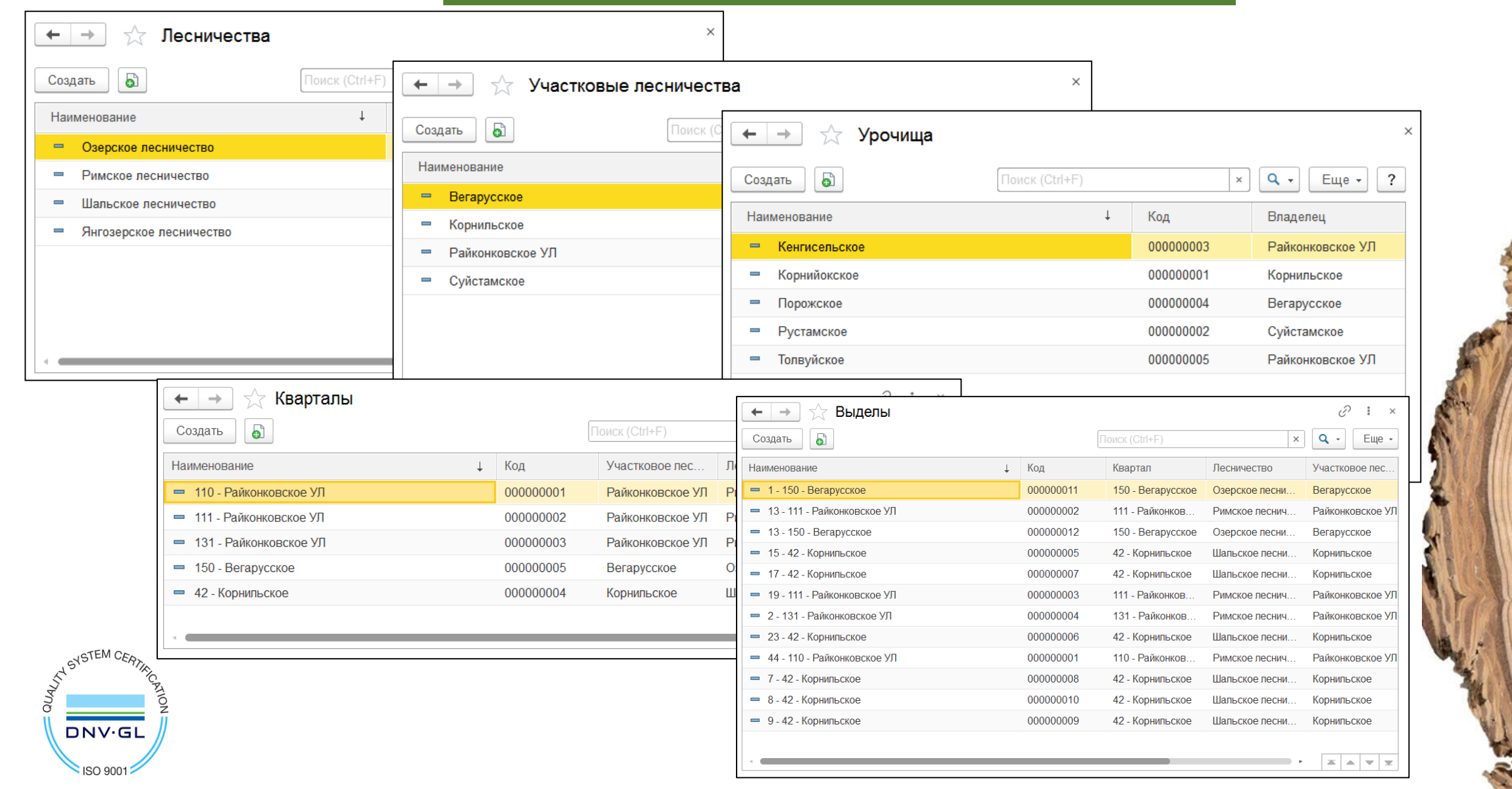

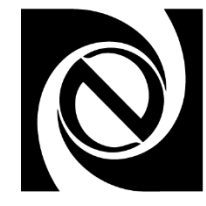

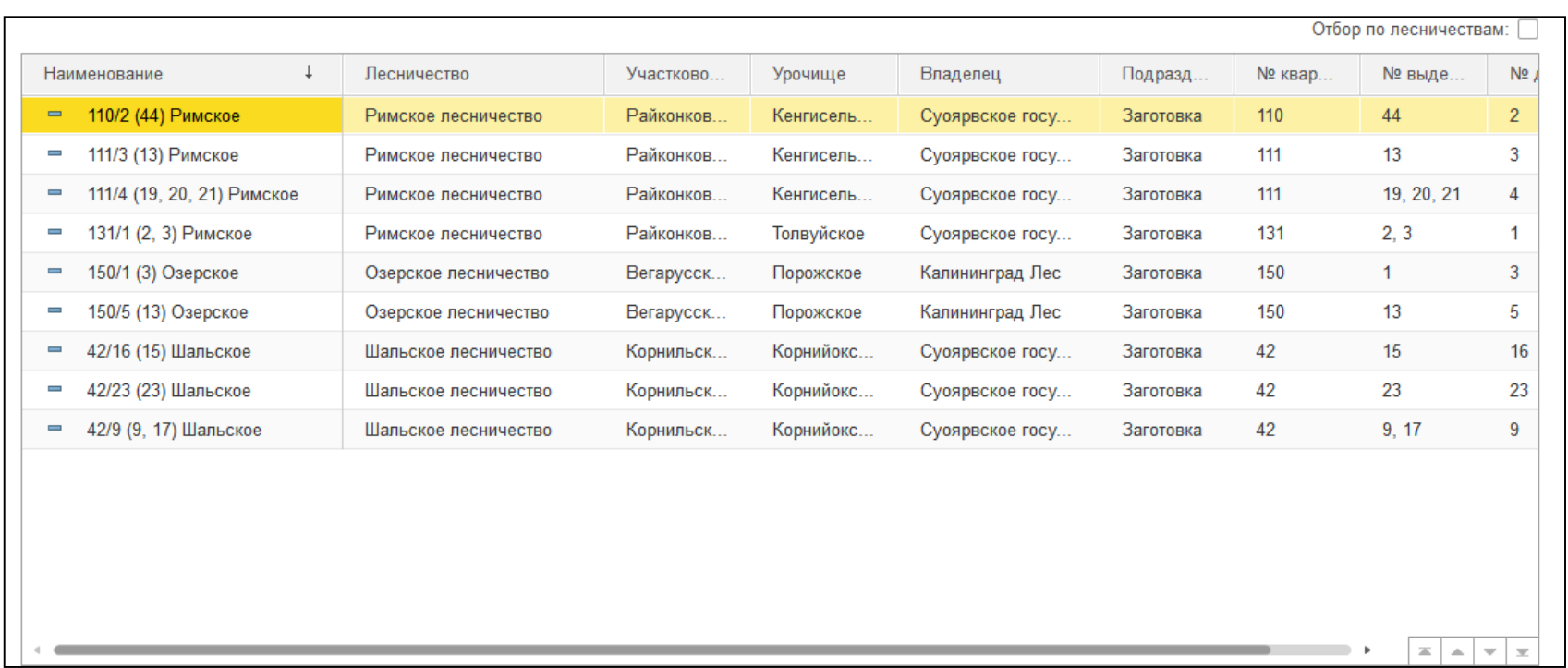

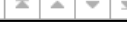

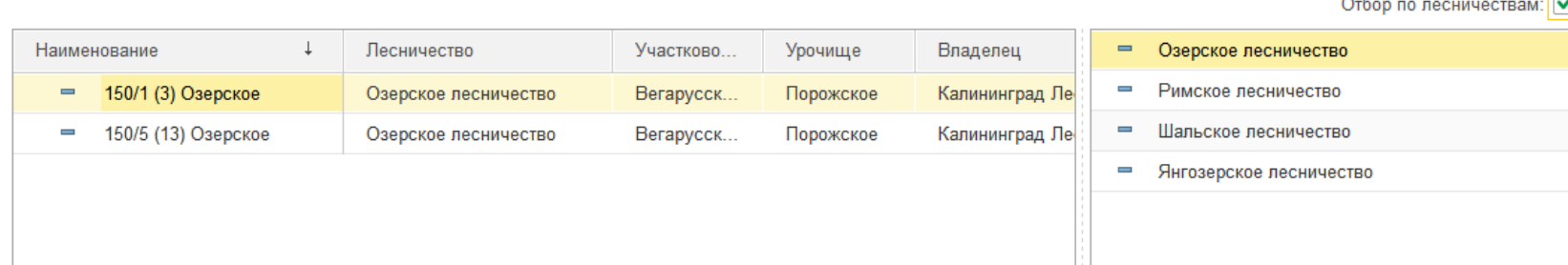

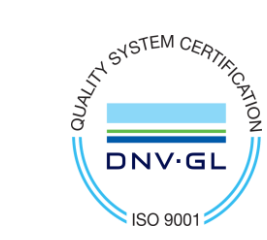

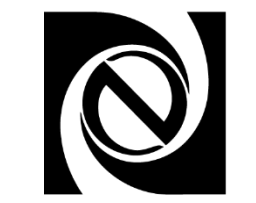

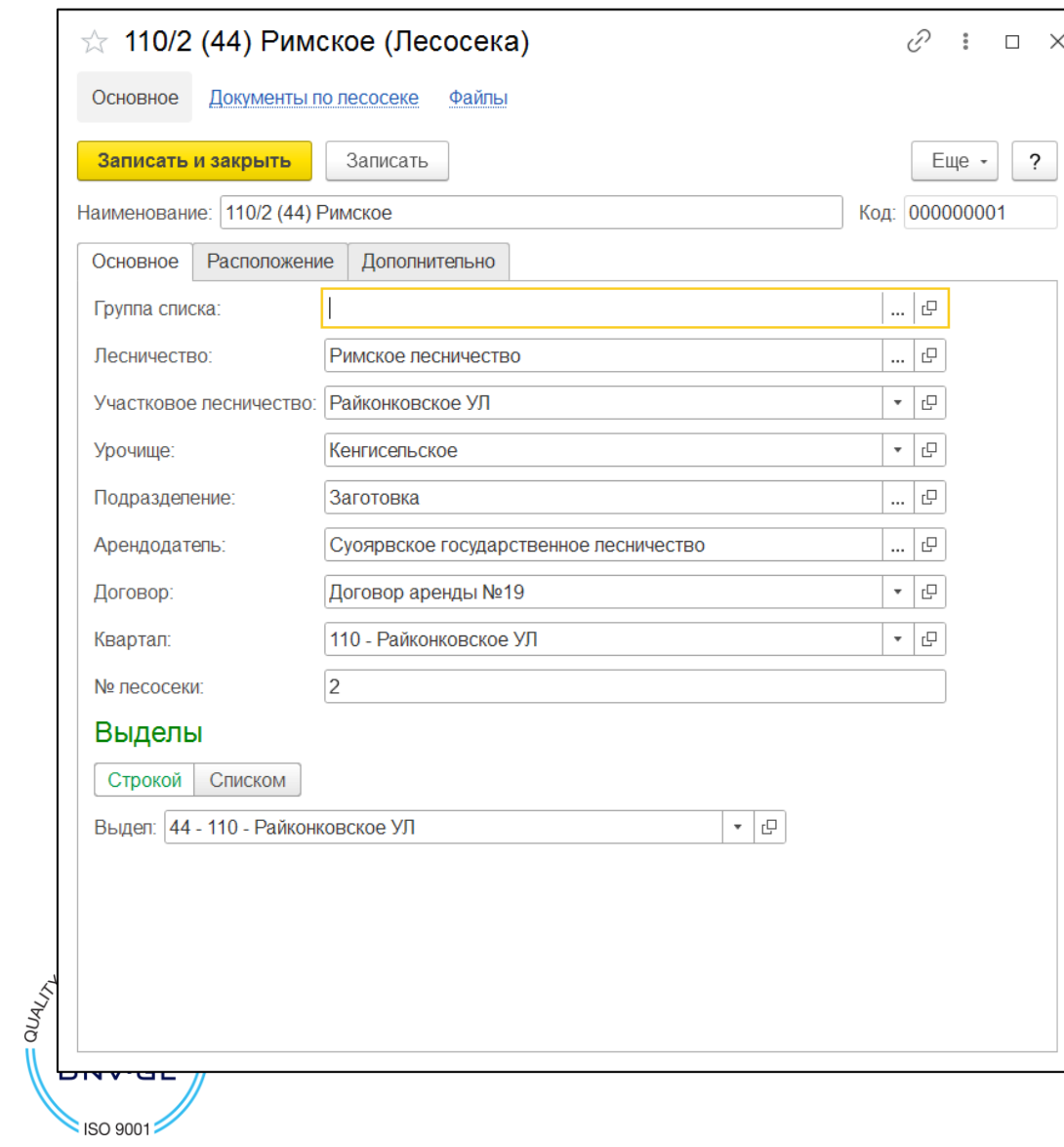

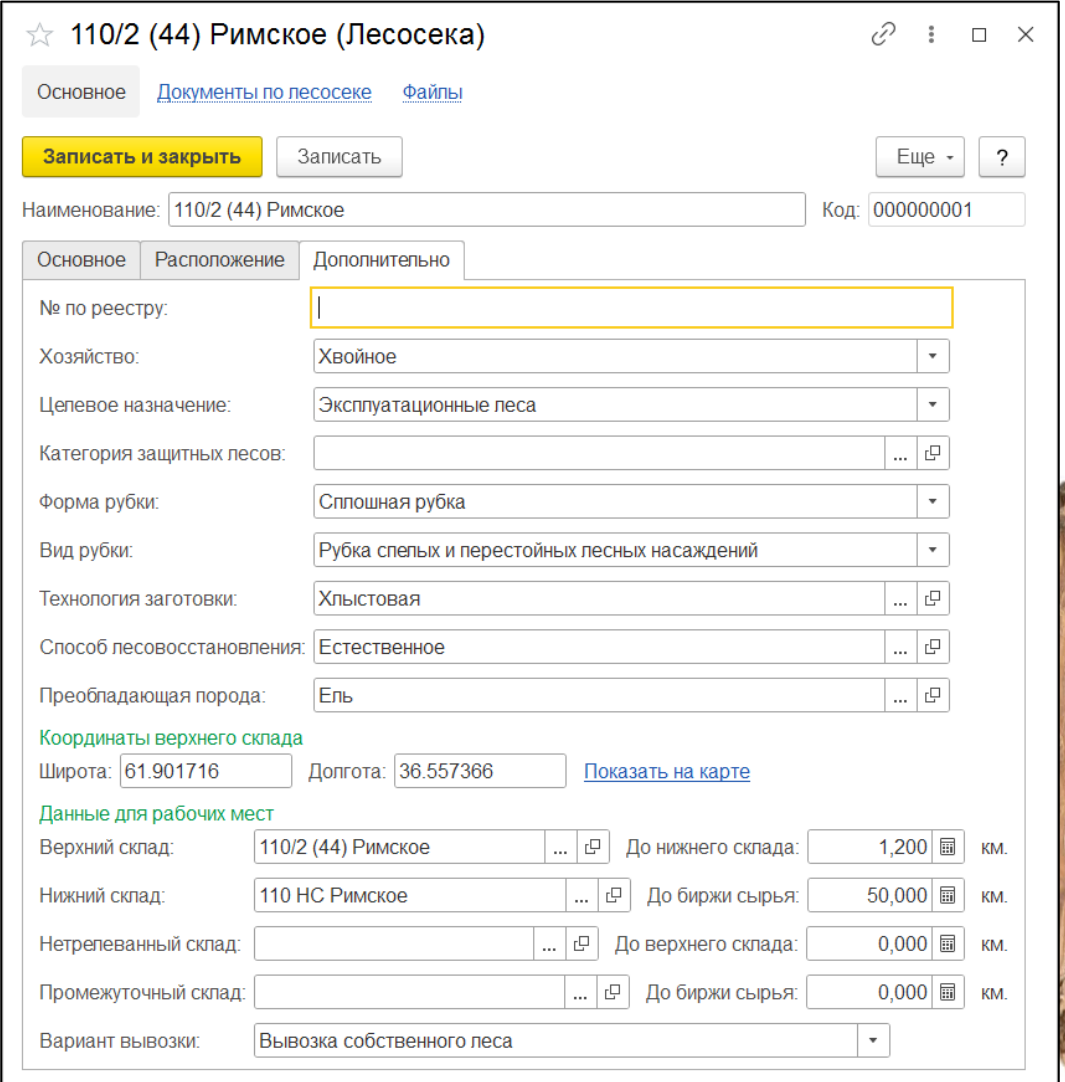

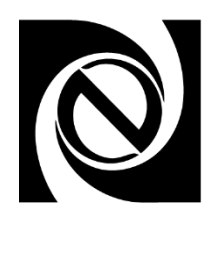

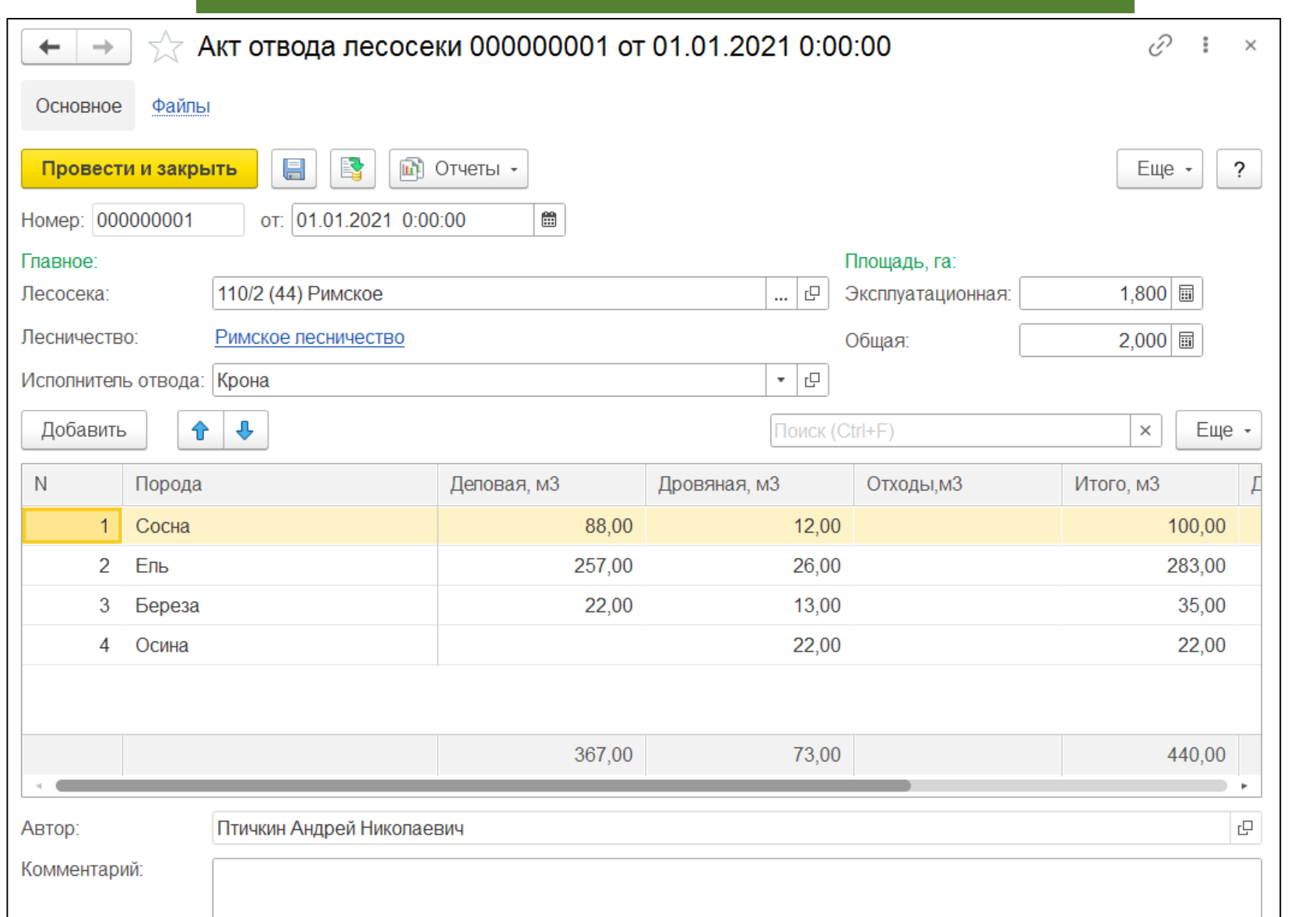

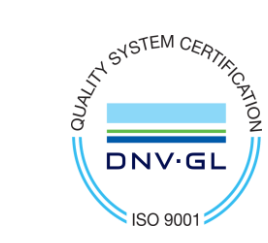

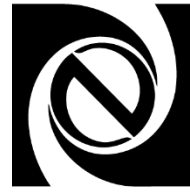

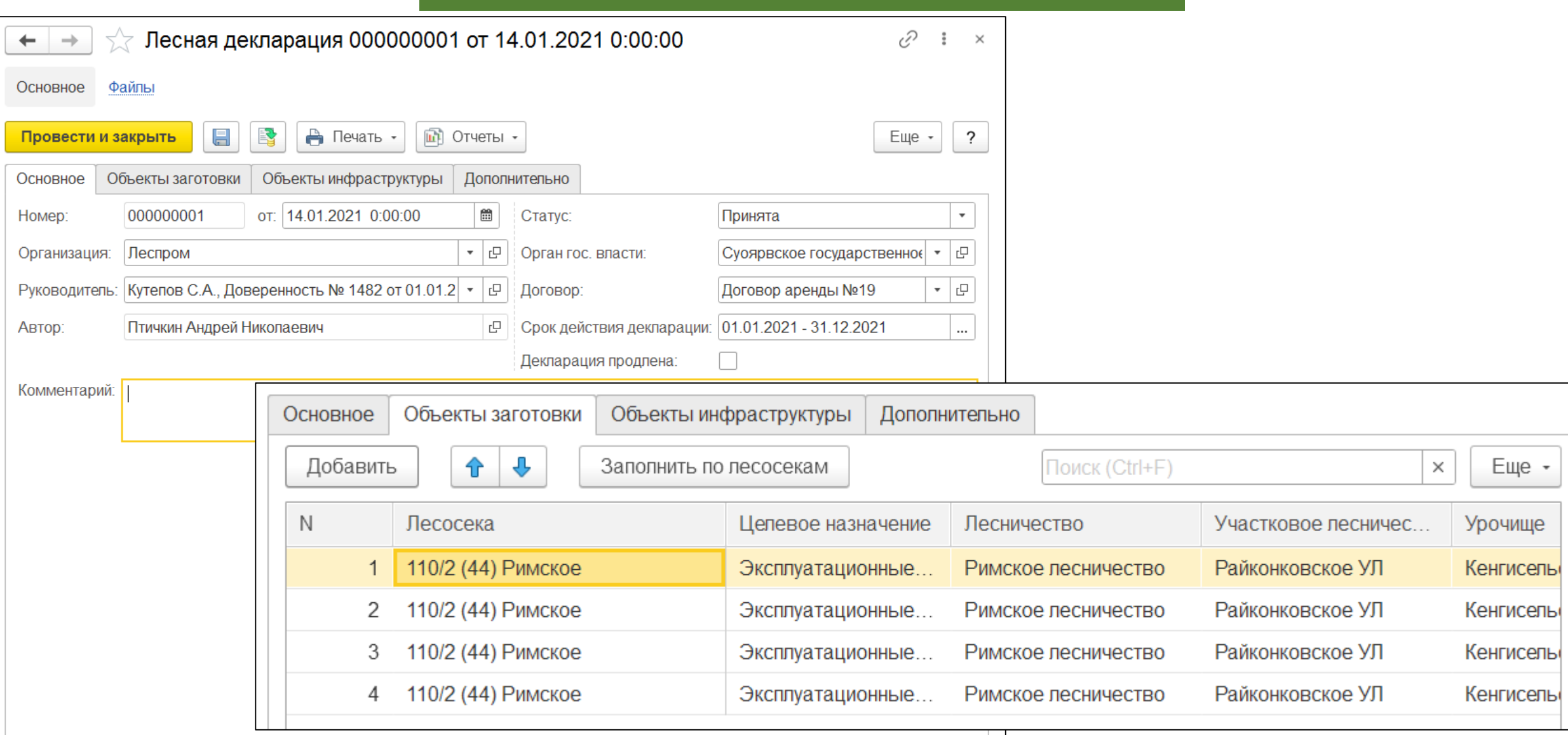

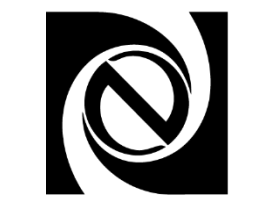

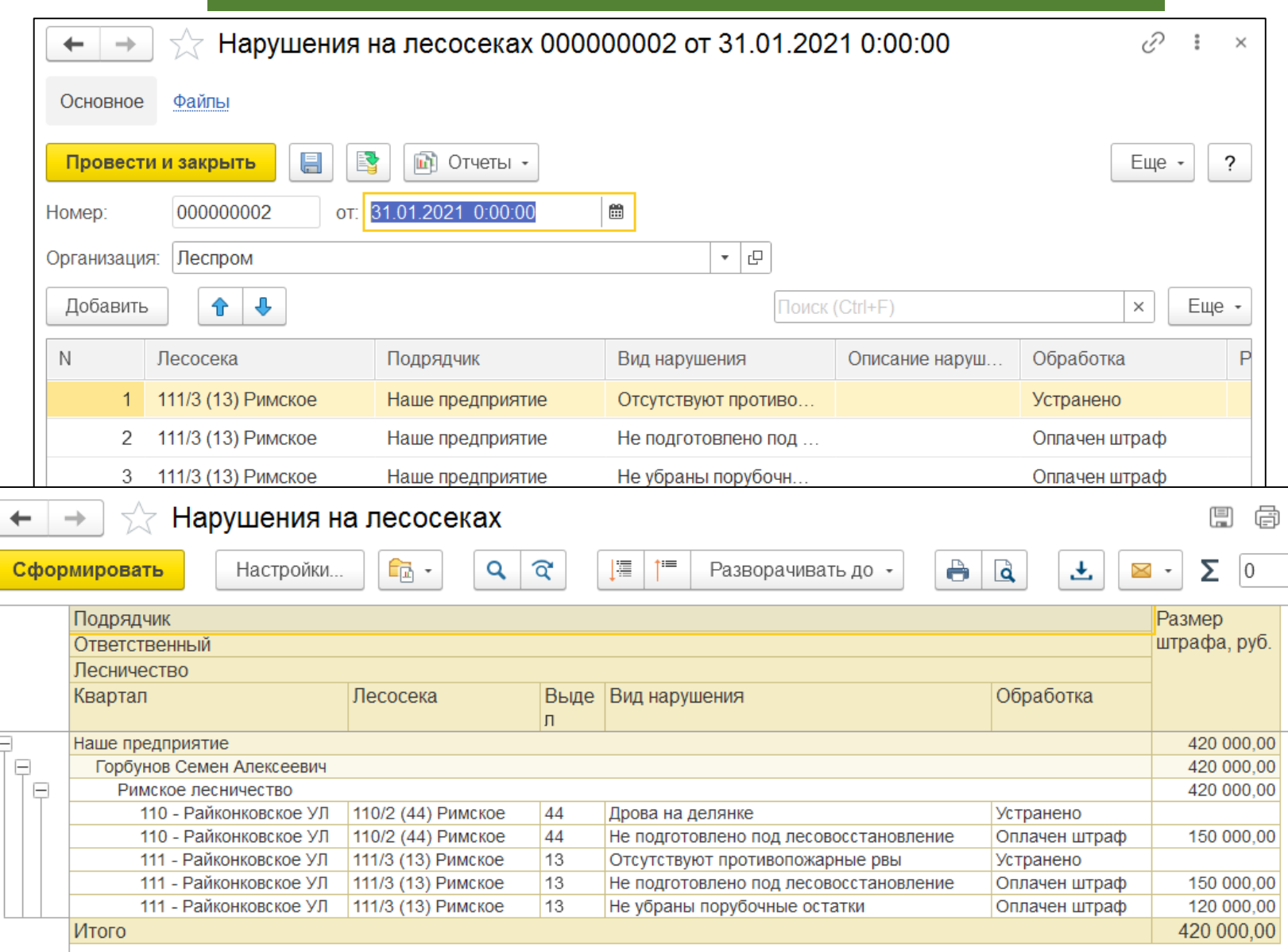

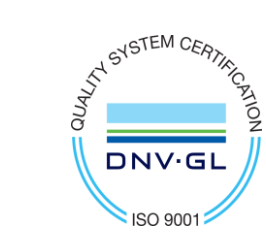

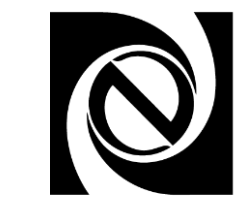

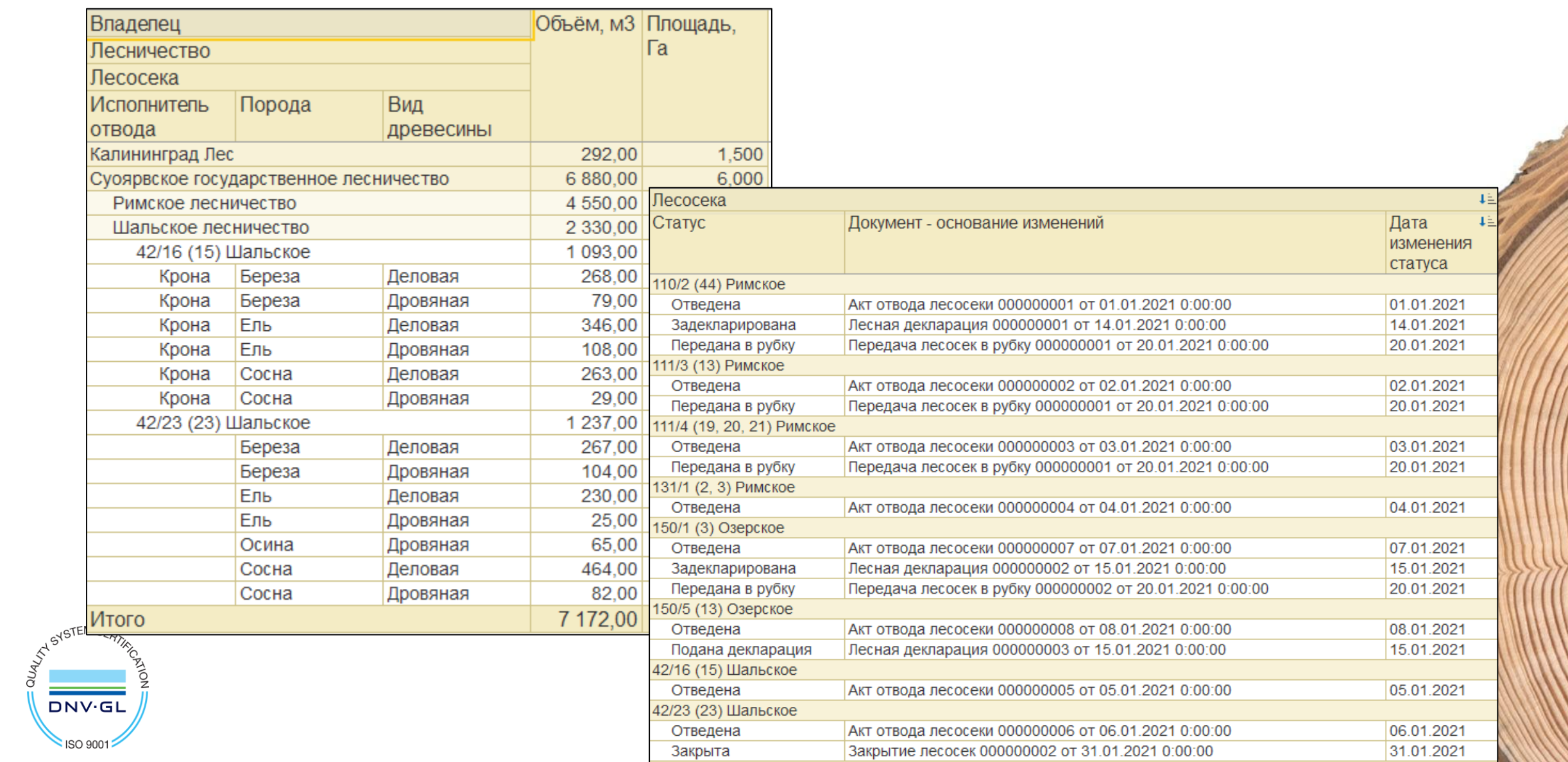

#### Учет всех точек хранения лесоматериалов

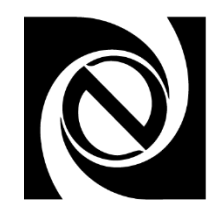

- Поддержка учета лесоматериалов на всех точках хранения (верхние склады, промежуточные склады, нижние склады, склады покупателей)
- Поддержка операций с лесоматериалами (валка, трелевка, подвозка, вывозка, пересортировка, отгрузка, списание)
- Формирование оперативной отчетности для анализа остатков и движений лесоматериалов

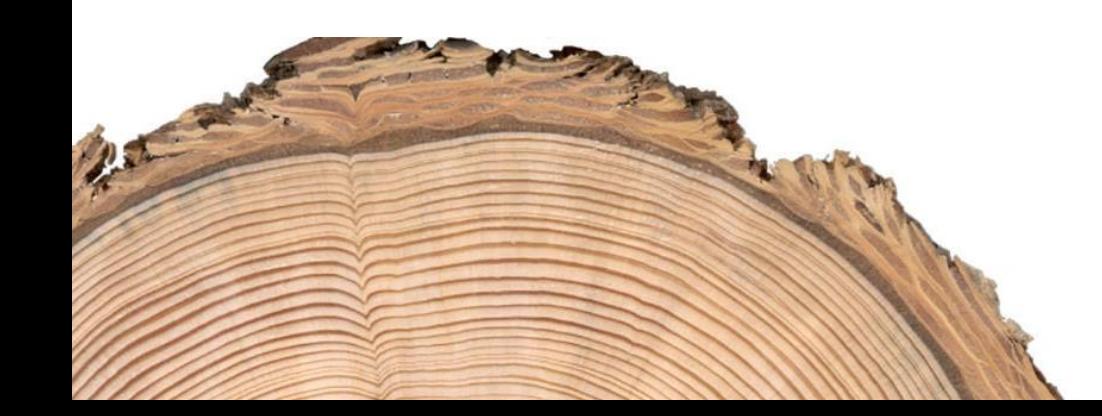

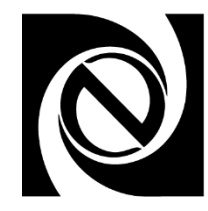

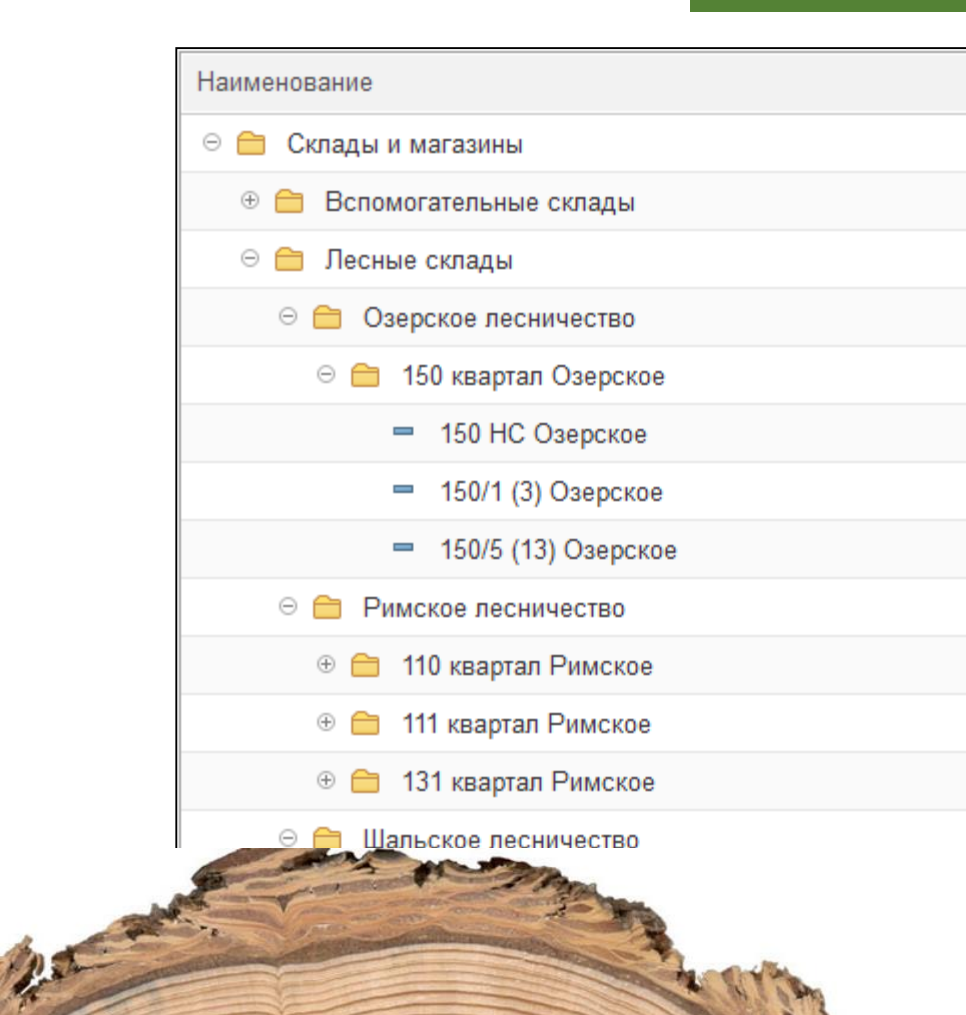

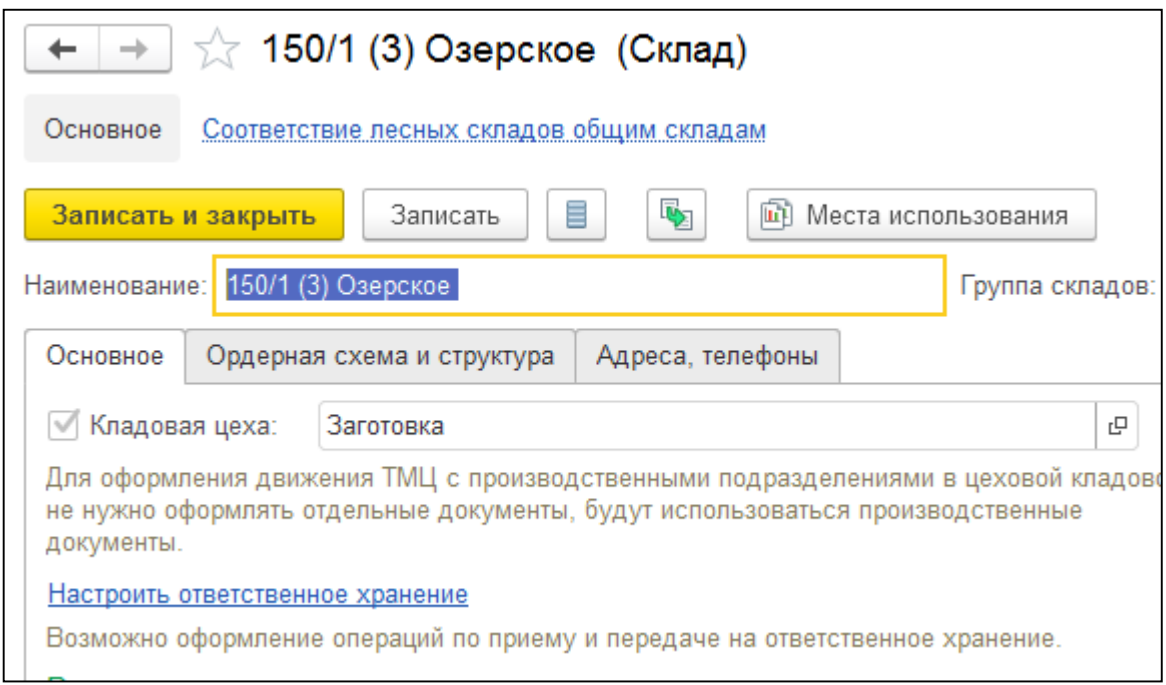

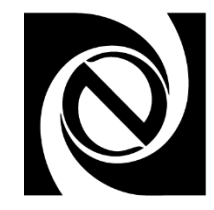

- Оперативный акт для учета результатов заготовки
- Учет заготовки в разрезе лесосек, комплексов, бригад

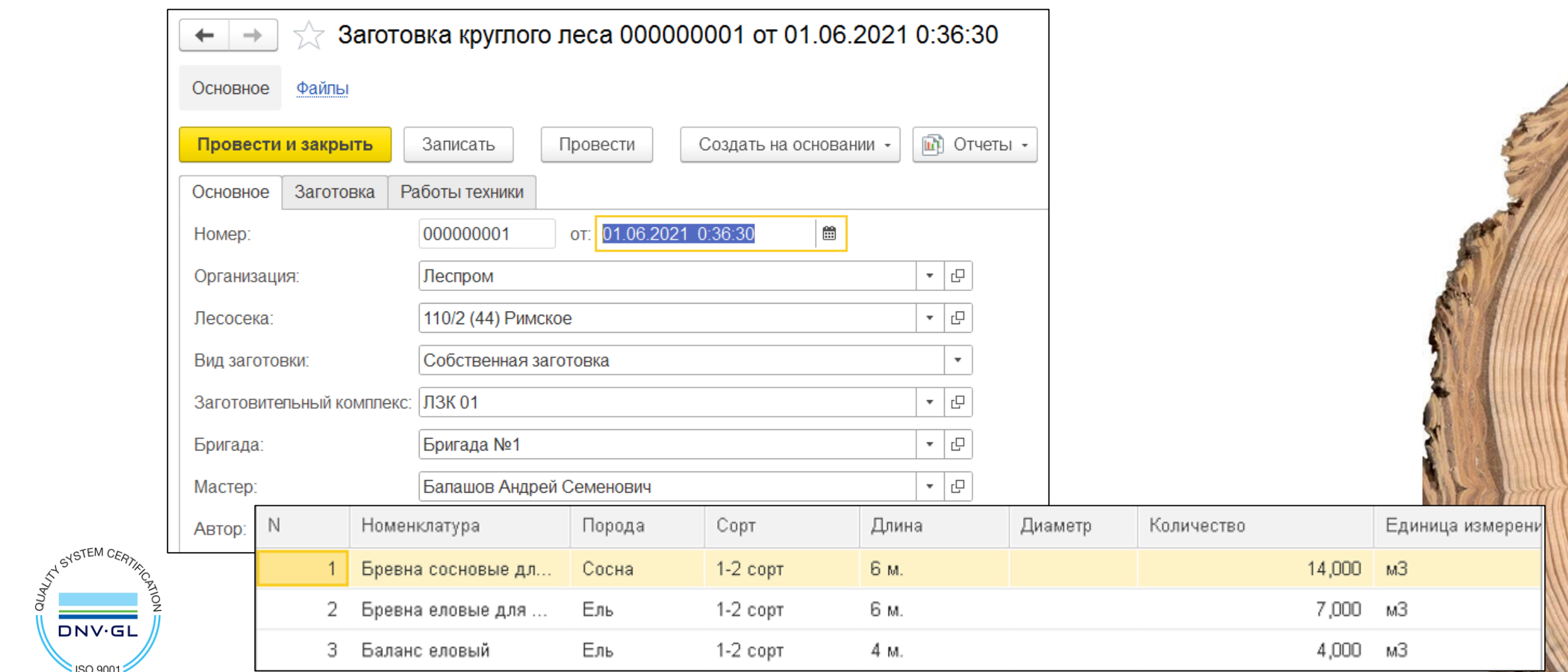

**ISO 9001** 

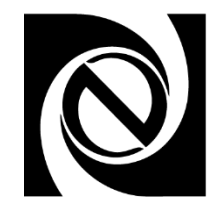

#### Учет как собственной заготовки леса, так и заготовки подрядчиком

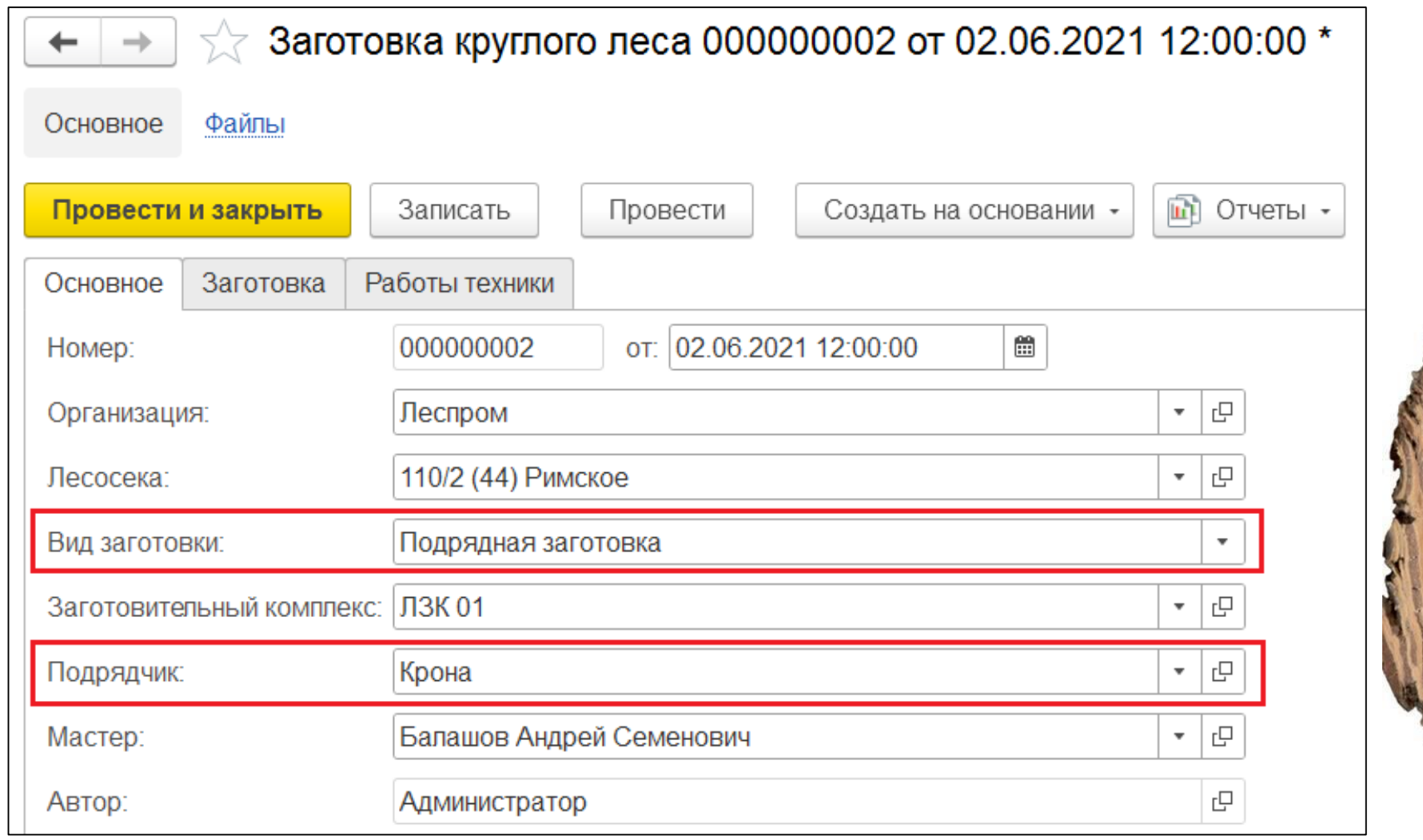

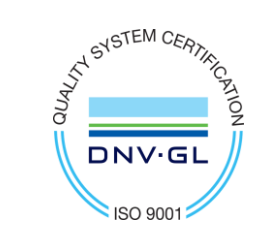

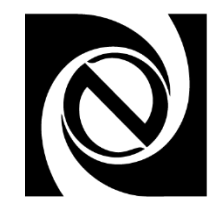

- Учет работы лесозаготовительной техники
- Учет работы операторов
- Учет объектов эксплуатации

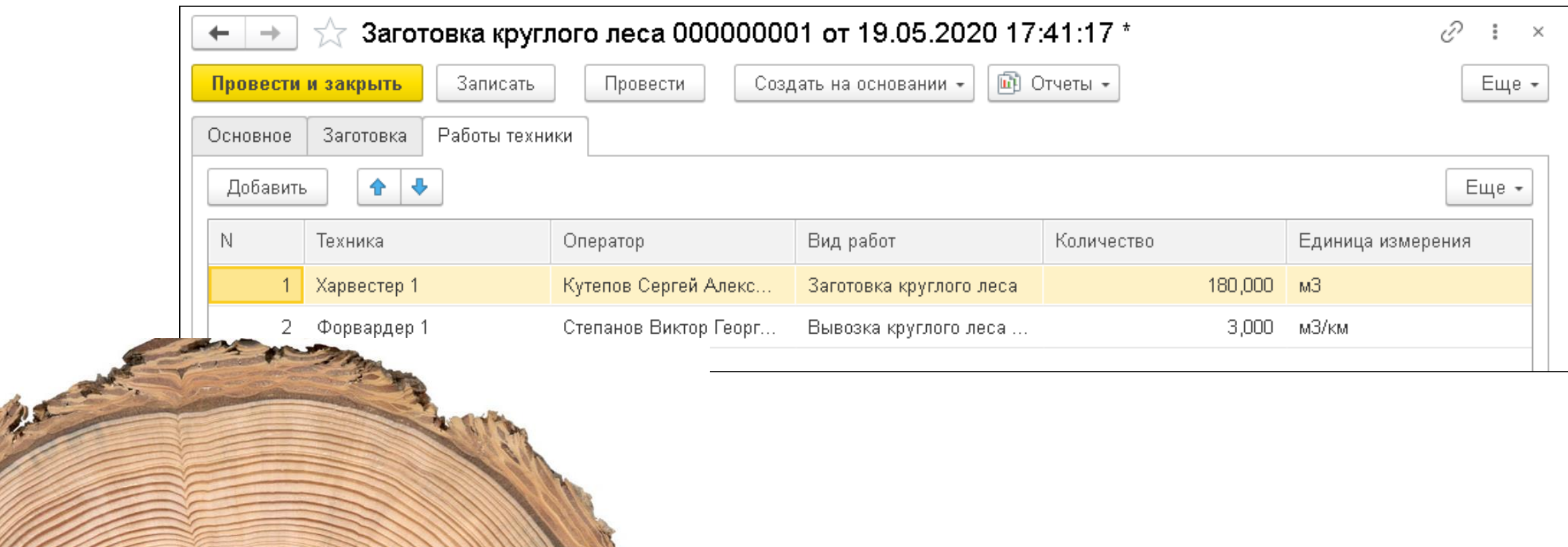

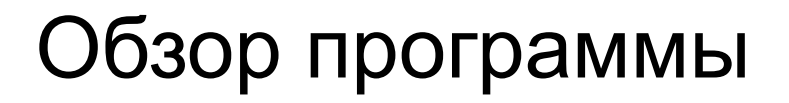

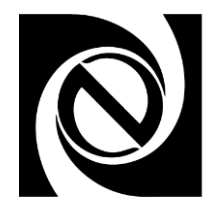

Оперативный акт для отражения перемещения лесоматериалов

- Учет собственной и подрядной вывозки
- Учет перемещений по различным направлениям

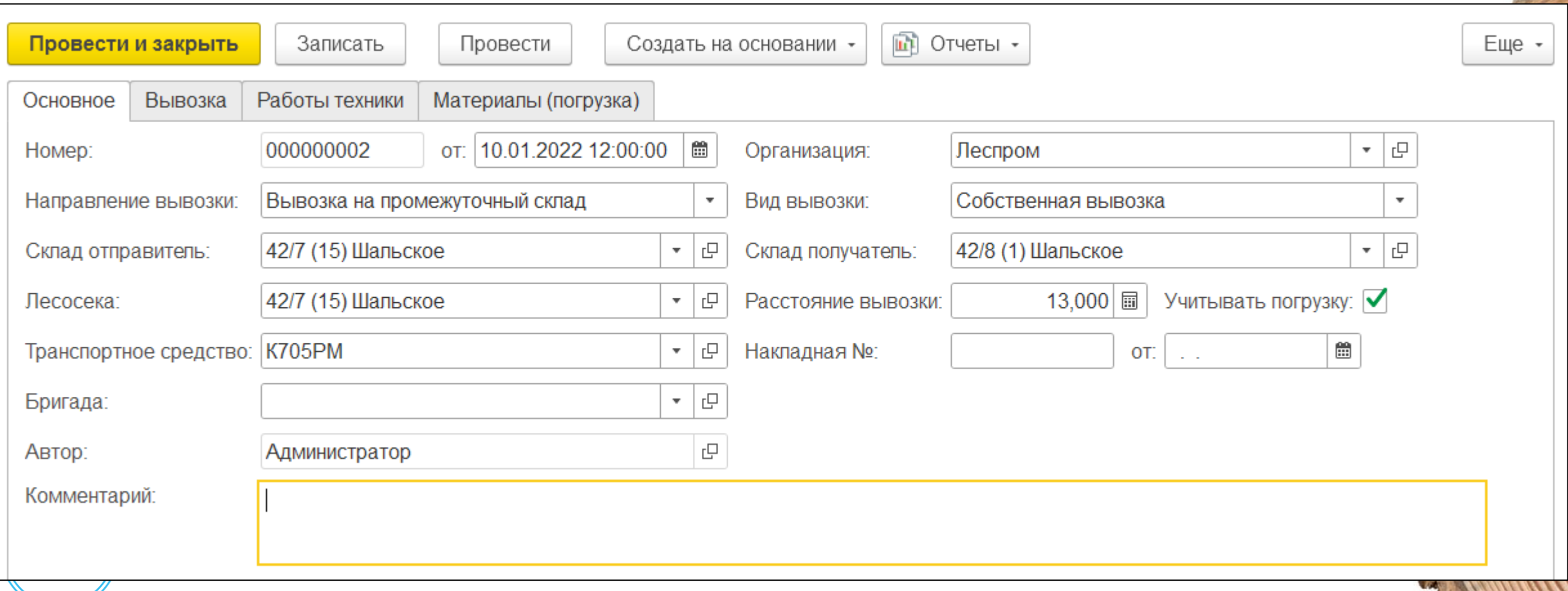

### Обзор инструментов

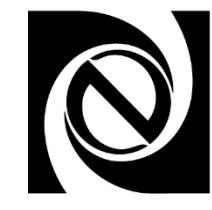

Учет актов от подрядчиков

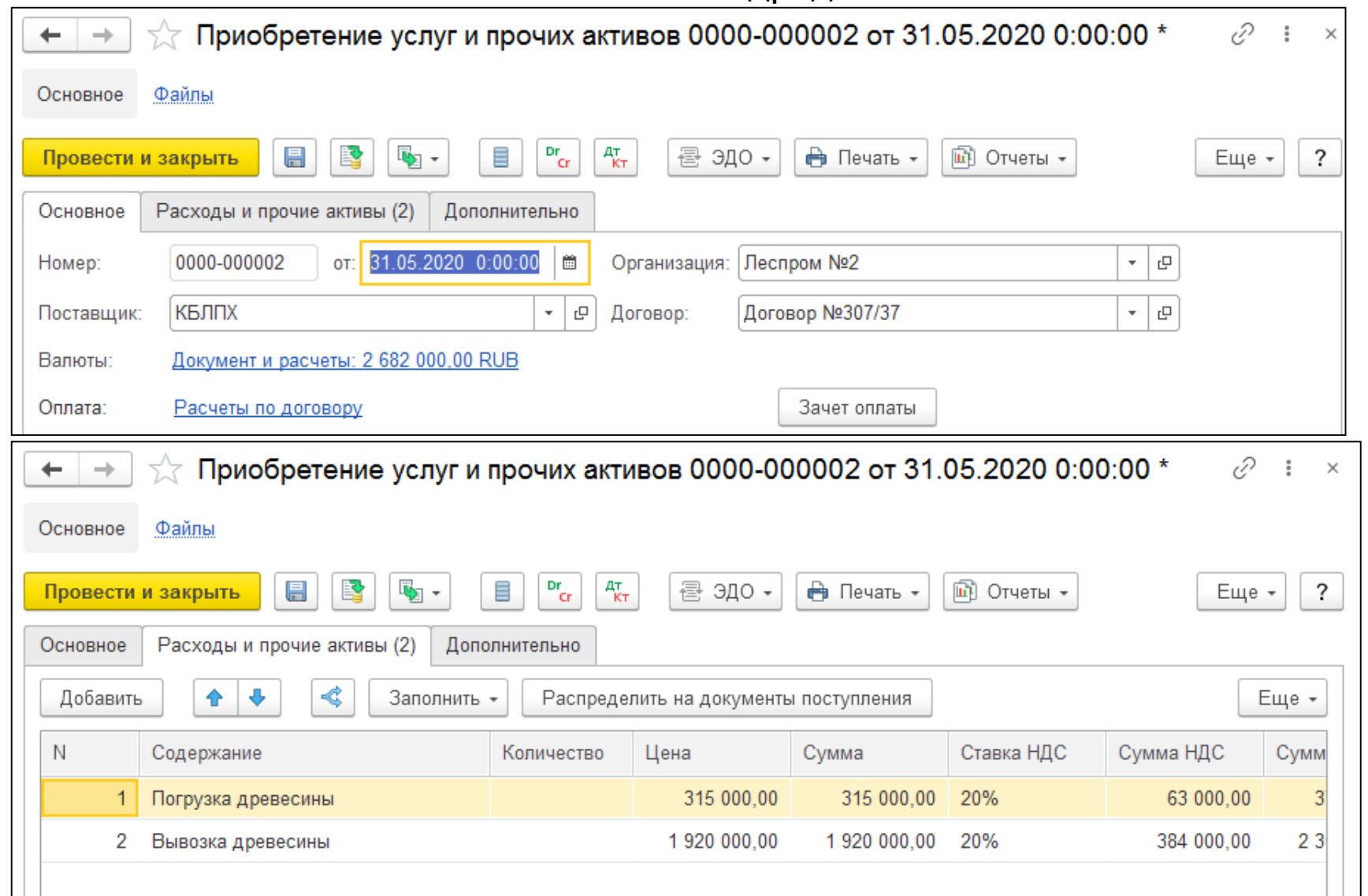

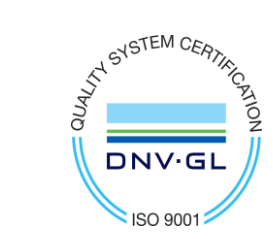

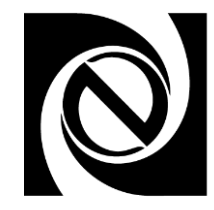

Акт для регистрации результатов приемки лесоматериалов:

- На своем складе / на складе покупателя
- Режимы приемки: сводно / по документам вывозки
- Аналитические отчеты по отклонениям приемки

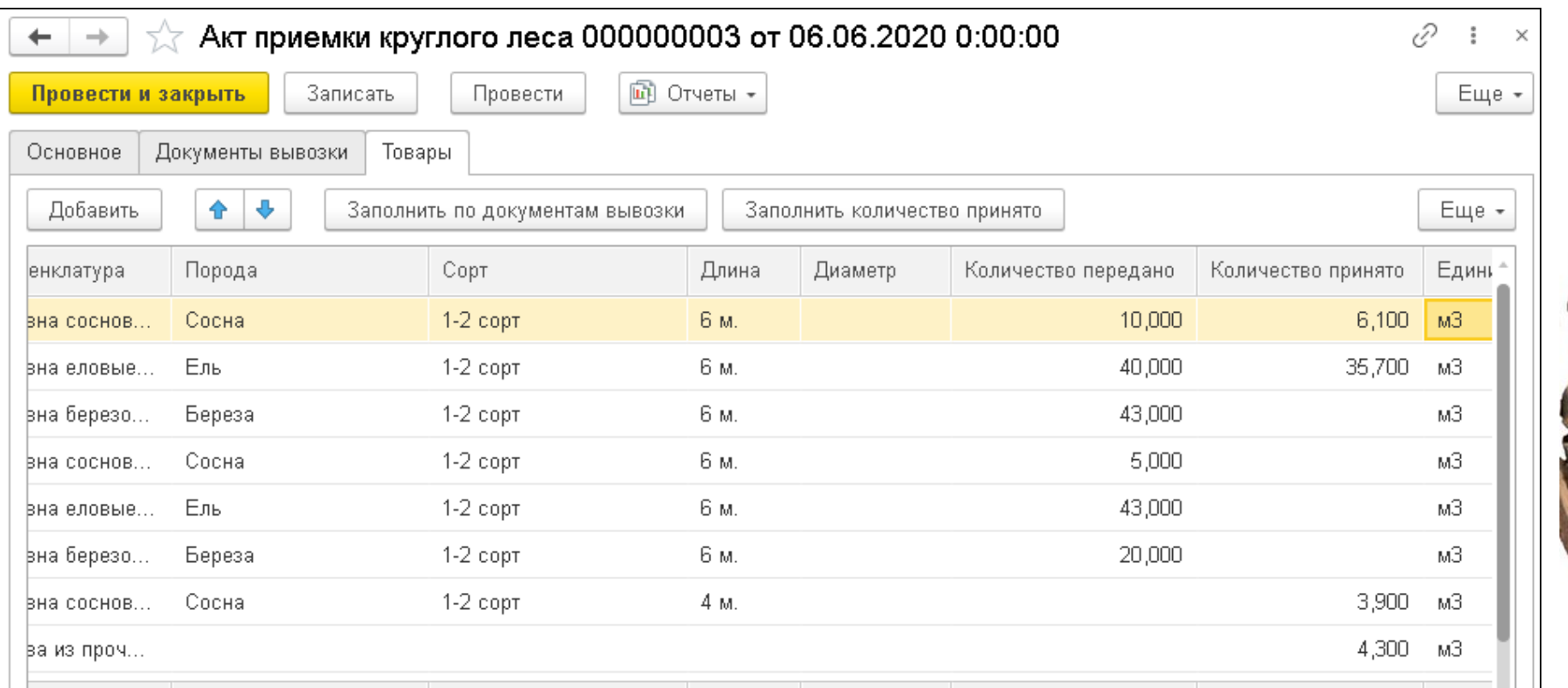

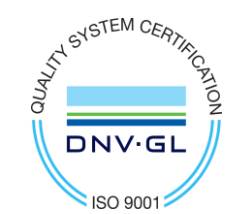

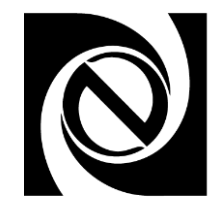

Акт для оперативной отгрузки леса:

**ATA STEM CERT** 

DNV.GL

**ISO 900** 

- Возможность заполнения по актам приемки от покупателя, оформленным в системе ранее
- Основание для формирования документа продажи лесоматериалов

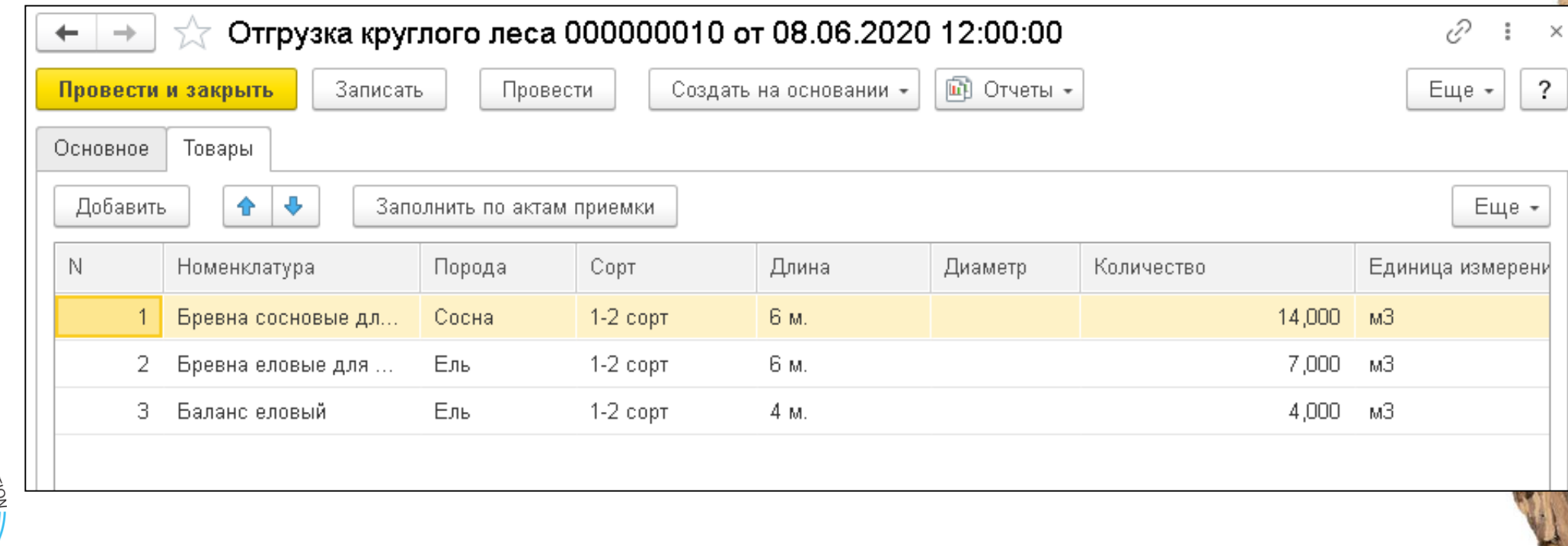

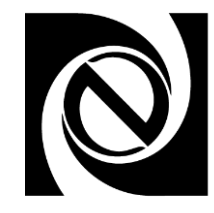

#### Сводная корректировка объемов заготовки за период

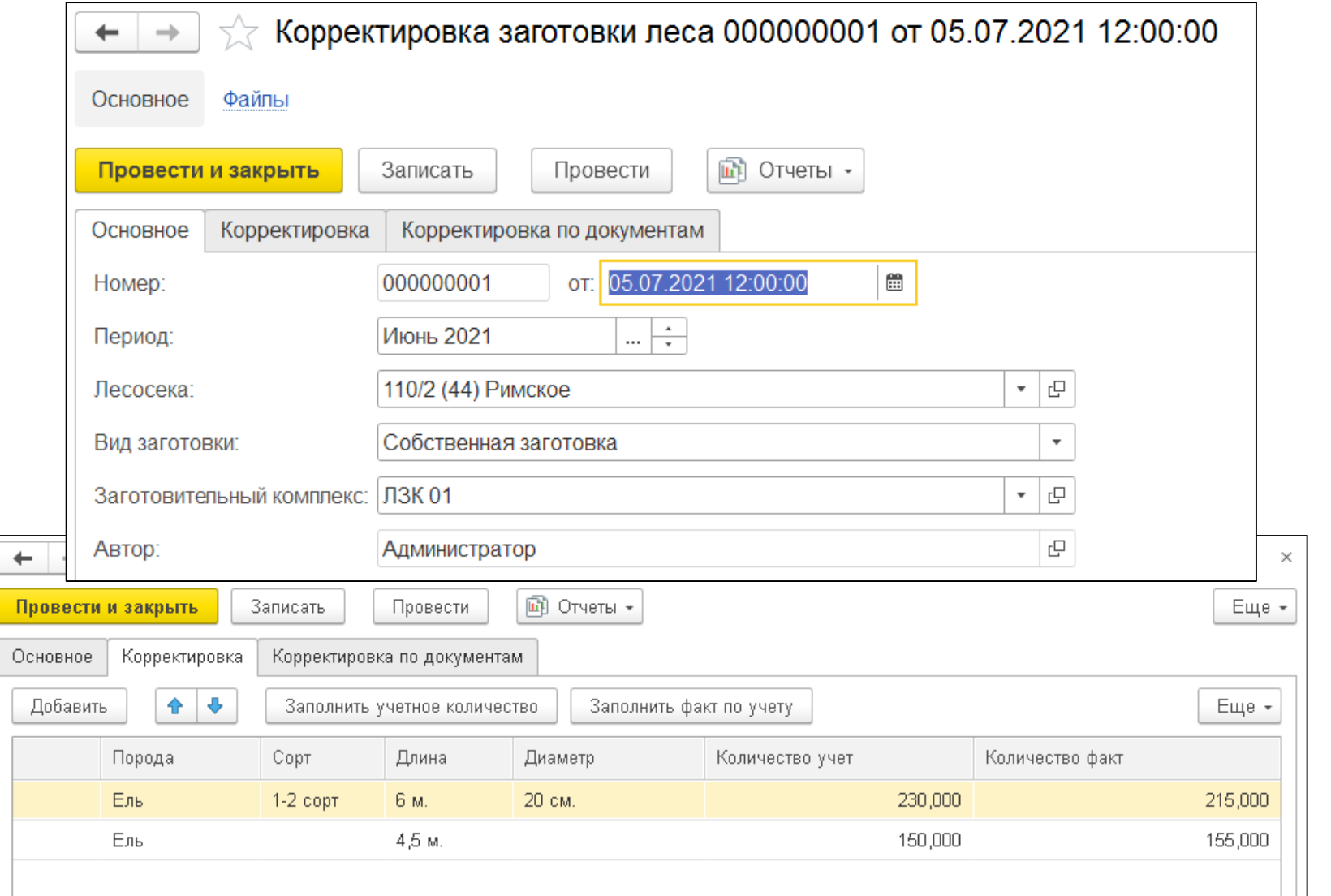

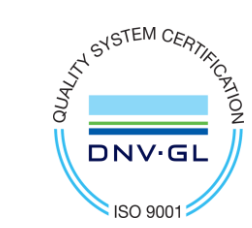

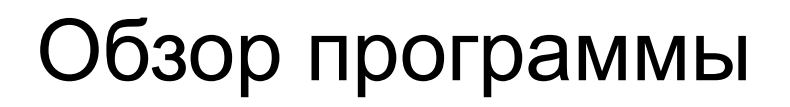

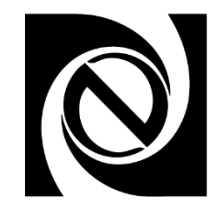

#### Акт для оформления списания лесоматериалов на собственные нужды

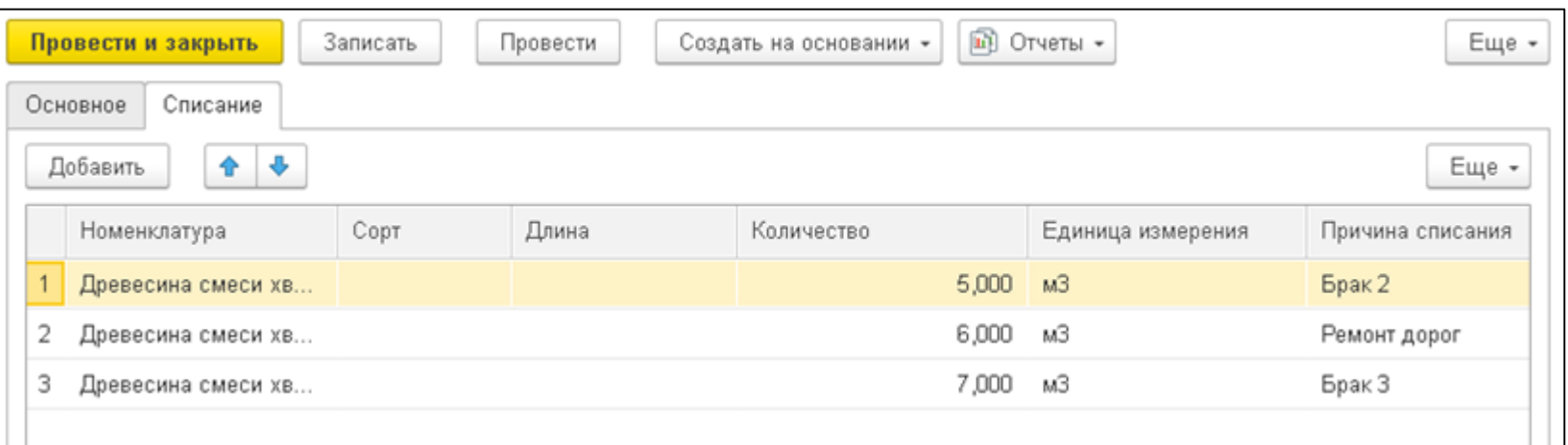

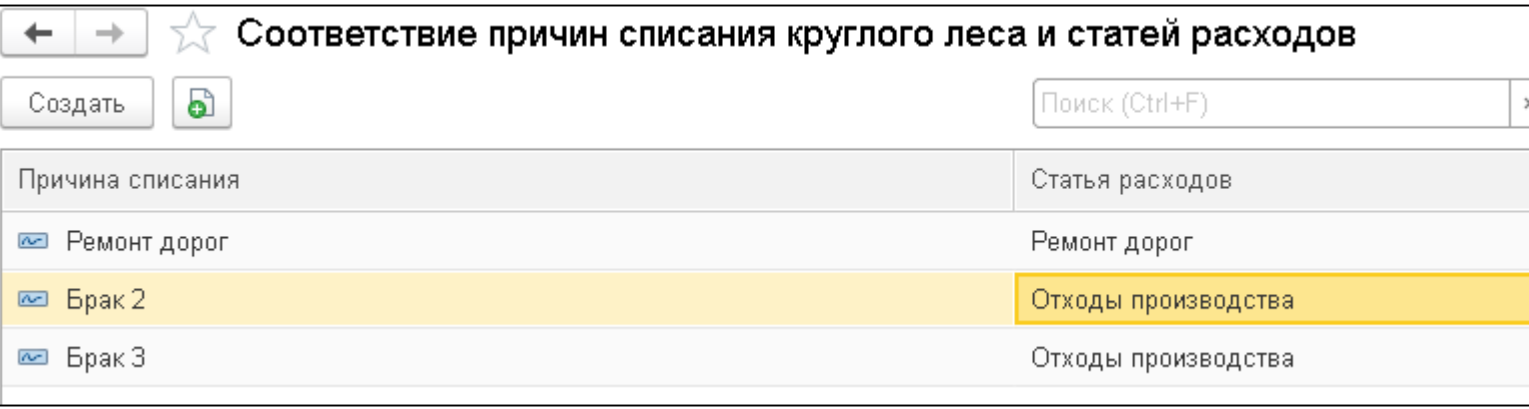

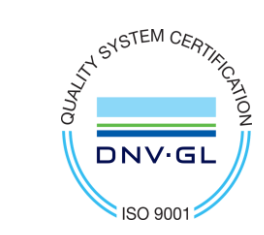

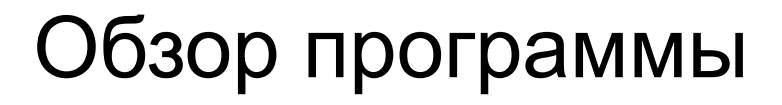

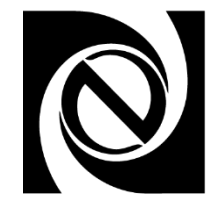

#### Большое количество аналитических отчетов для разных сотрудников предприятия

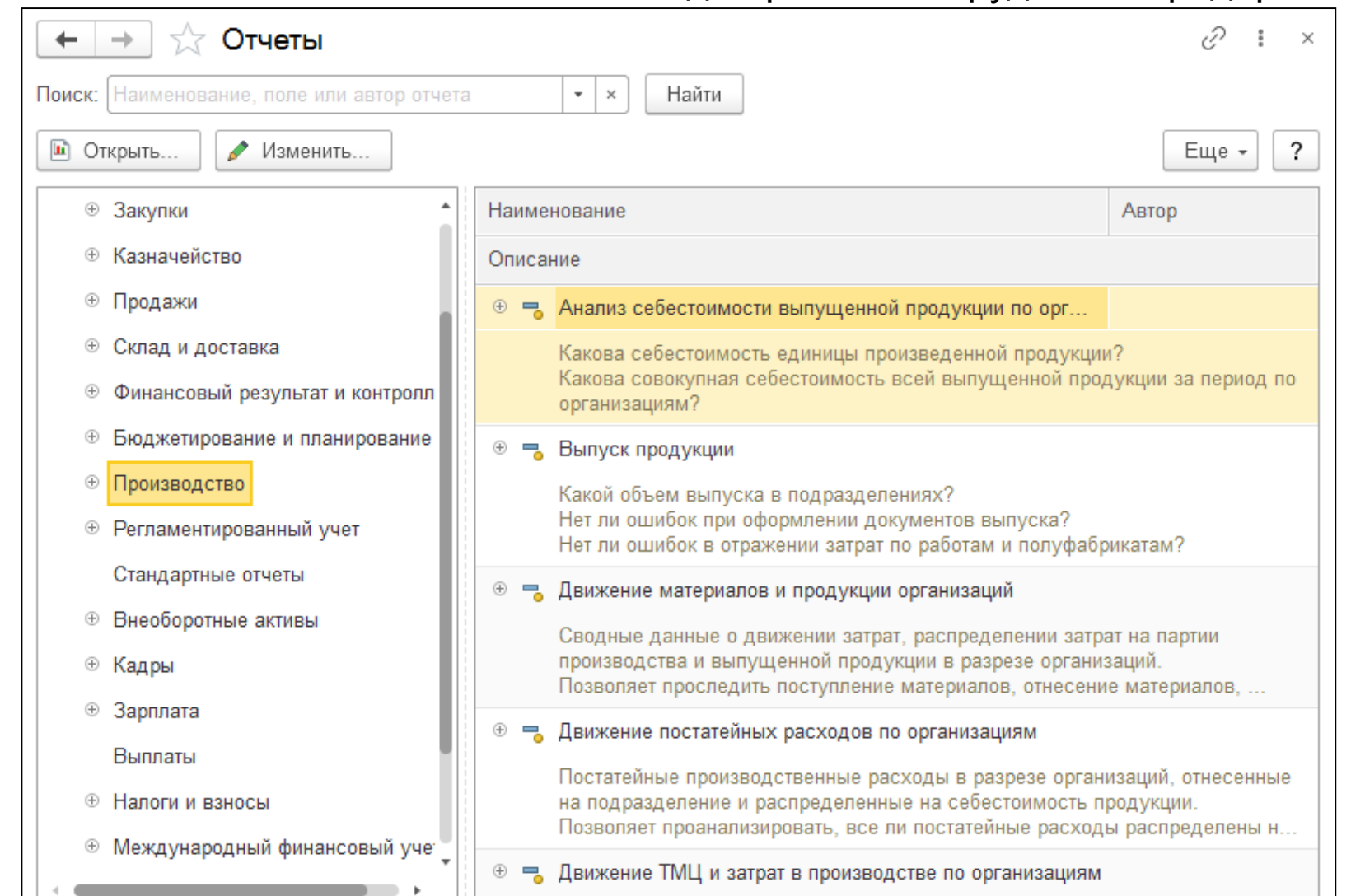

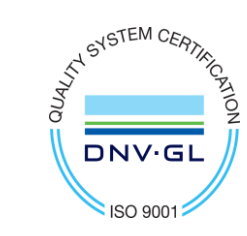

 $\leftarrow$  $\rightarrow$ 

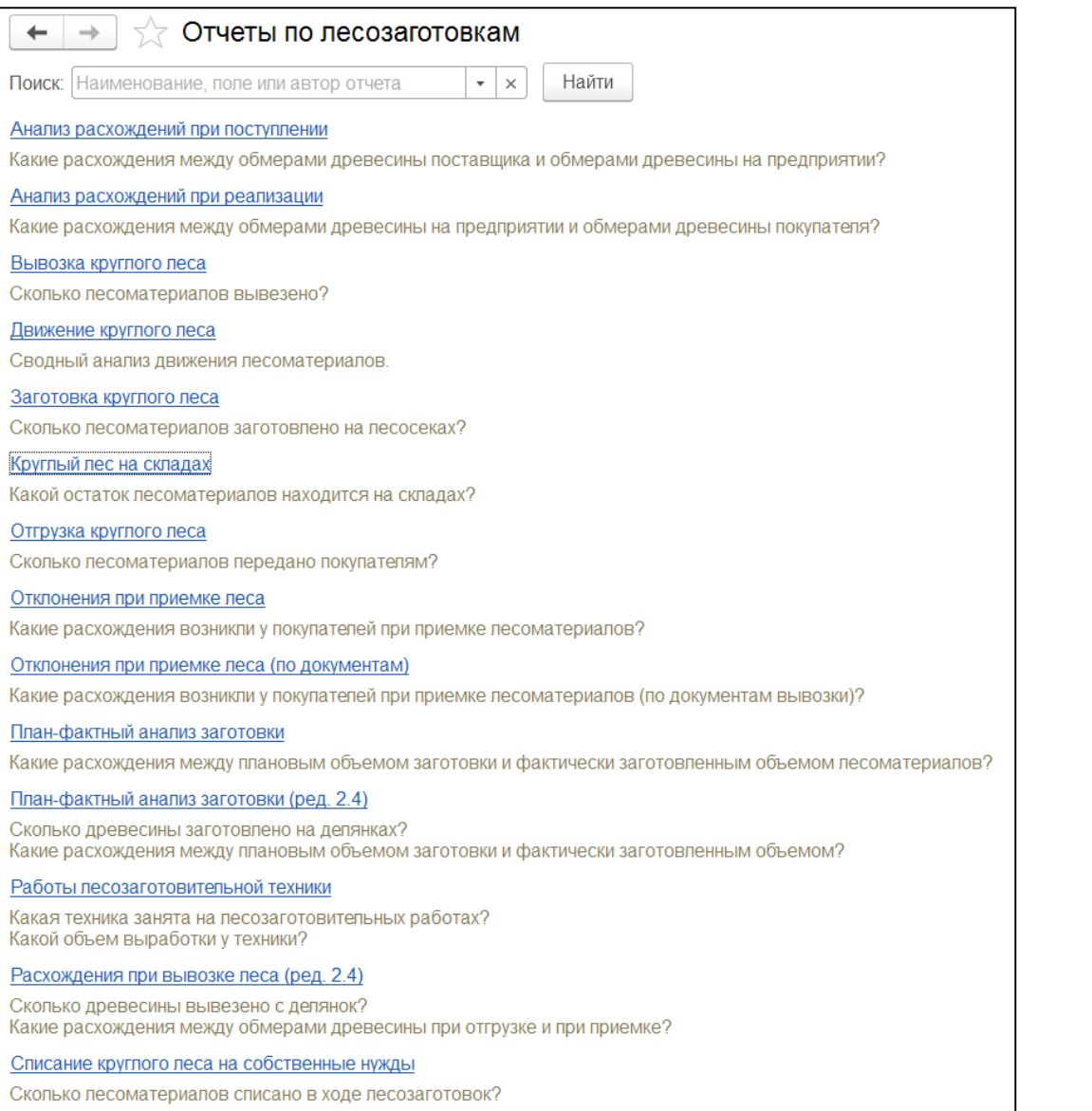

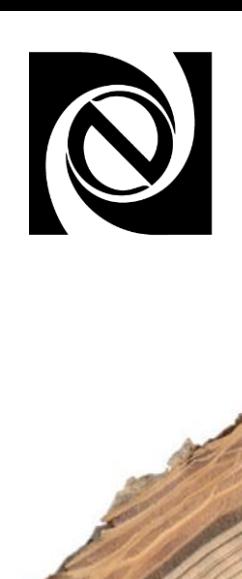

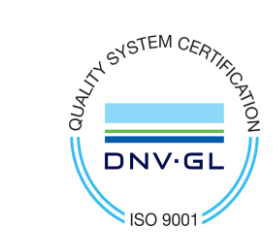

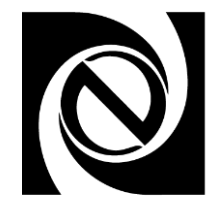

#### Набор аналитических отчетов по оперативному контуру учета

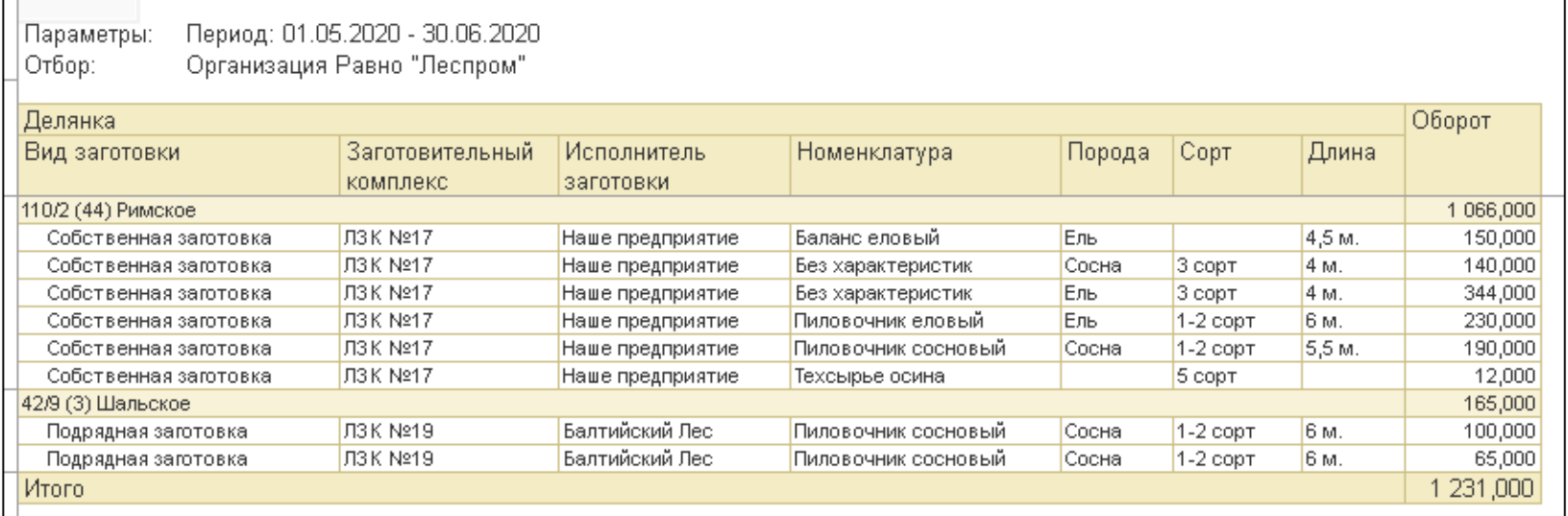

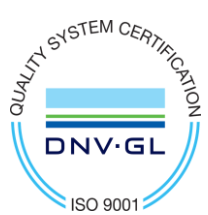

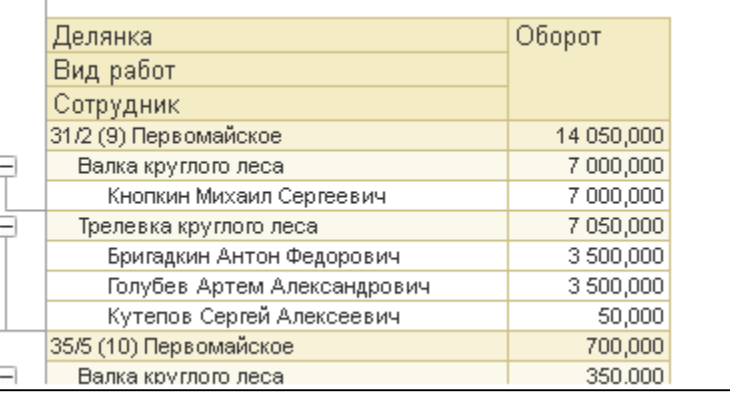

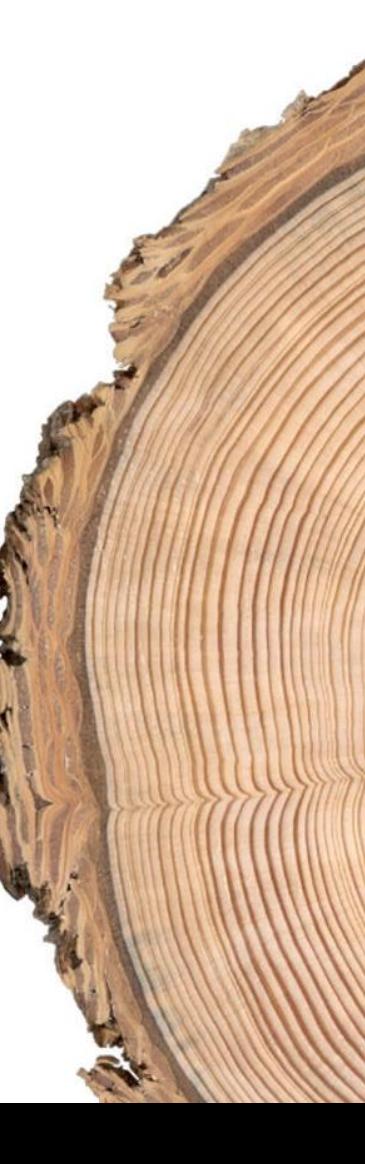

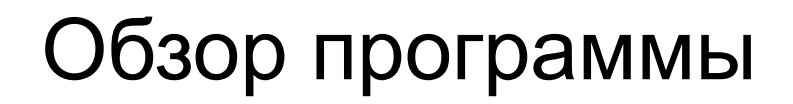

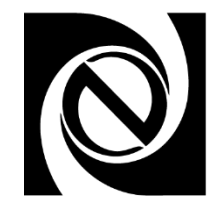

#### Анализ остатков заготовленной и вывезенной древесины на верхних и нижних складах

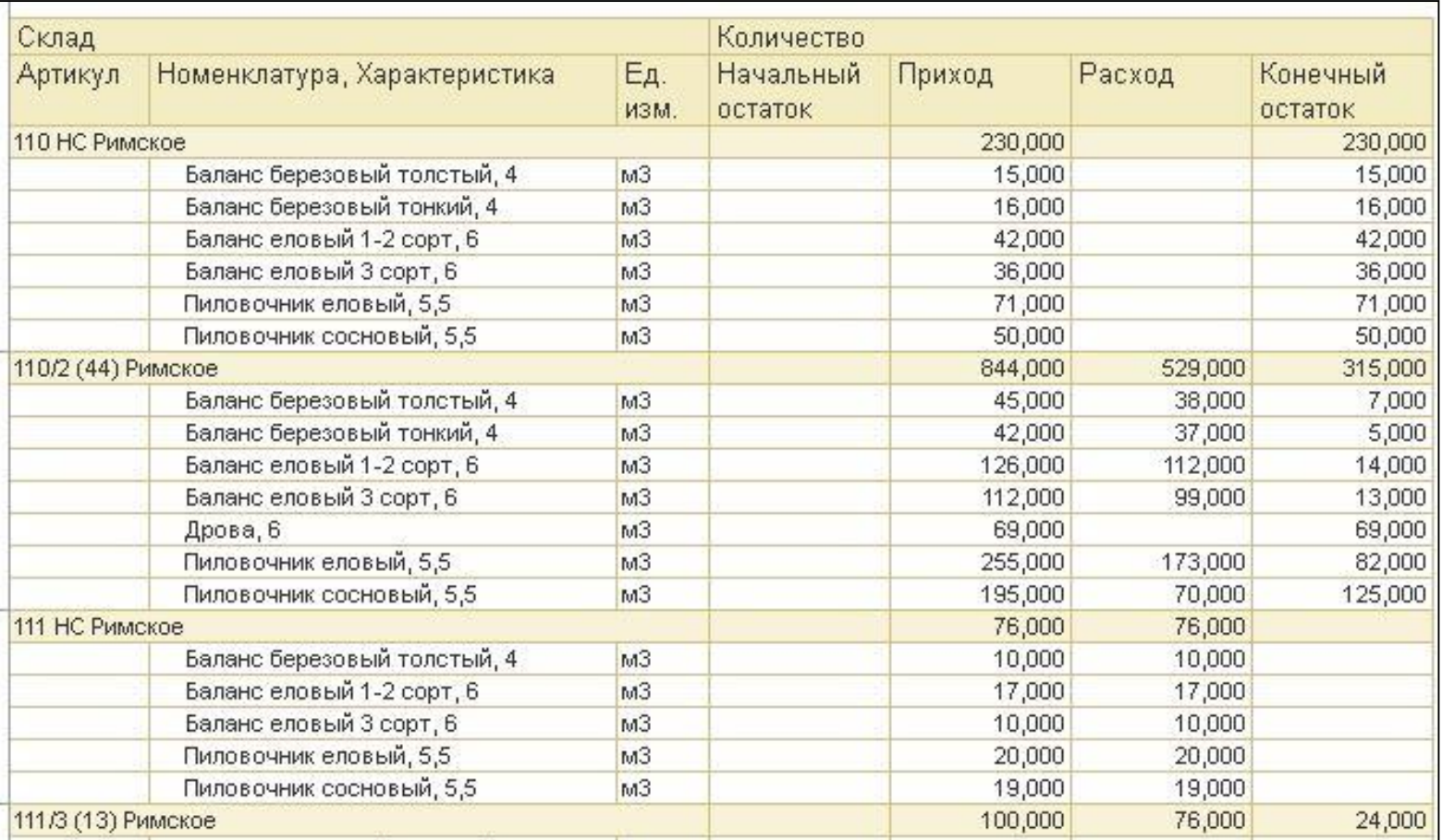

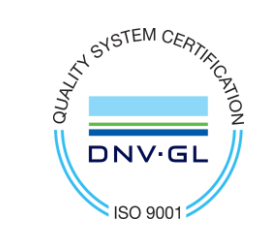

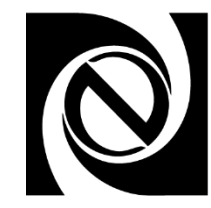

План-фактный анализ лесозаготовок по данным предварительной оценки лесосек и сведениям о выработке:

- План данные отвода лесосек
- Факт результаты заготовок леса

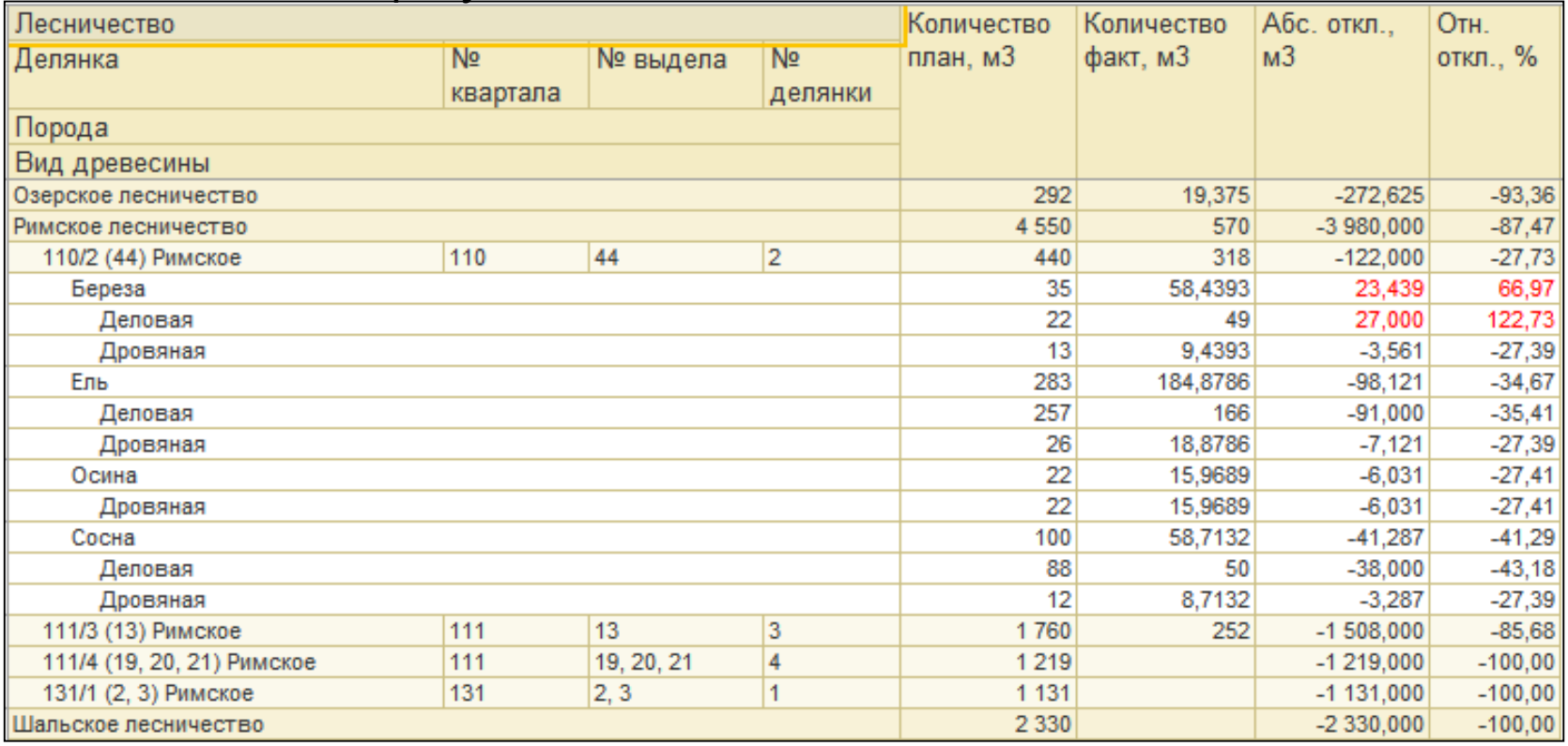

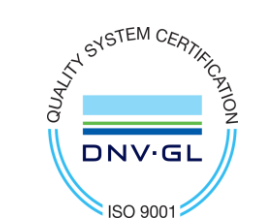

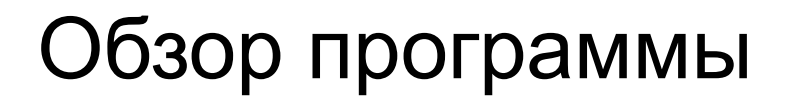

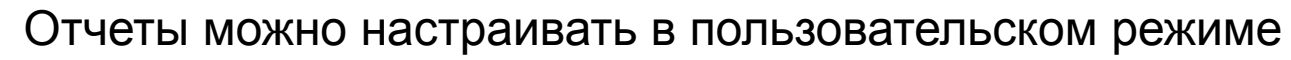

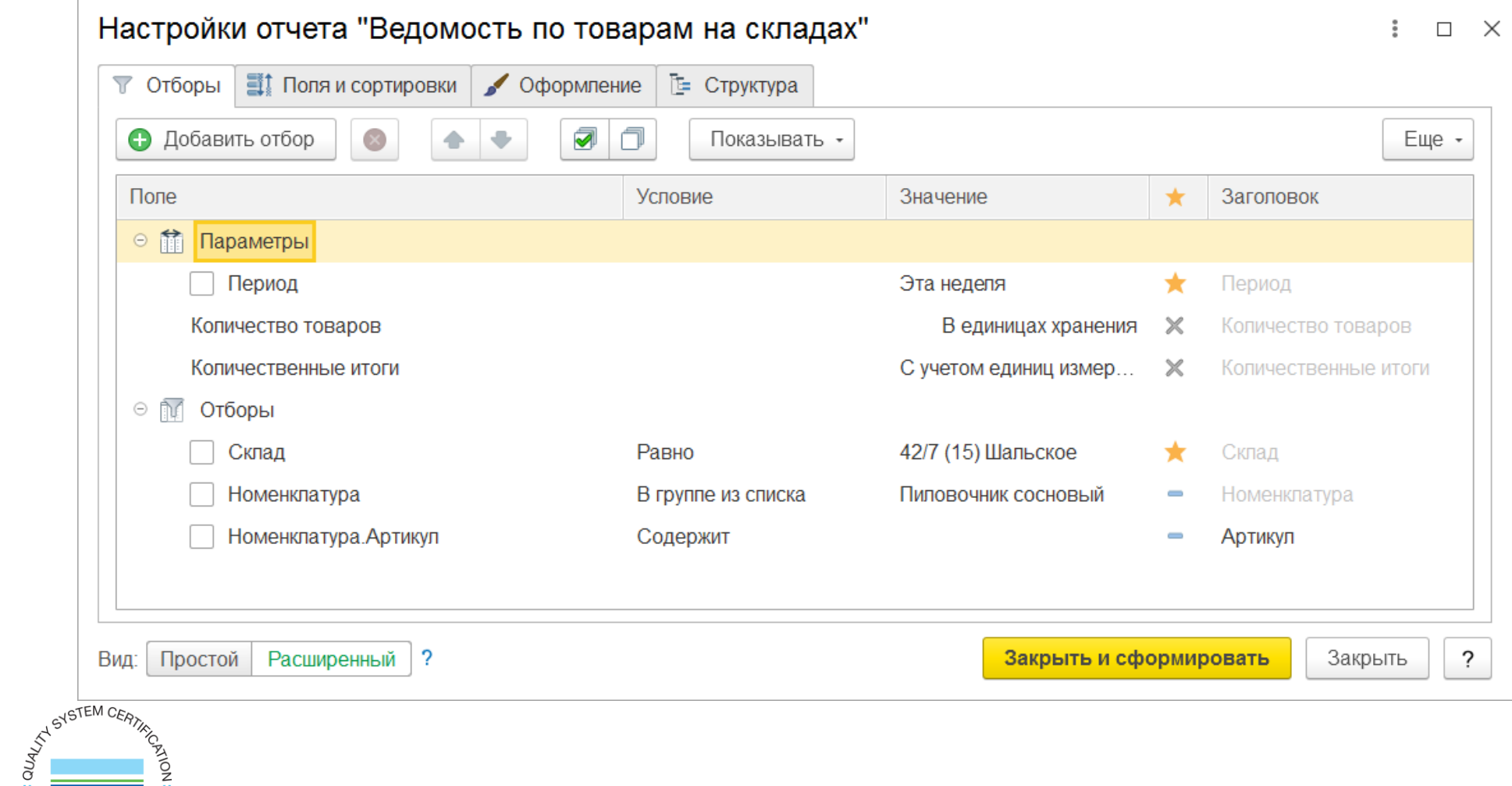

DNV.GL

**ISO 900** 

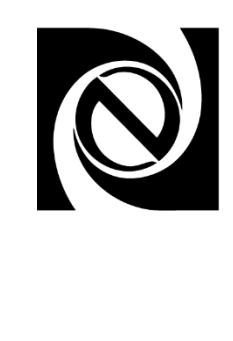

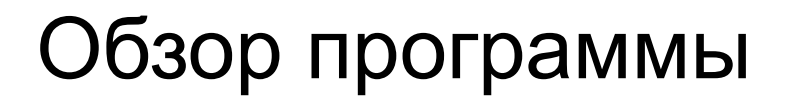

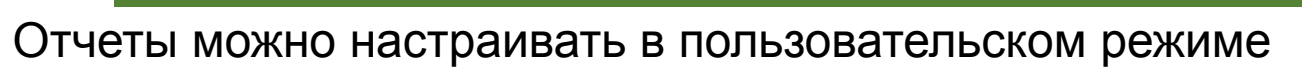

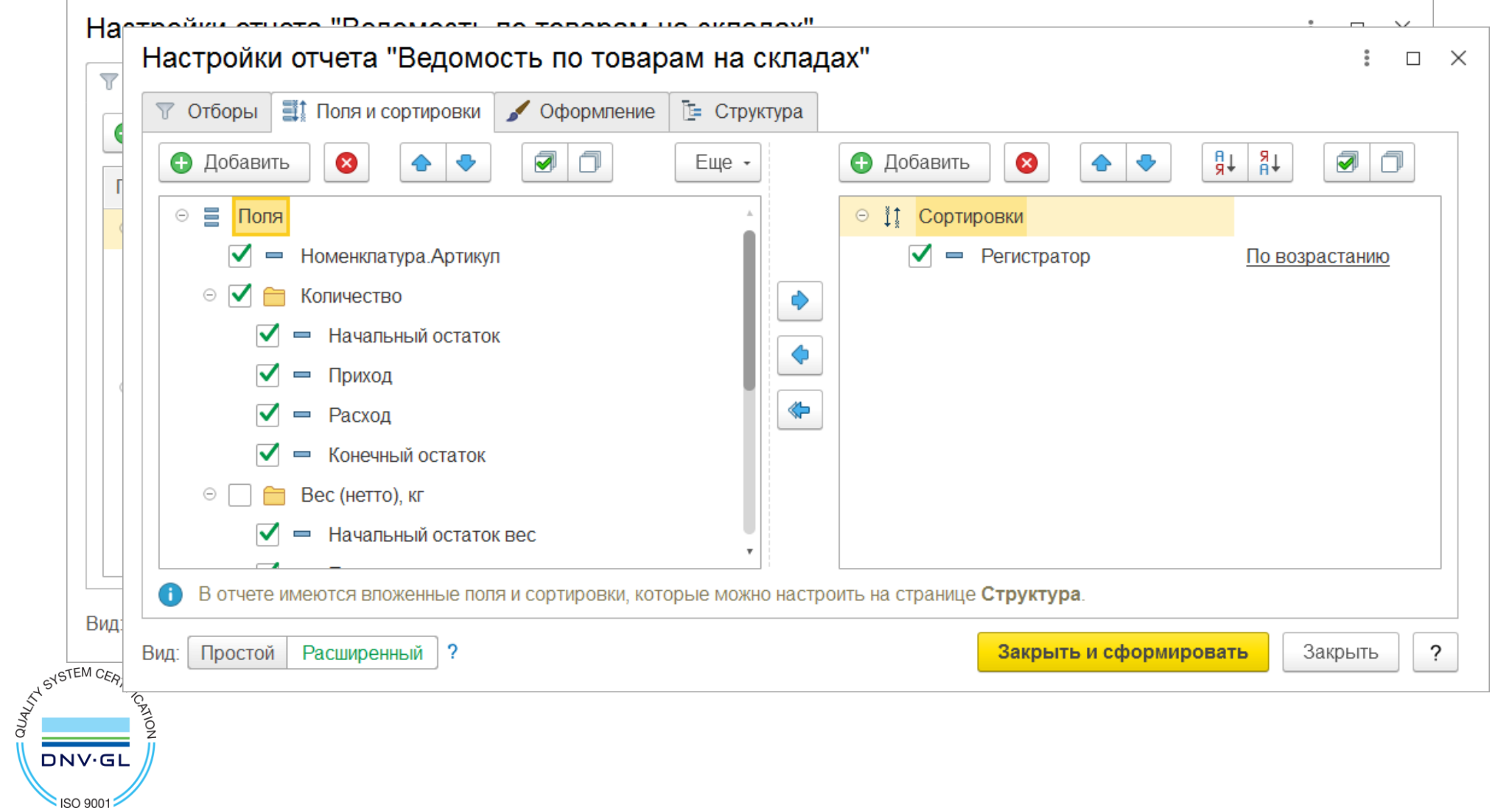

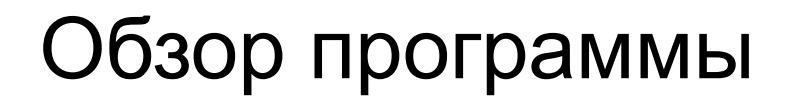

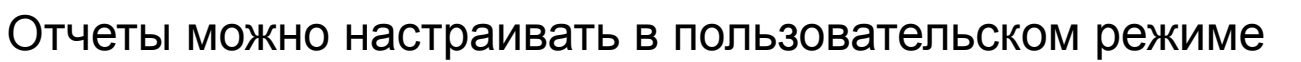

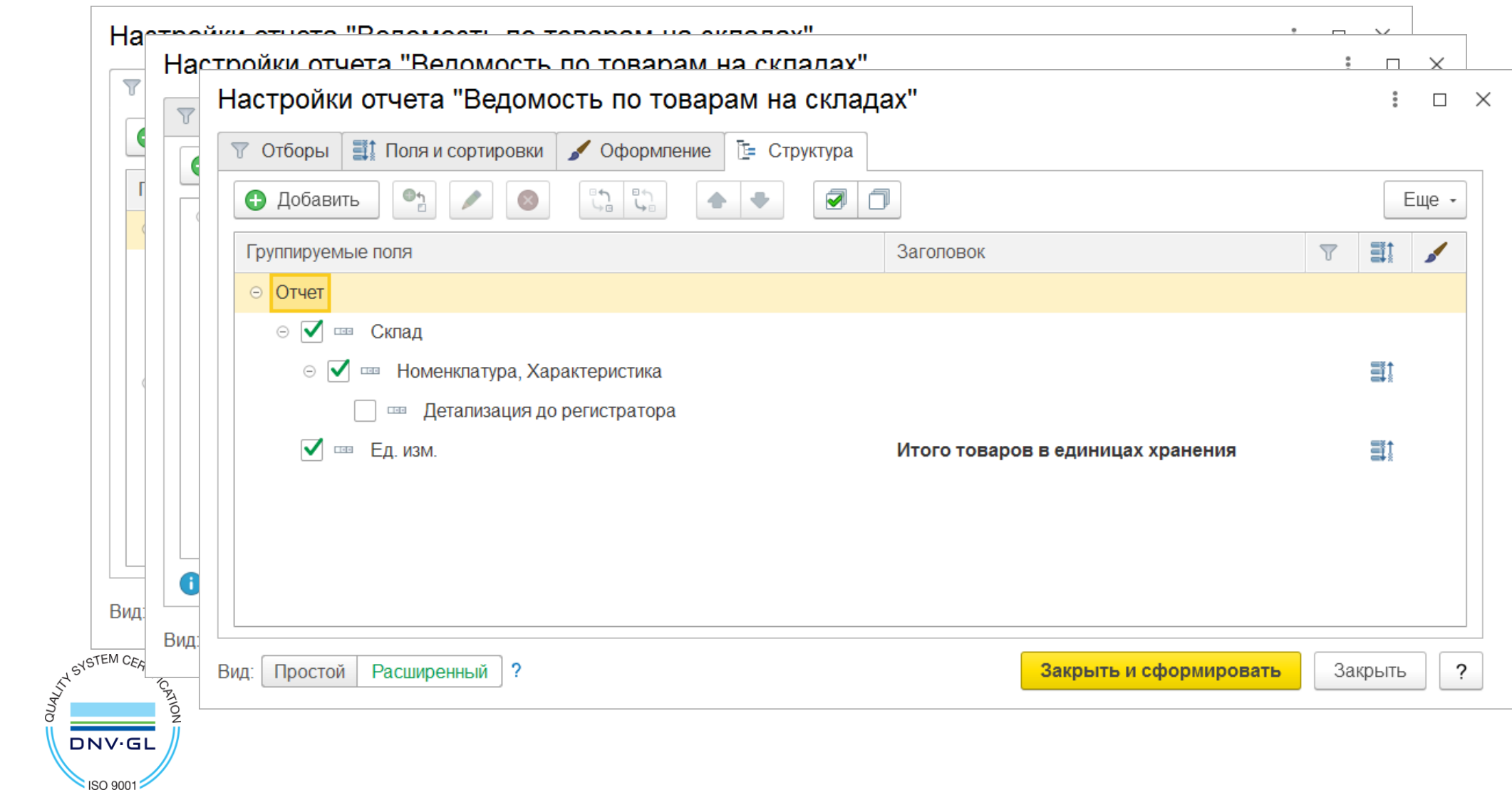

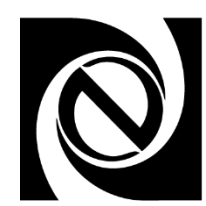

Цифровые **ТЕХНОЛОГИИ** 

- Лесозаготовительные комплексы, оснащенные бортовыми компьютерами, собирают статистику работы
- Разработаны механизмы загрузки данных с бортовых компьютеров:
	- Состав заготовленной древесины, ее характеристики
	- Наработка оборудования и операторов техники

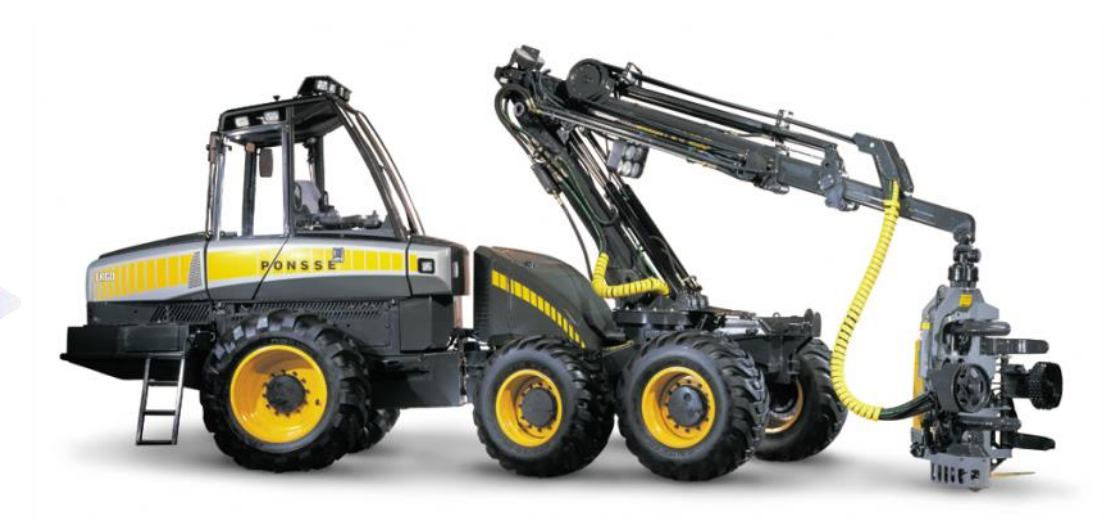

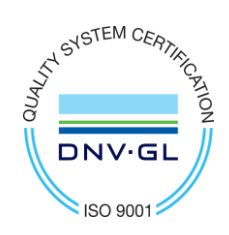

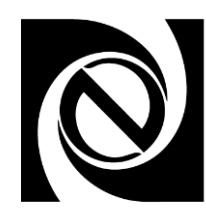

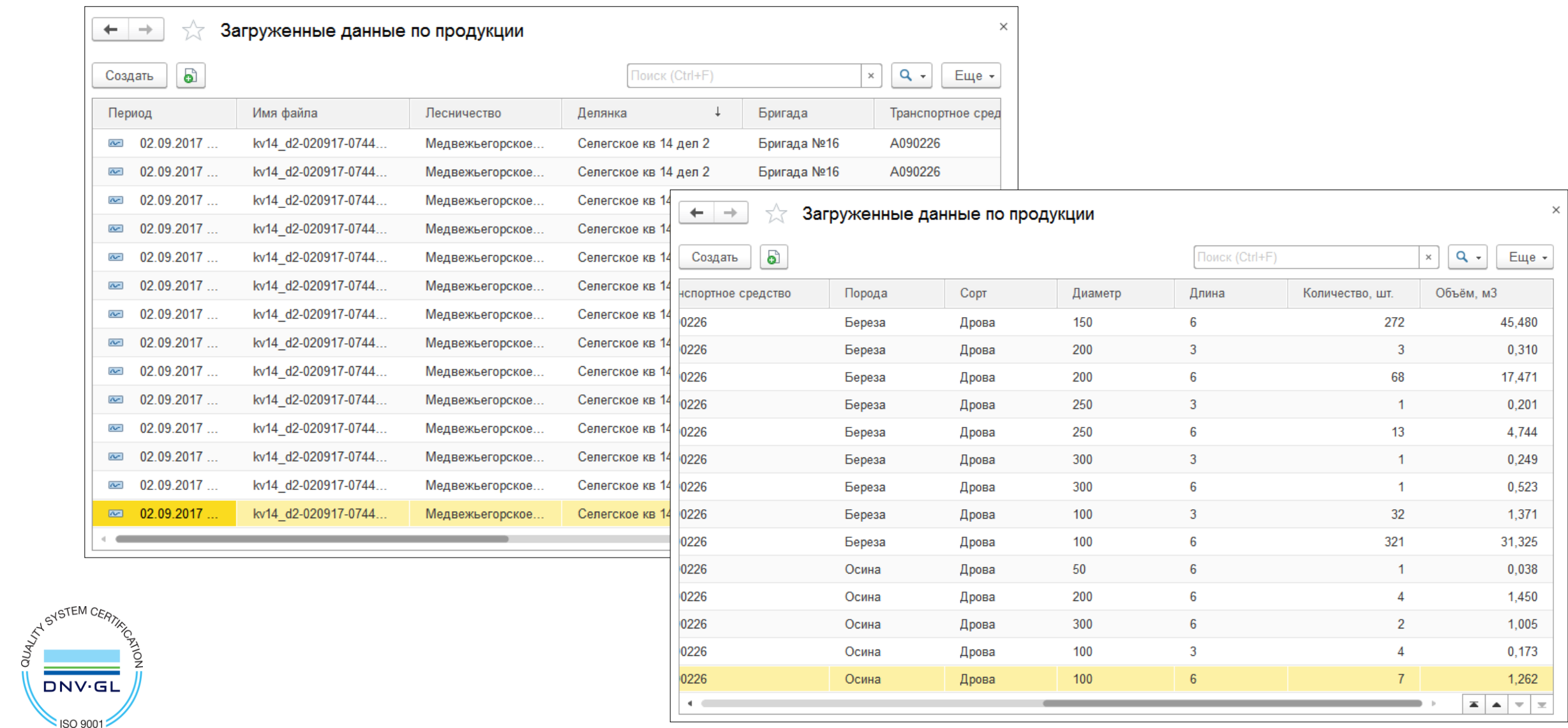

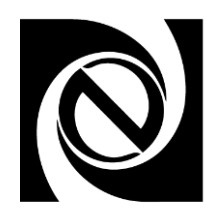

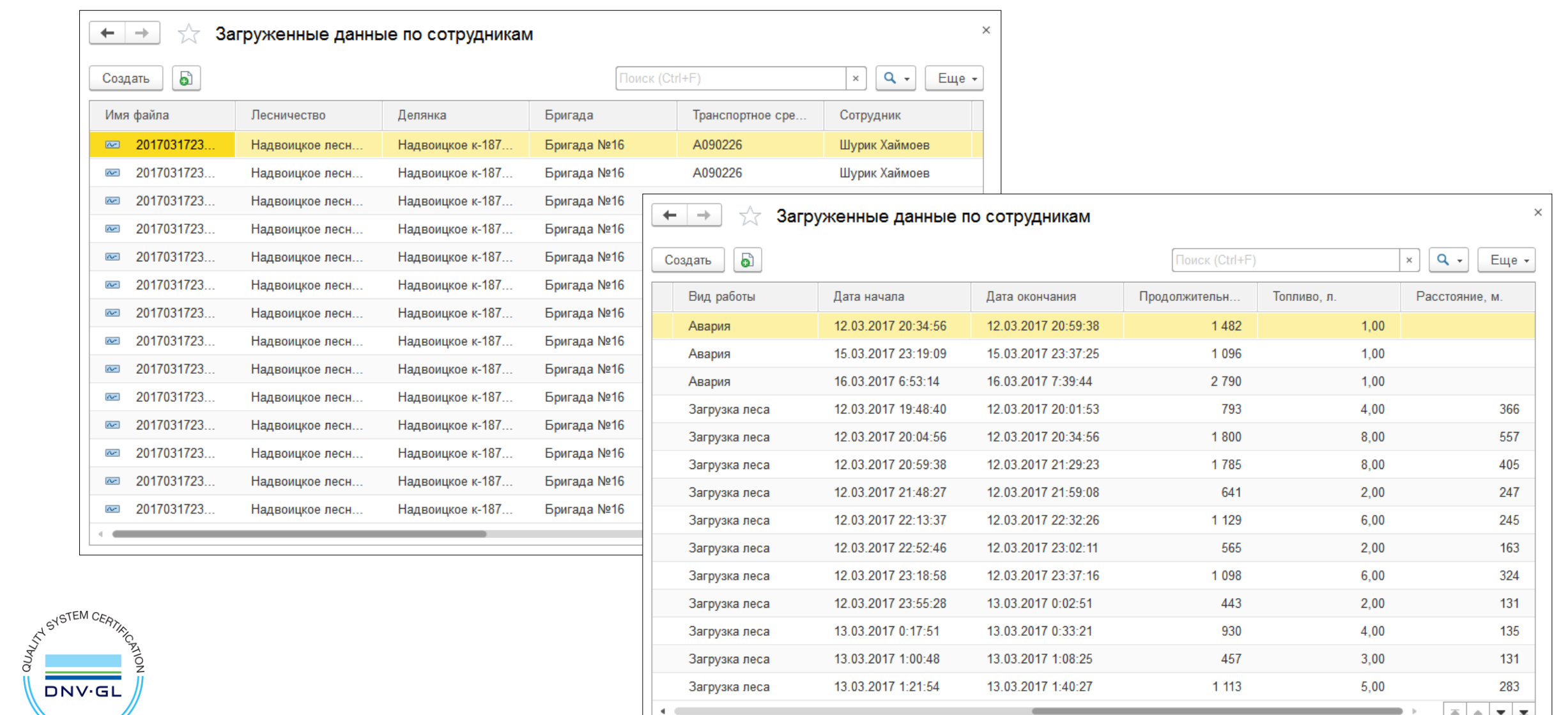

S ISO 9001

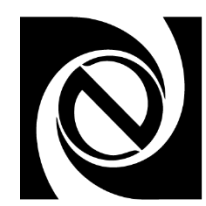

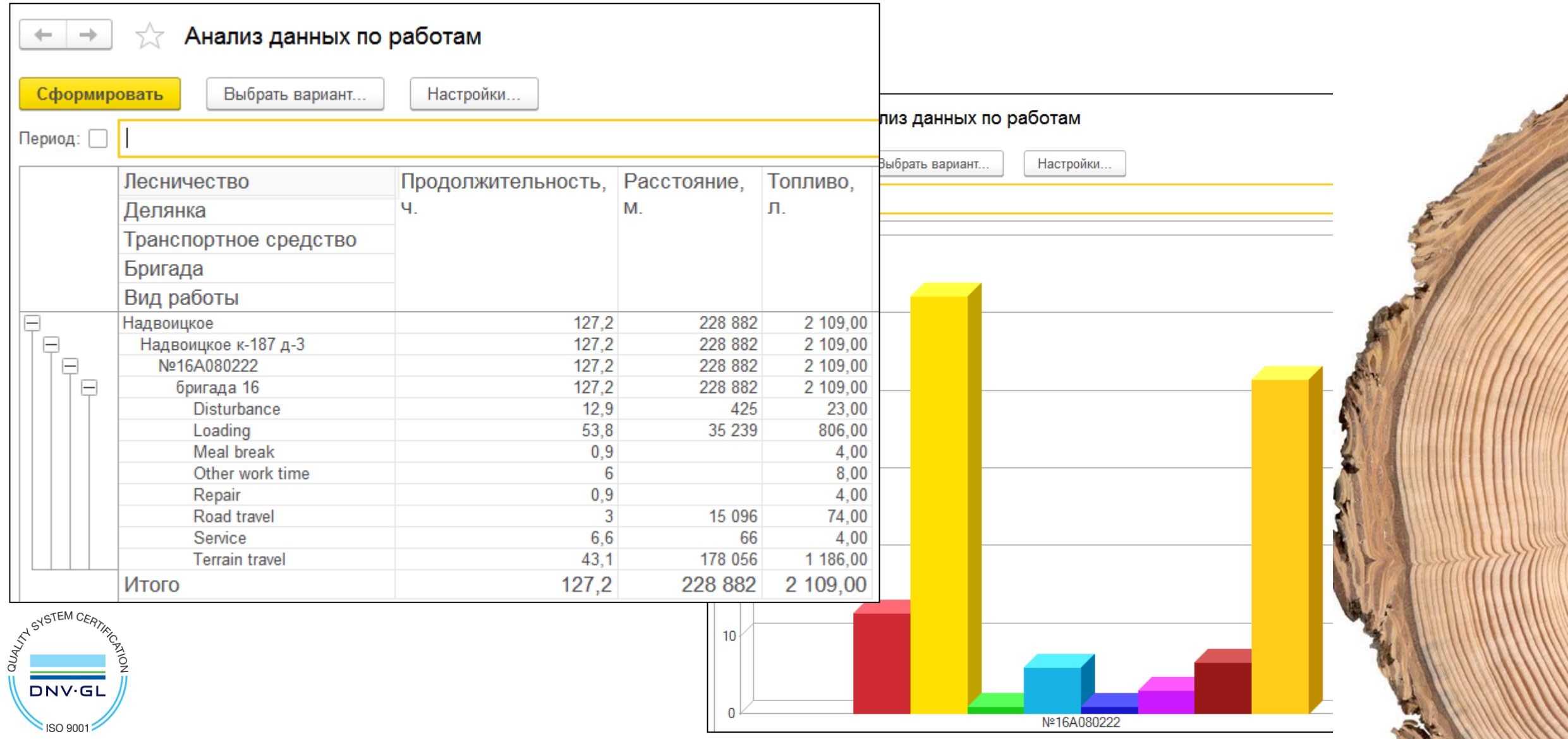

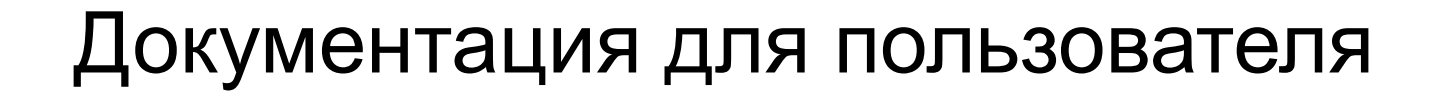

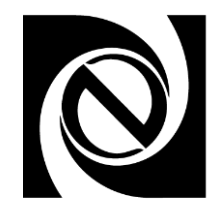

#### Документация для пользователя предоставляется в электронном виде

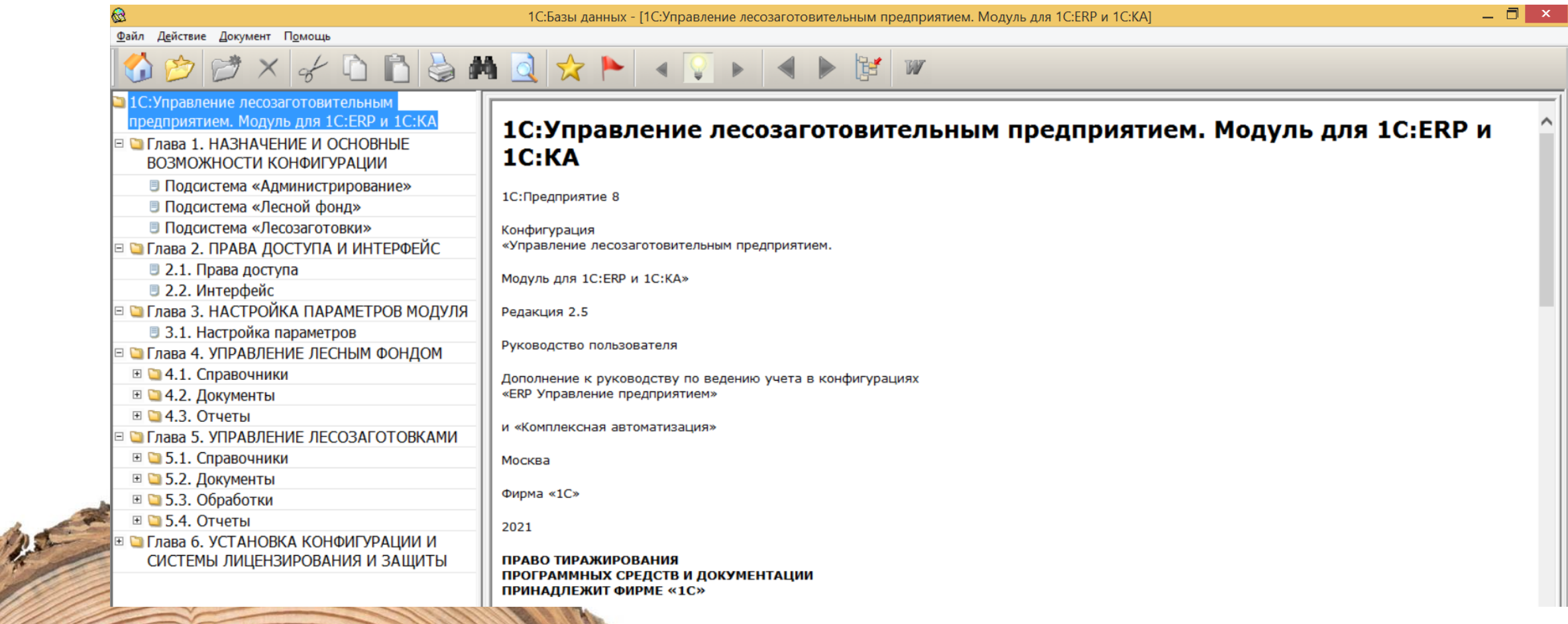

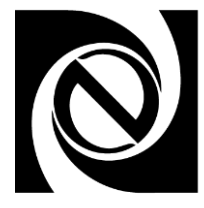

#### Документация для пользователя

#### В системе присутствует встроенная справка с описанием подсистем программы

Act and

А Начальная страница

Справка ×

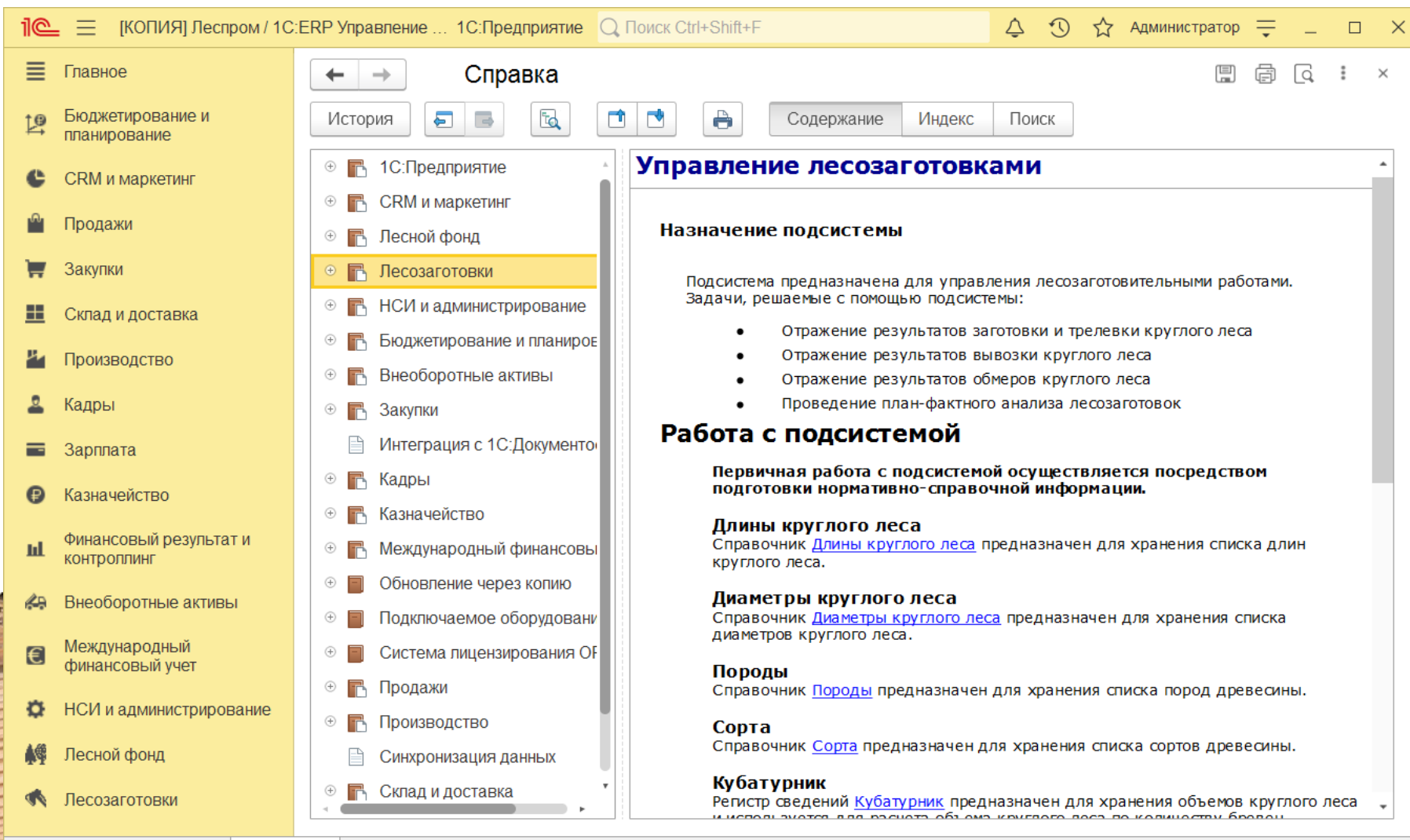

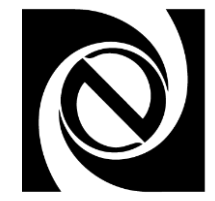

- Оперативное отражение в системе результатов операций:
	- Заготовка леса (собственная и подрядная)
	- Перемещение заготовленных лесоматериалов
	- Сводная корректировка результатов заготовки за период
	- Вывозка лесоматериалов на нижний склад и терминалы покупателей
	- Приемка покупателем, регистрация актов приемки и расхождений
	- Формирование документов отгрузки и продажи на основании актов приемки
	- Регистрация пересортировки лесоматериалов
	- Списание круглого леса на собственные нужды
- Формирование оперативной отчетности по каждой операции
- Формирование регламентированного контура учета на данных оперативного учета
- Ведение кадрового учета, контроль выработки сотрудников

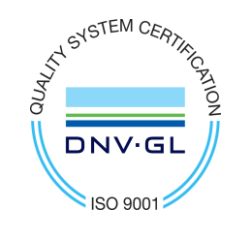

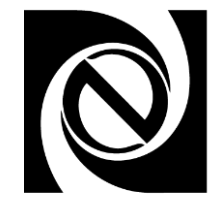

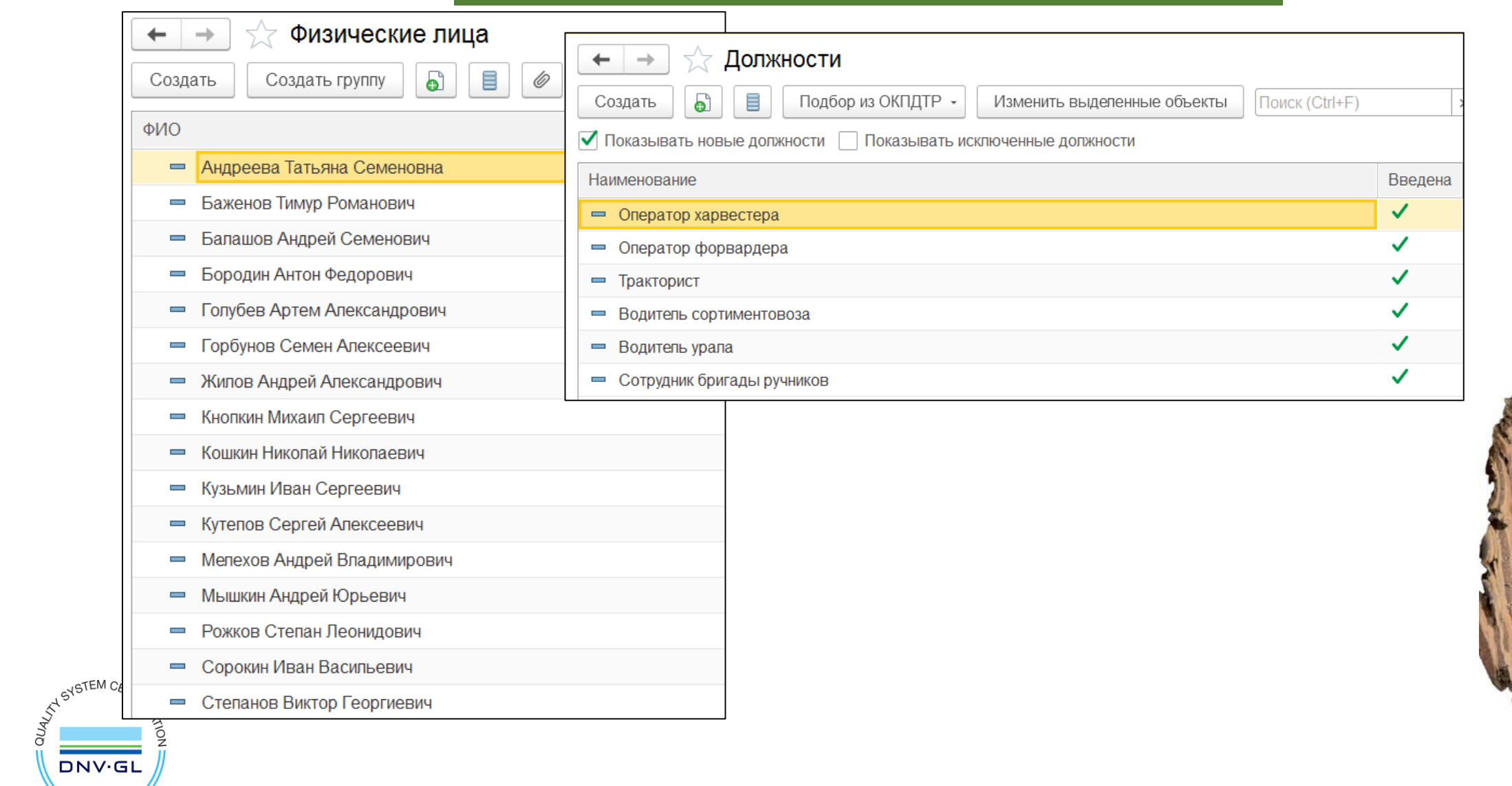

S ISO 9001

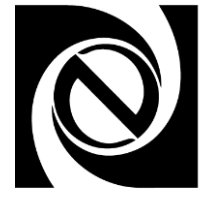

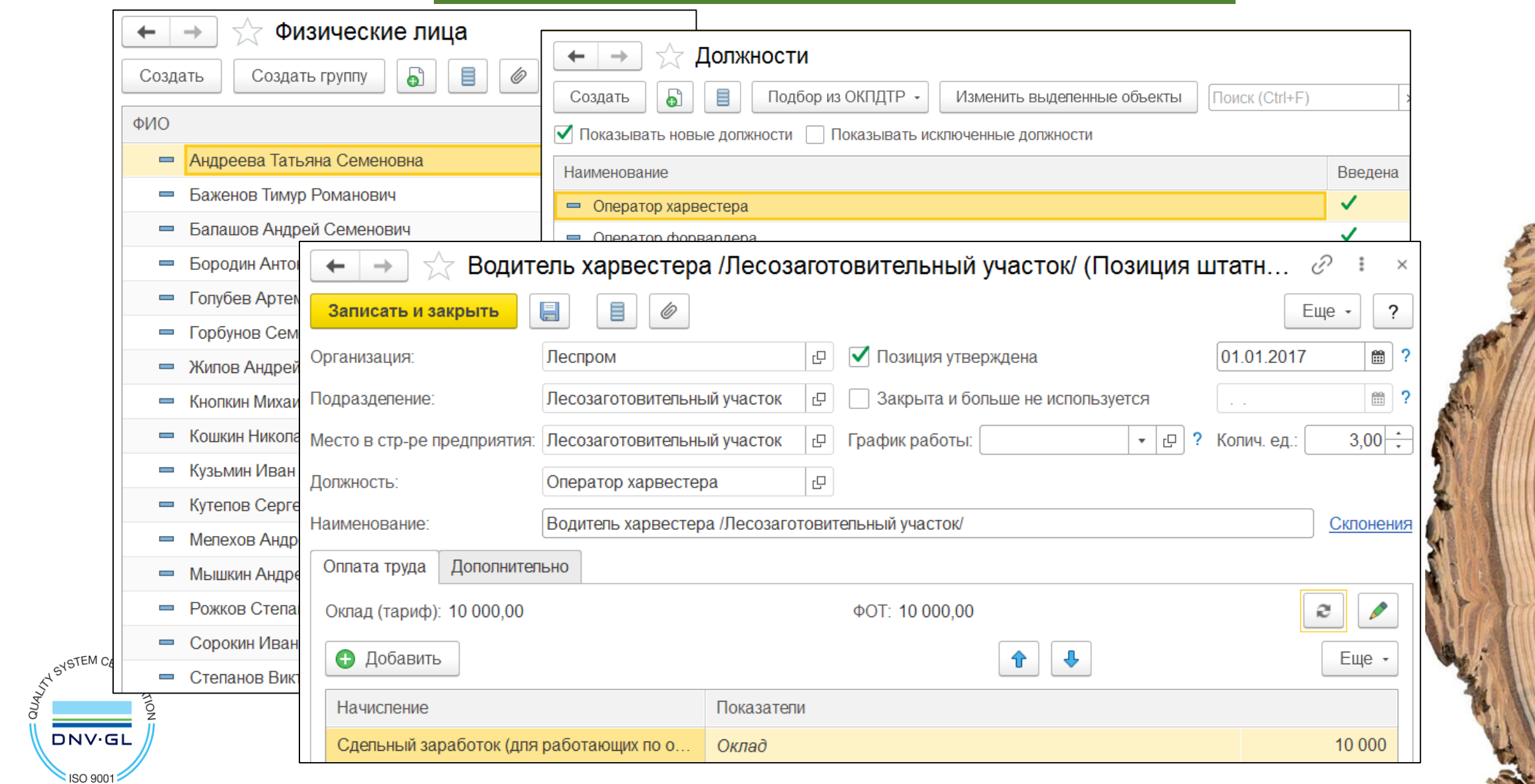

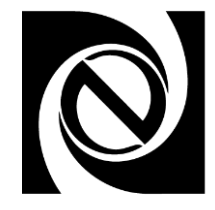

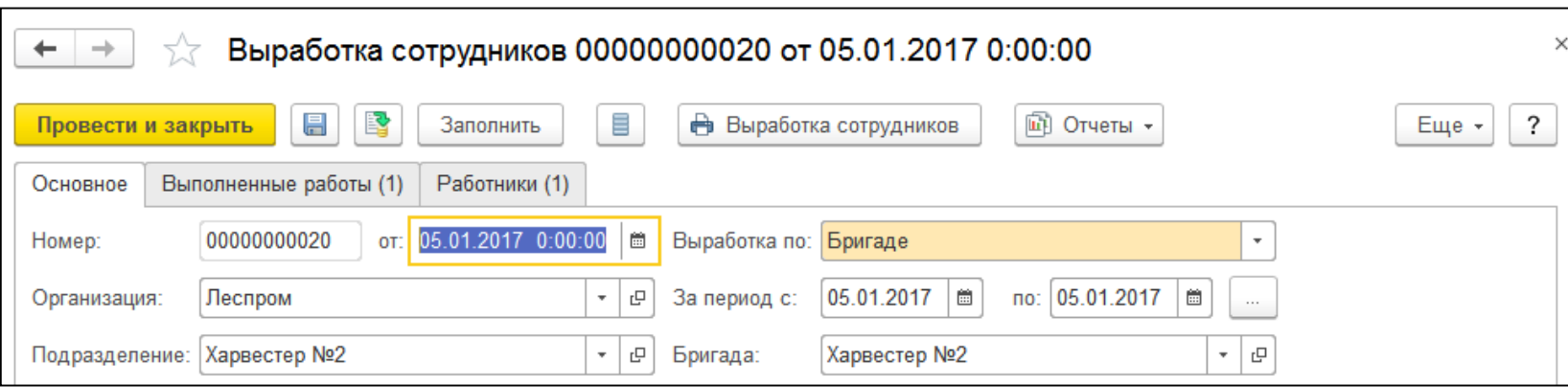

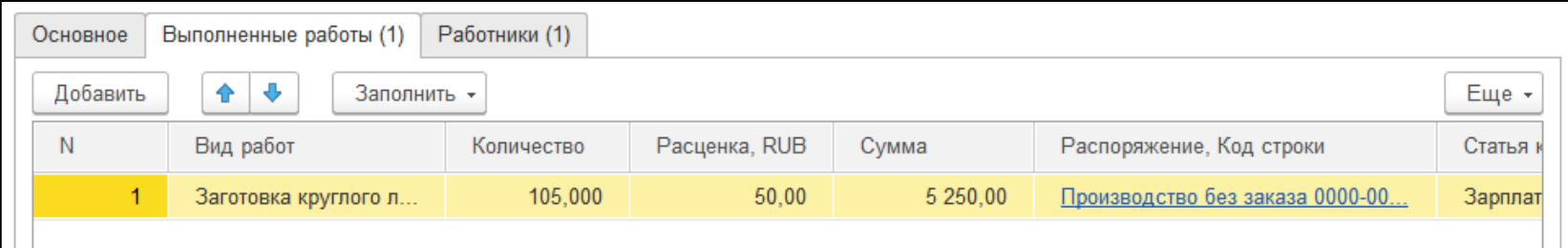

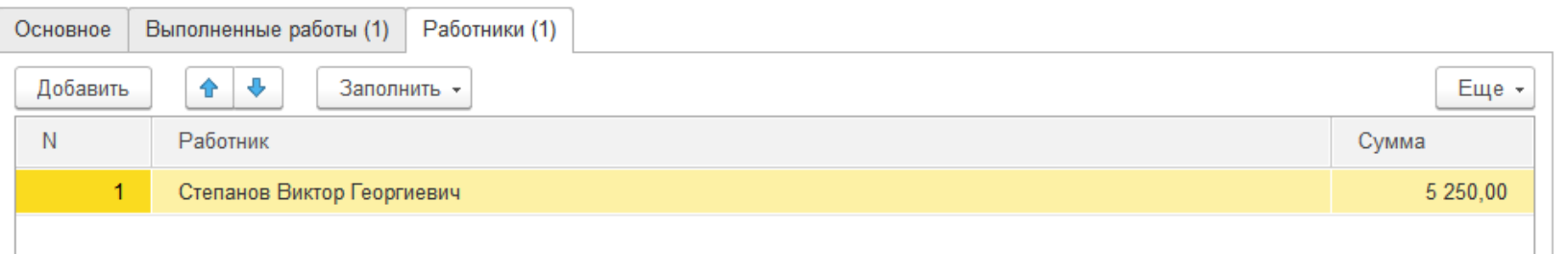

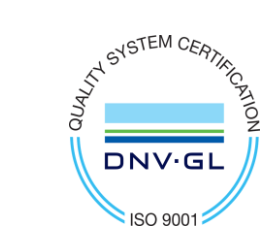

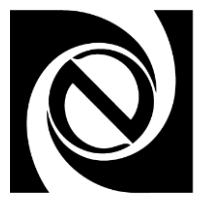

## Пример интерфейса

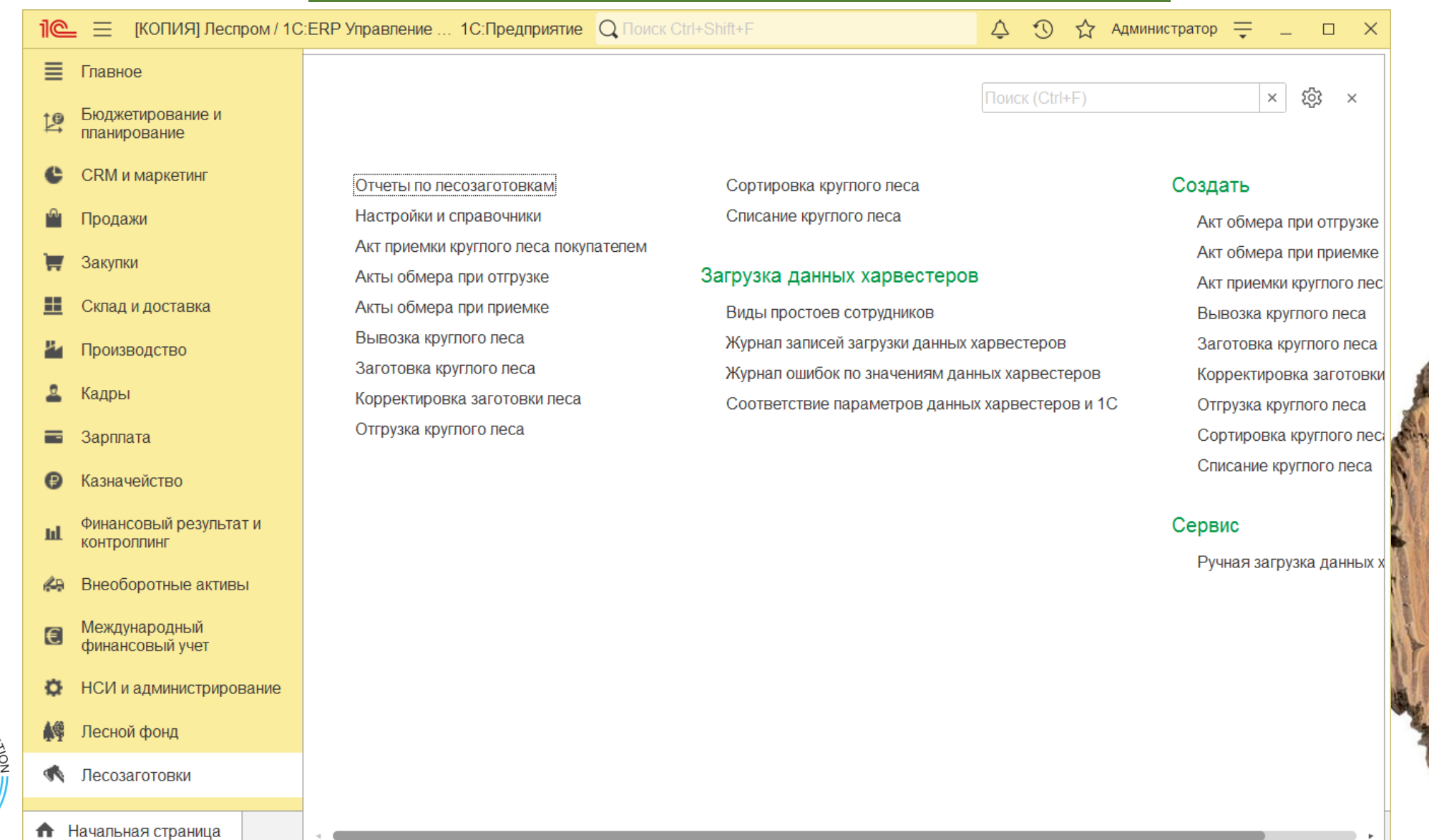

AT SYSTEM CERTIFY

DNV.GL

SISO 9001

## Настройка доступа

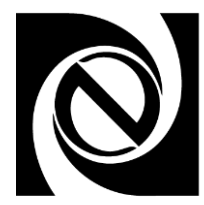

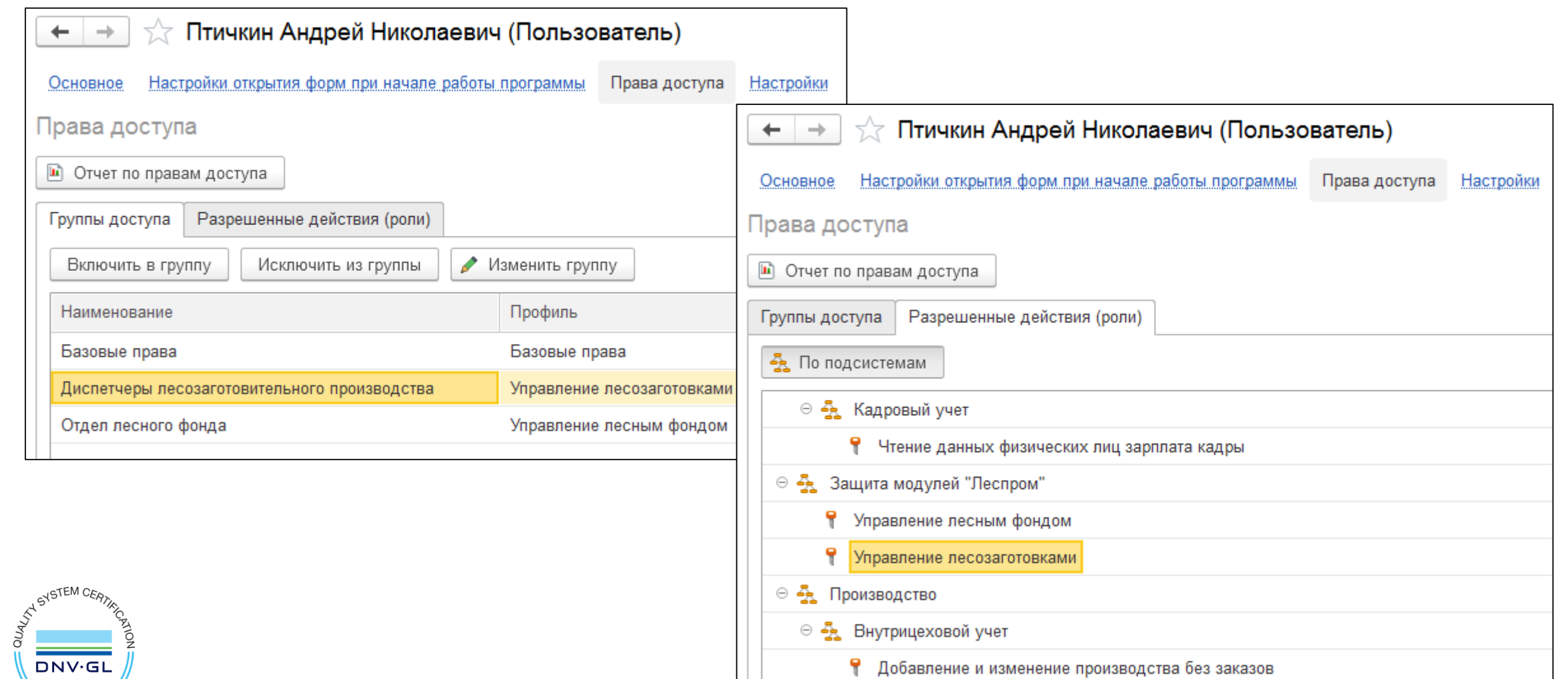

**ISO 9001** 

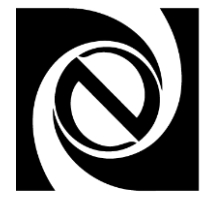

## Пример интерфейса

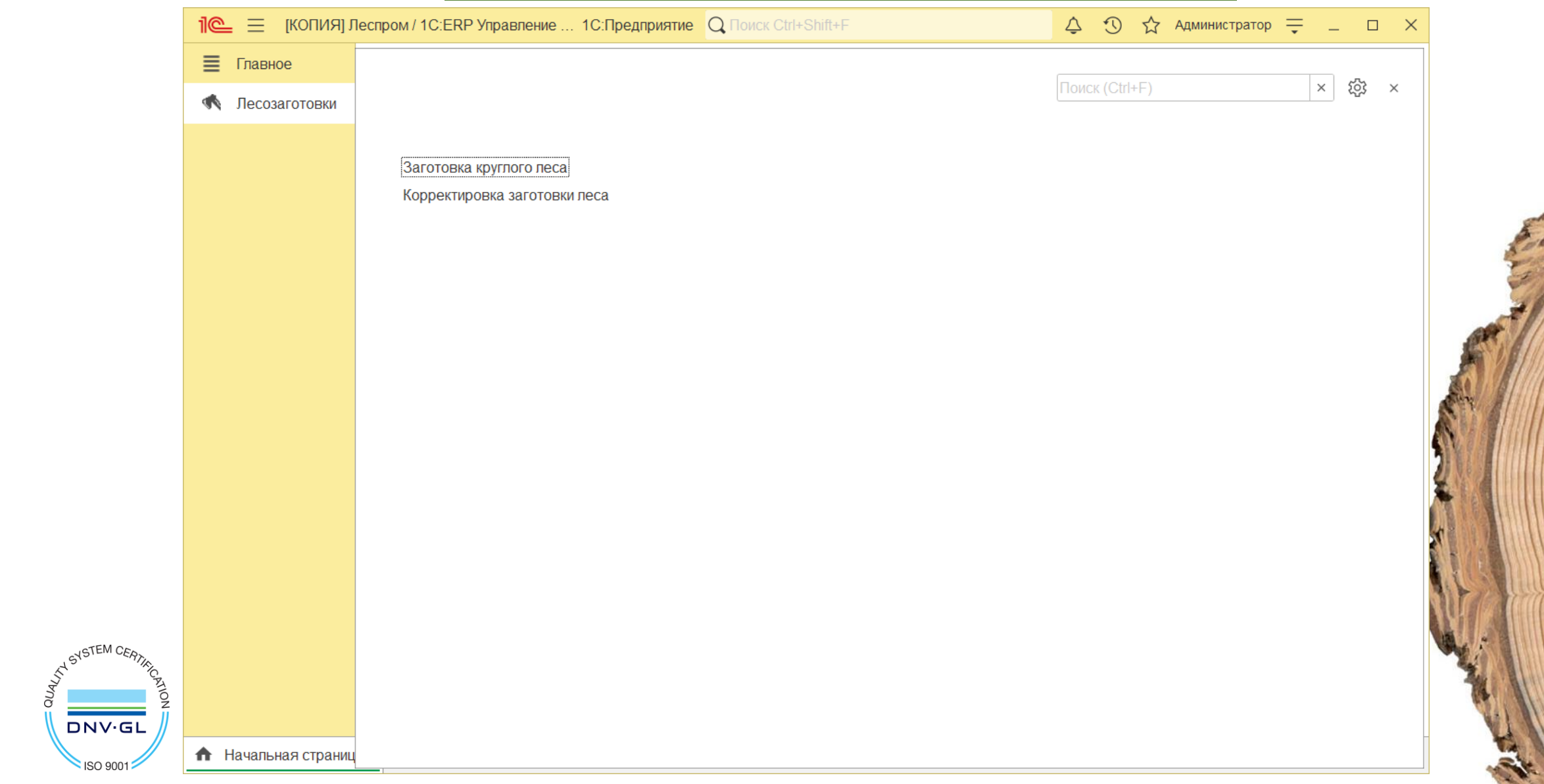

SISO 9001

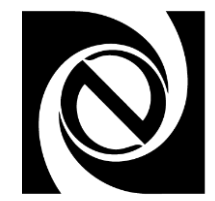

## Пример интерфейса

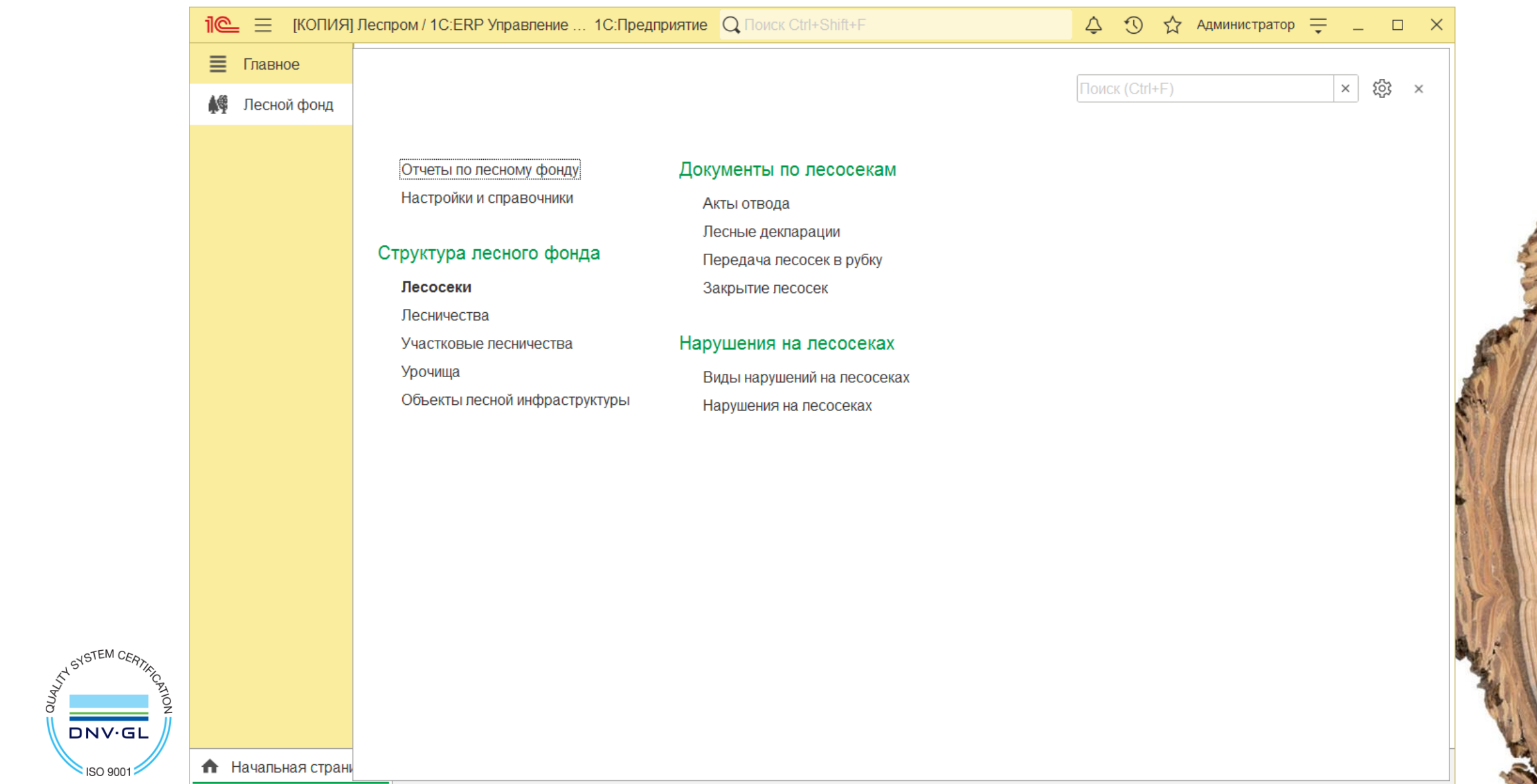

## Интеграция с ГИС

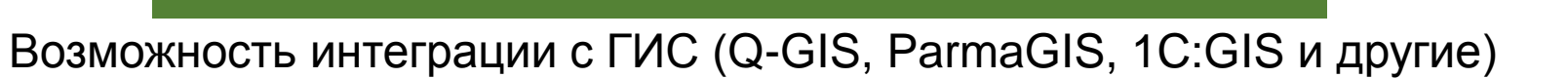

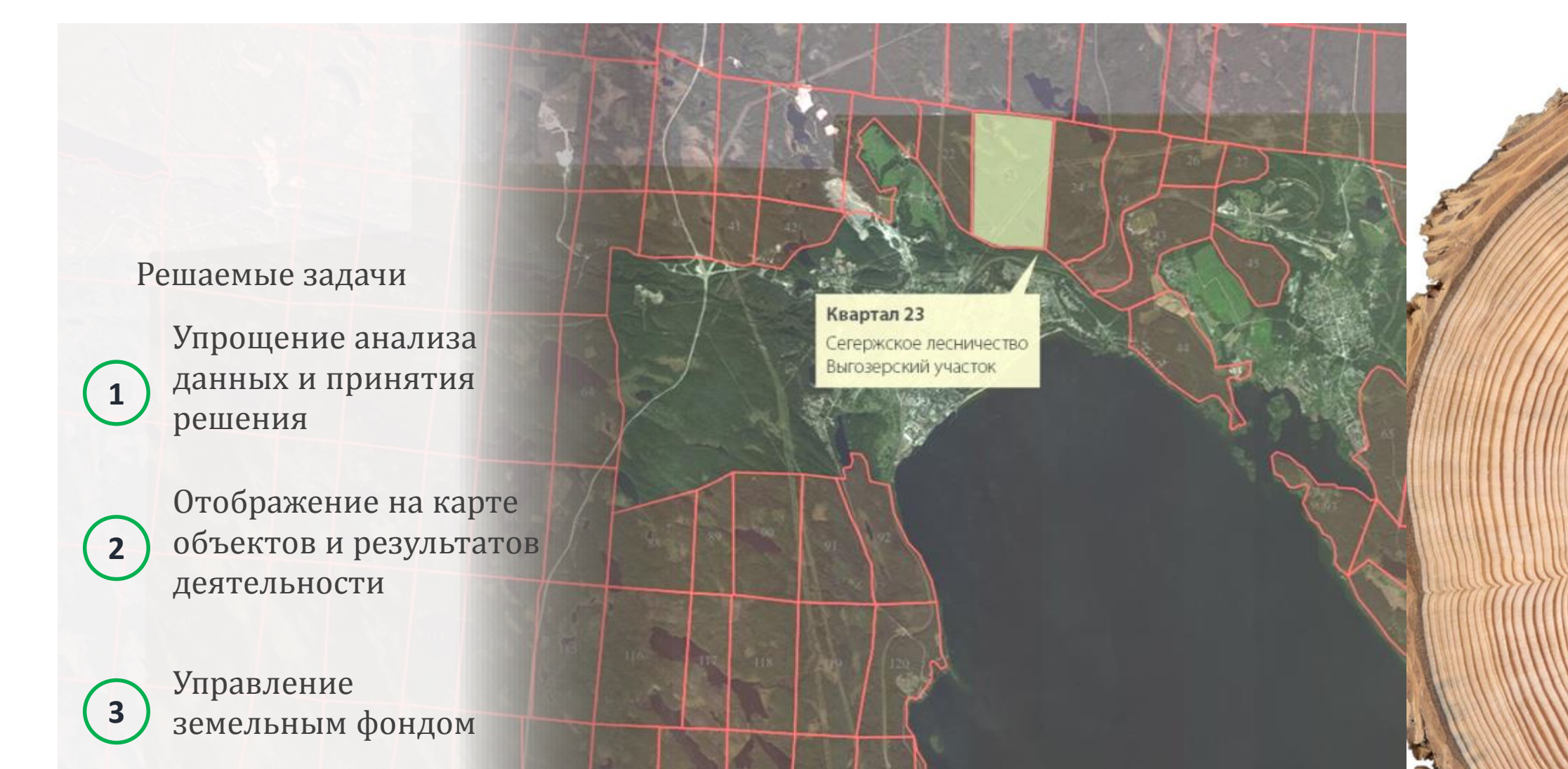

**ATA STEM CERT** 

**DNV·GL** 

**ISO 900** 

## Какие данные можно использовать для интеграции

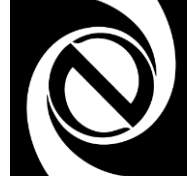

- Параметры из карточки лесосеки;
- Статус лесосеки (зарегистрирована, отведена, задекларирована, в рубке, закрыта);
- Результаты отводов лесосек;
- Данные деклараций;
- Размер выявленных нарушений;
- Заготовленный объем лесоматериалов
	- И многое другое…

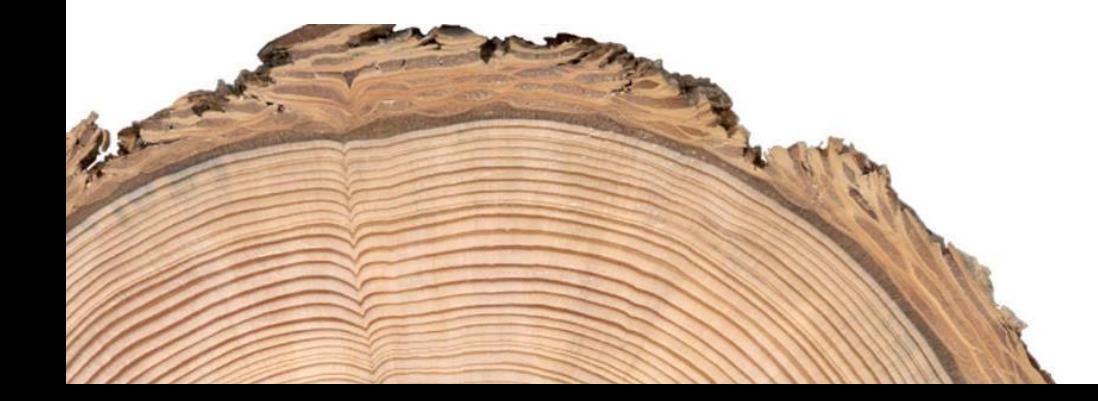

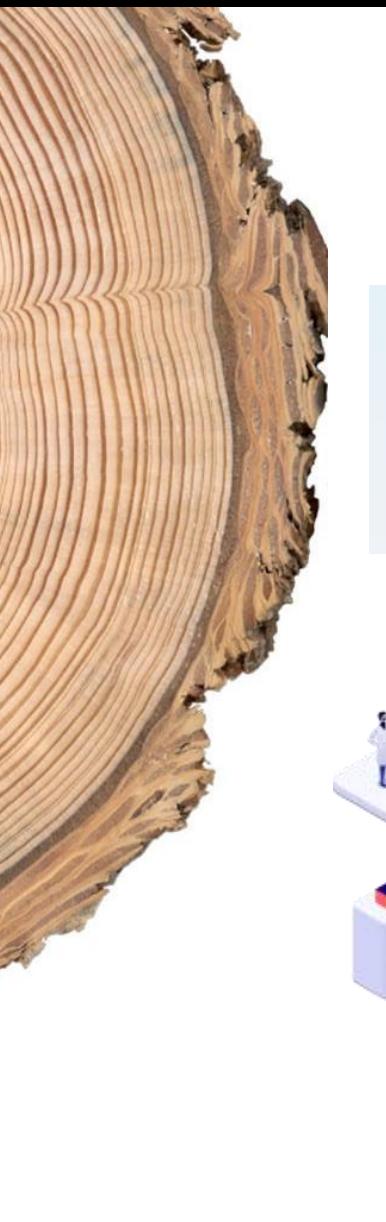

**DNV·GL** 

## Чат-бот «Сводка лесозаготовки»

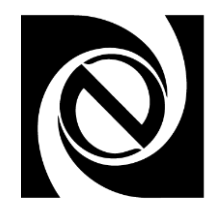

# Цифровые технологии

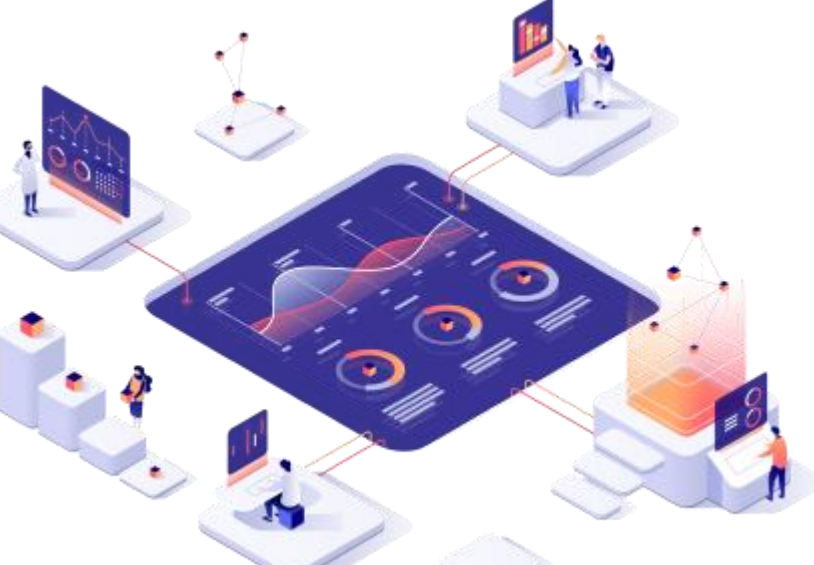

- Для взаимодействия используется Telegram;
- Чат-бот служит для получения данных из информационной базы (не для внесения);
- Используется сценарий для получения данных об объемах заготовки за период.

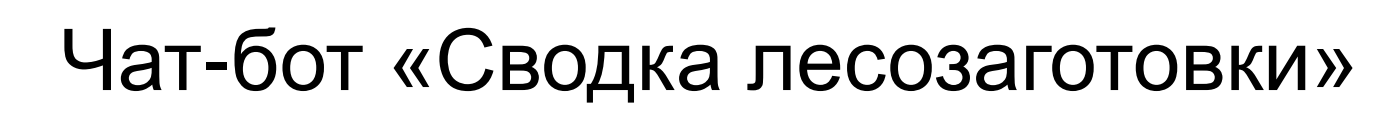

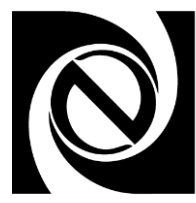

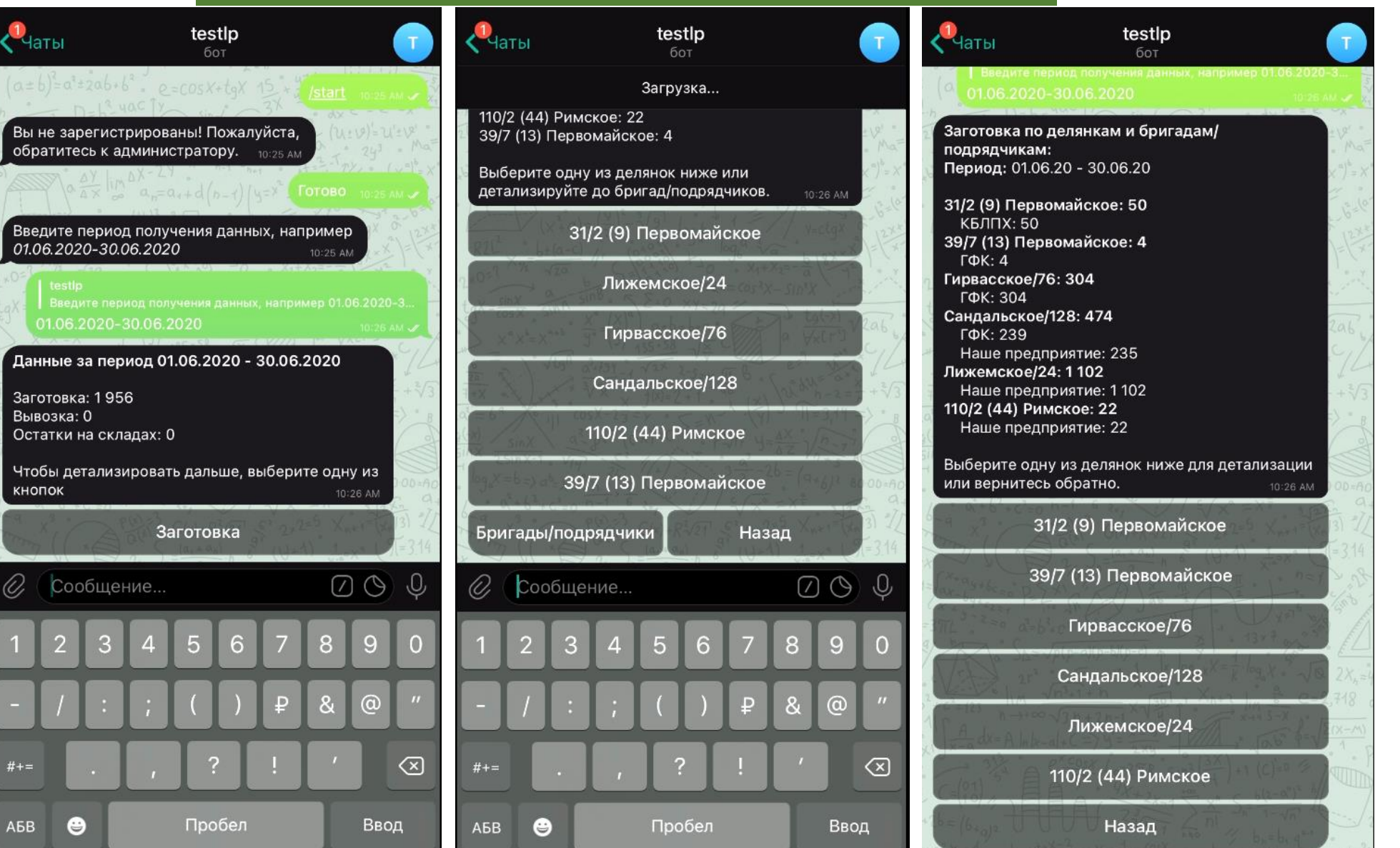

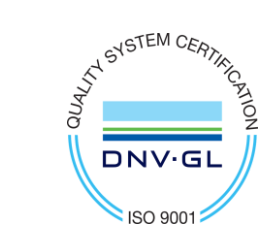

 $#+-$ 

#### Работа на мобильных устройствах

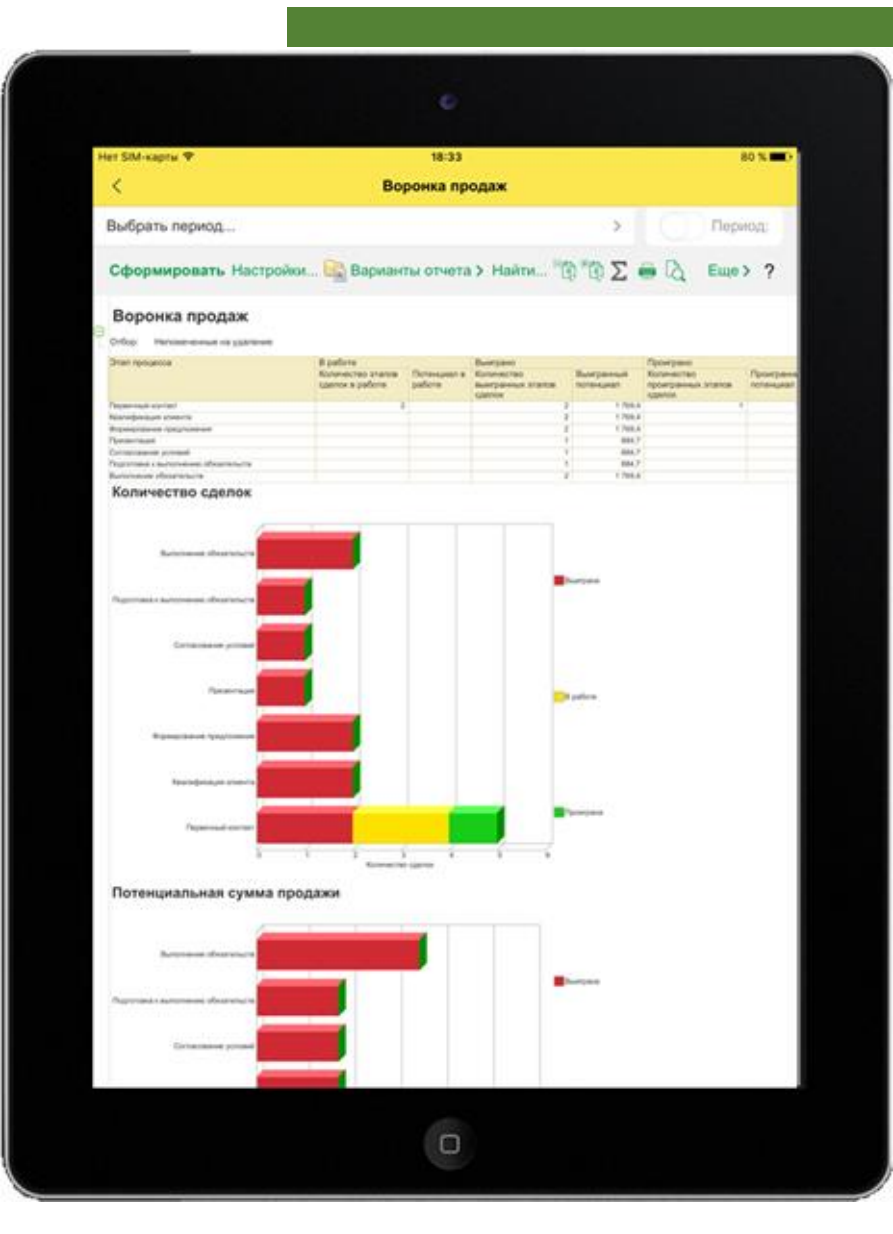

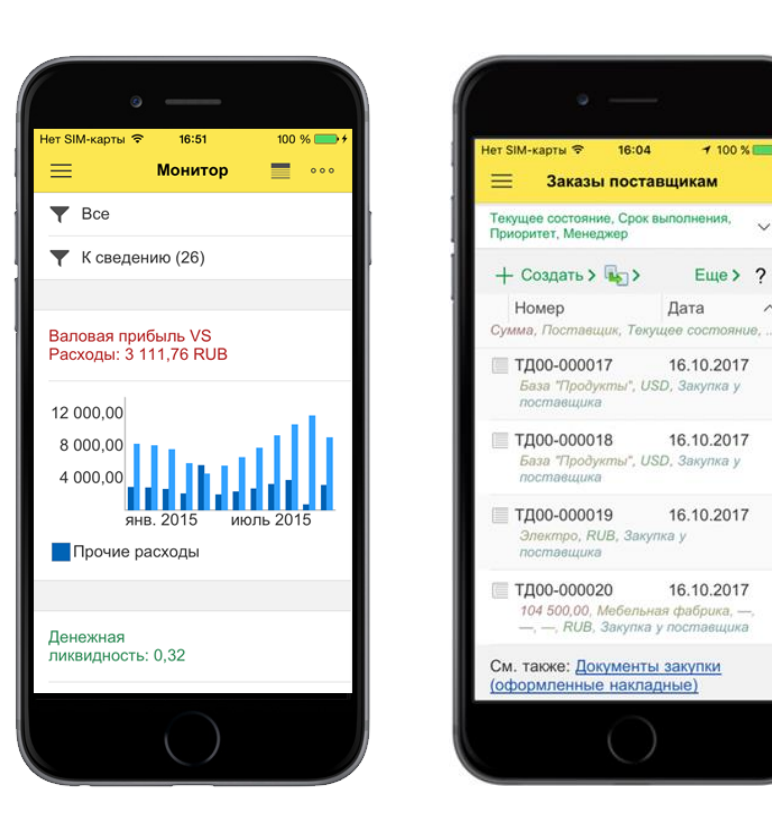

 $7100\%$ 

 $E_{\text{LIP}}$  2

 $\wedge$ 

Дата

16.10.2017

16.10.2017

16.10.2017

16.10.2017

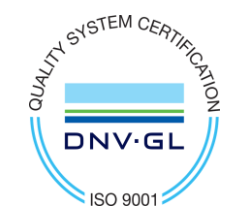

### Мобильное приложение мастера / подрядчика

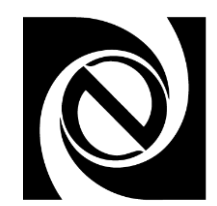

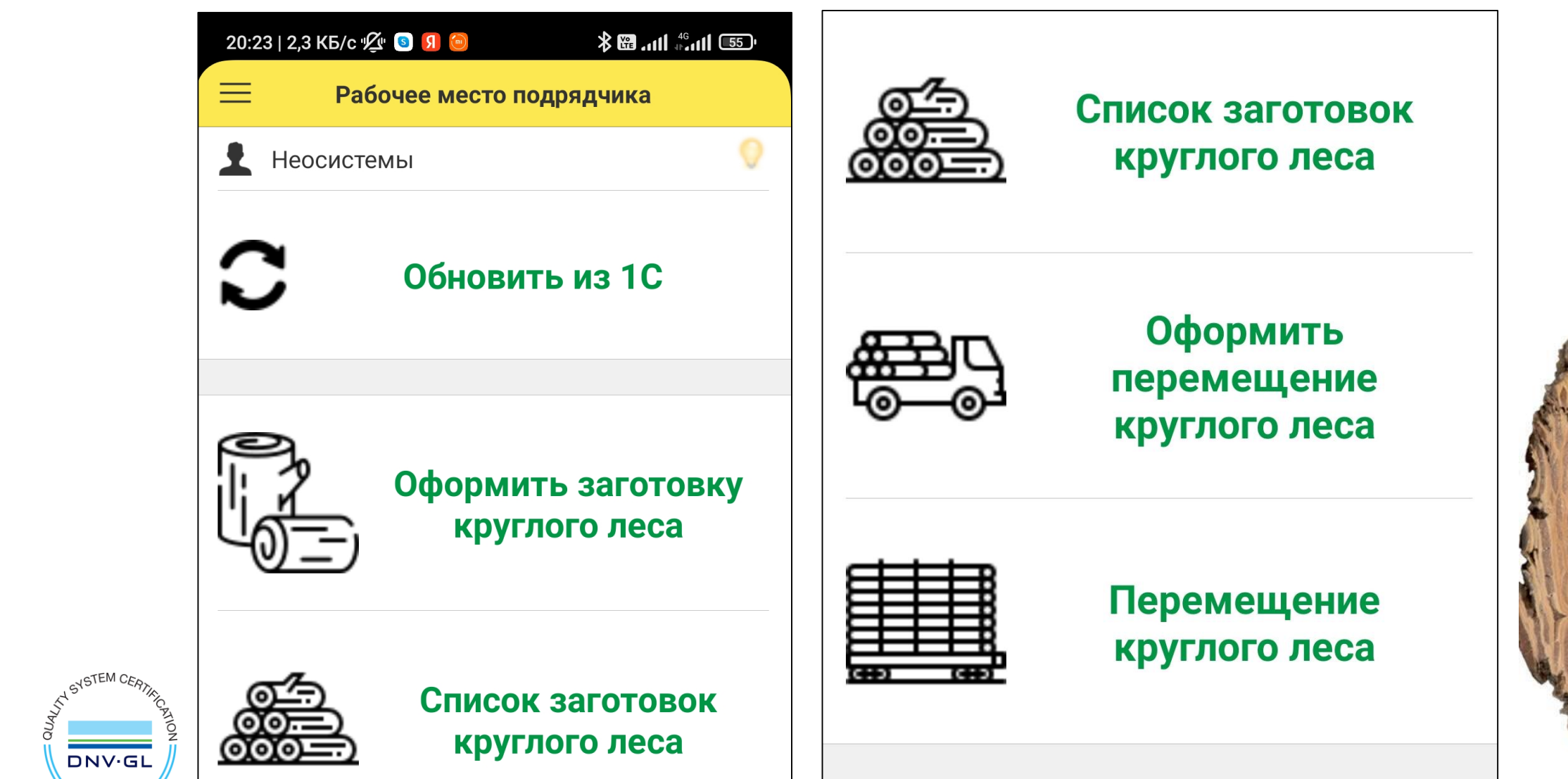

**ISO 90012** 

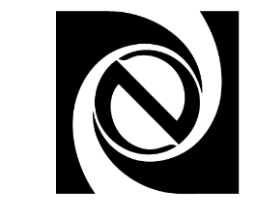

### Регистрация заготовки

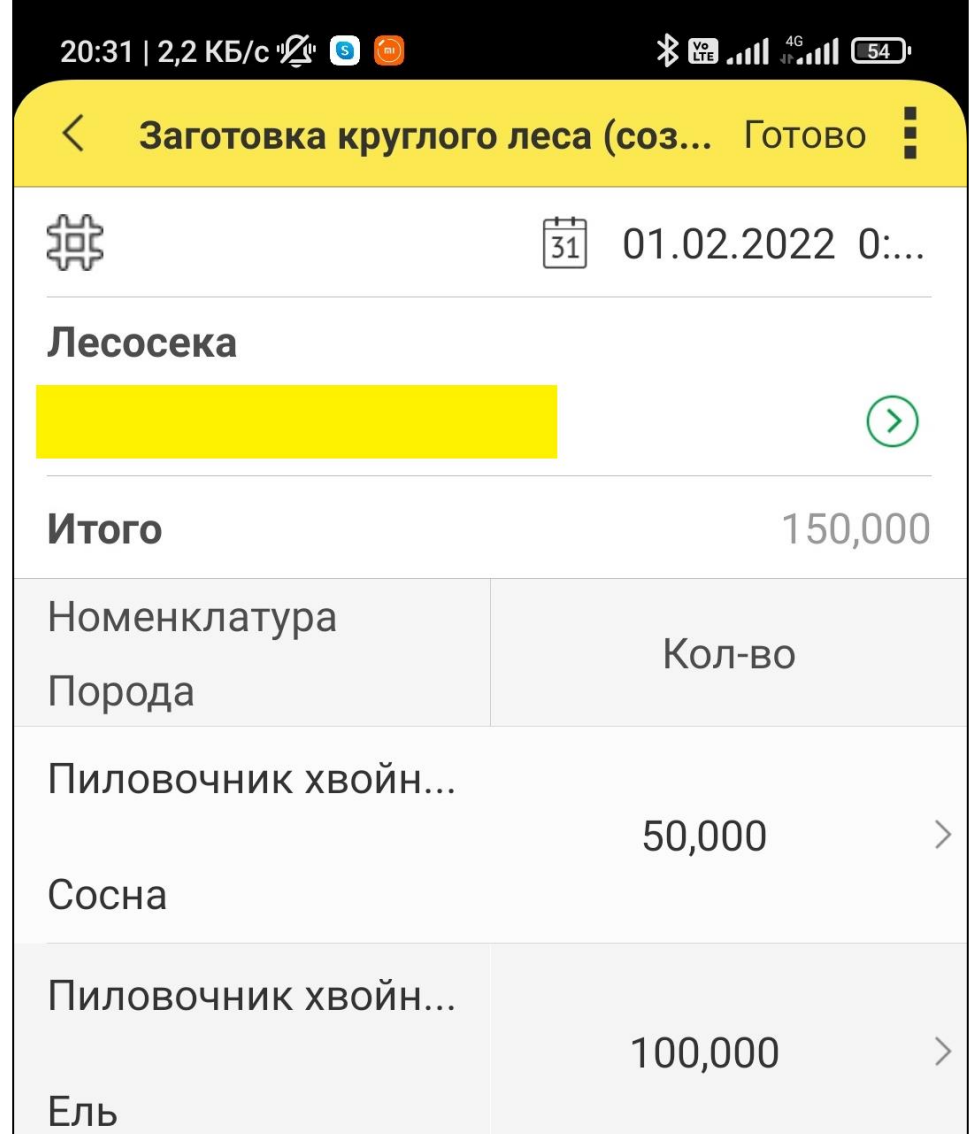

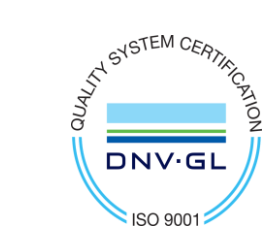

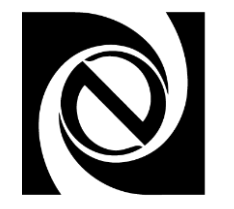

#### Регистрация перемещения

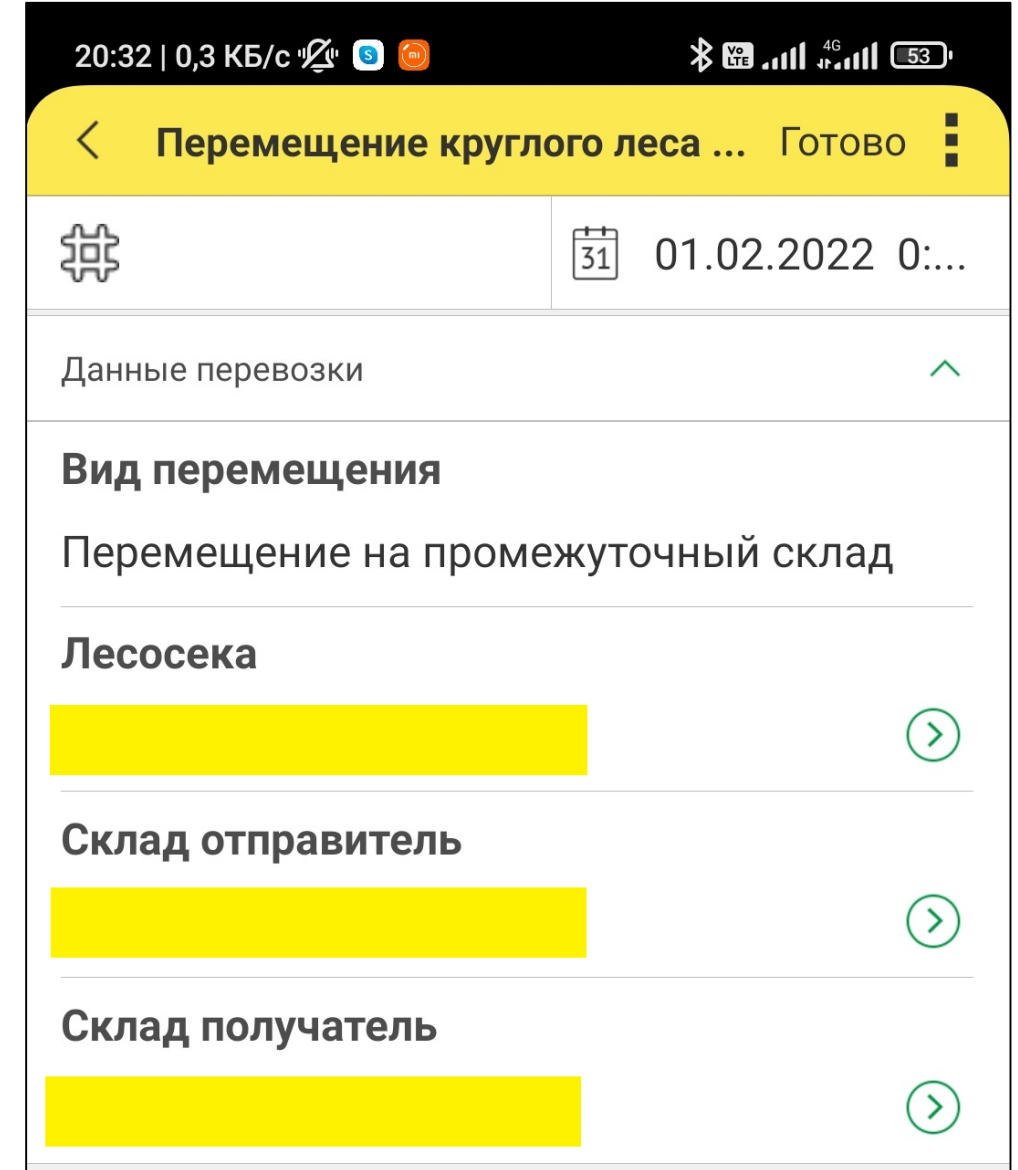

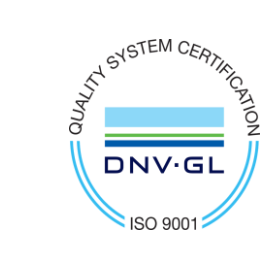

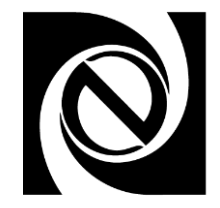

#### Регистрация перемещения

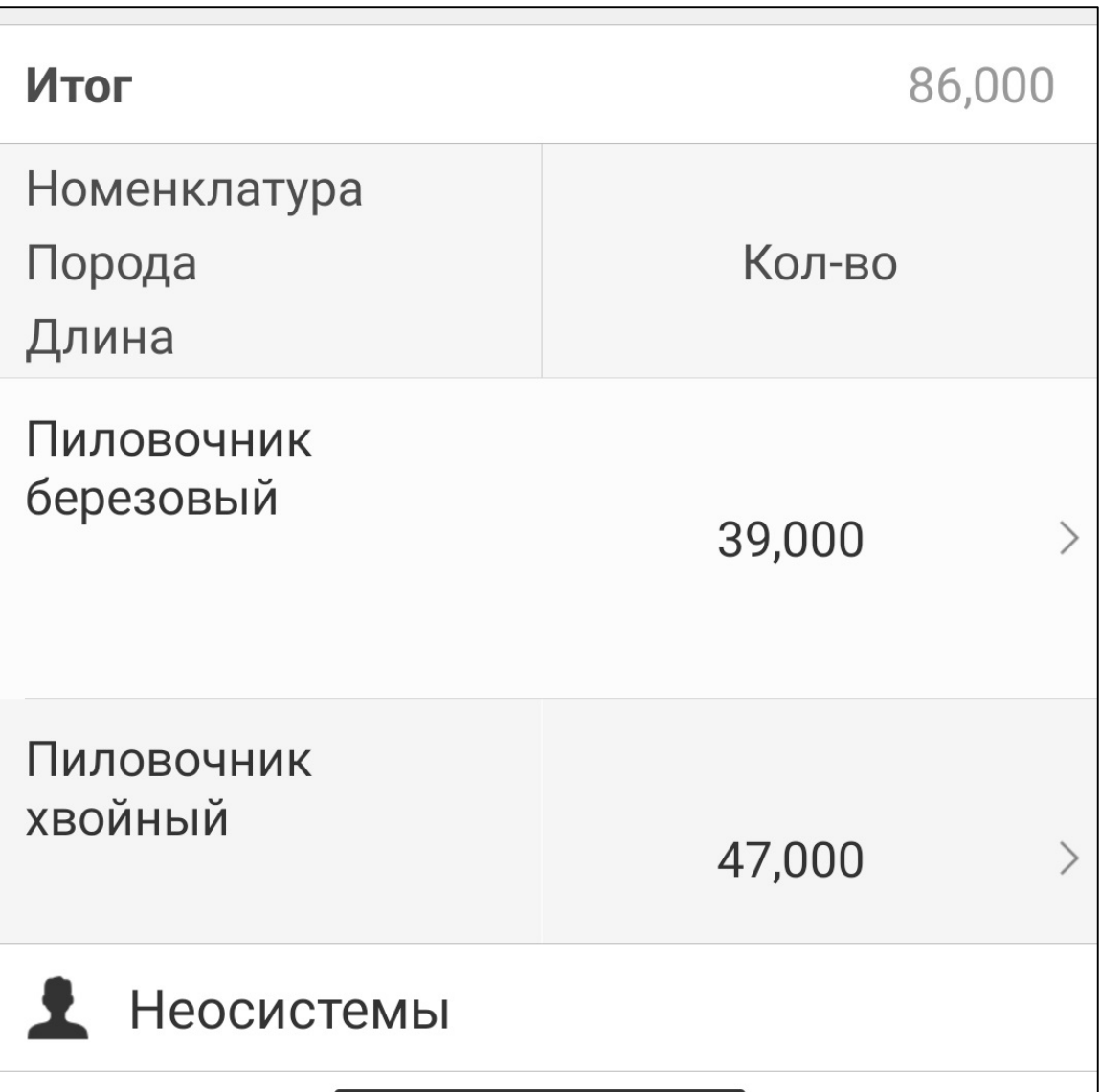

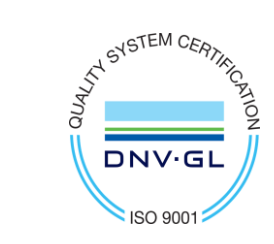

### Мобильное приложение мастера / подрядчика

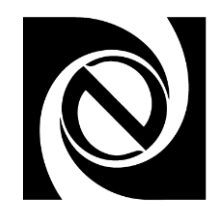

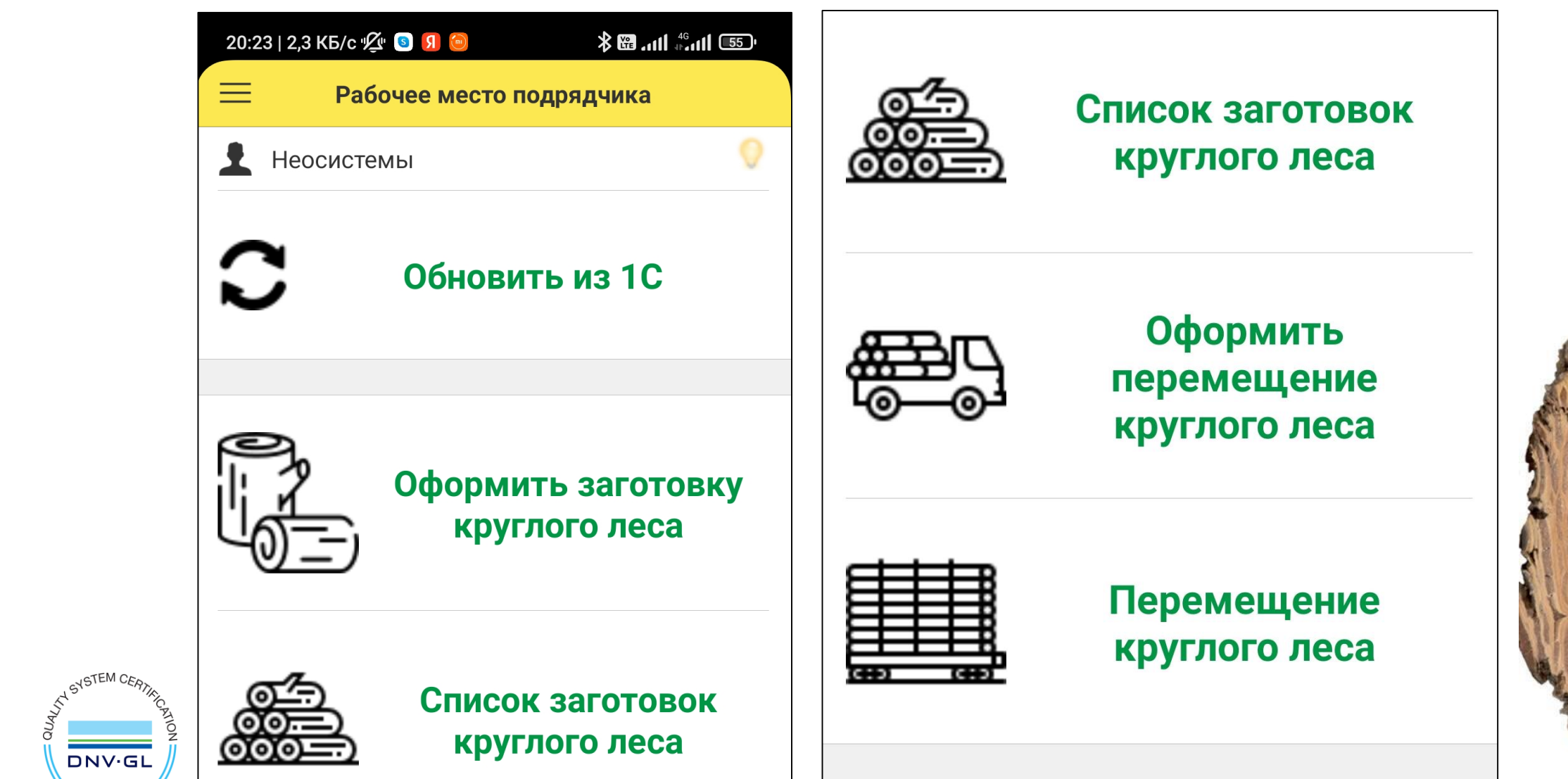

**ISO 90012** 

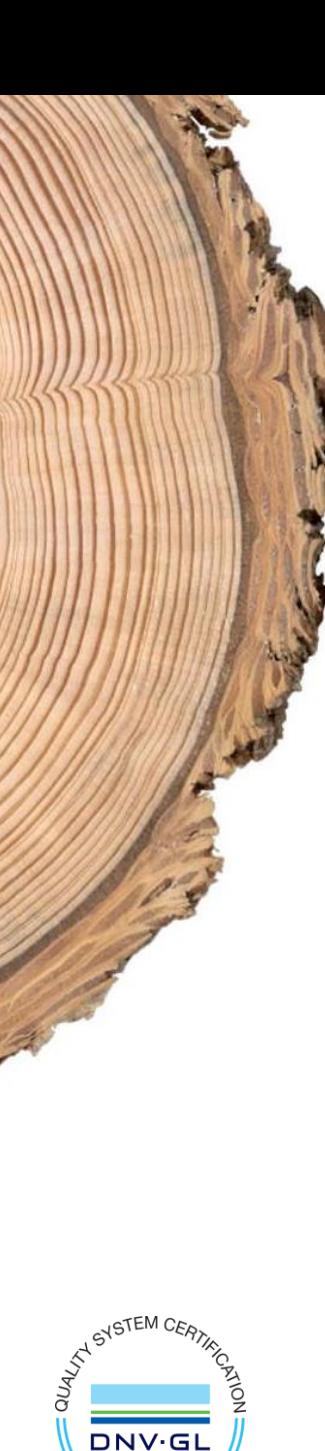

«1С:Управление лесозаготовительным предприятием. Модуль для 1С:ERP и 1С:КА» - это решение для:

- Управления жизненным циклом лесосеки на всех этапах работ;
- Оперативного анализа статусов подготовительных и лесозаготовительных работ
- Подготовки отраслевых специализированных форм
- Решения вспомогательных задач УЛФ: учета нарушений на лесосеках
- Оперативного учета работ по валке, трелевке, вывозке круглого леса, выработки сотрудников и техники
- План-фактного анализа лесозаготовок

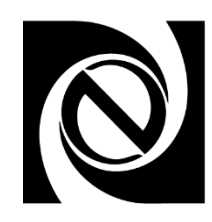

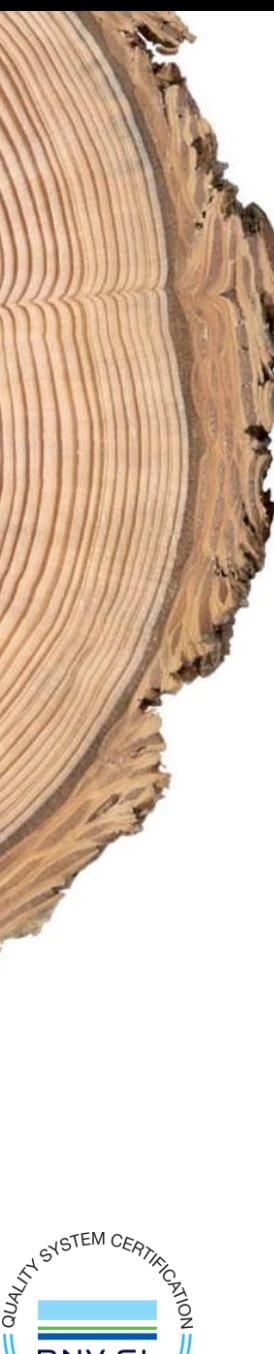

#### Возможность онлайн-демонстрации

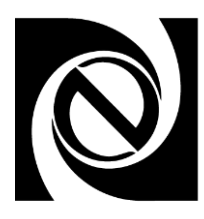

Закажите удаленную демонстрацию на сайте компании или по телефону 8 (8142) 67-21-20

#### Сайт компании: **https://lesprom.neosystems.ru/**

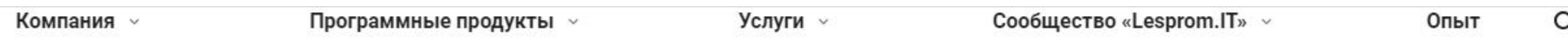

#### Заказать демонстрацию

С целью определения насколько то или иное решение подходит под Ваши задачи автоматизации учета и управления, предлагаем провести для Вас демонстрацию программного продукта с нашим специалистом. Демонстрация проводится в удаленном режиме, в удобное время и без

дополнительной оплат

Заказать

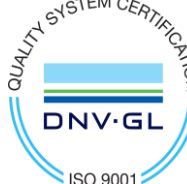

#### **«Неосистемы Северо-Запад ЛТД»**

185001, Республика Карелия,

г. Петрозаводск,

пр. Первомайский, д.54, пом. 27

Телефон: 8 (814-2) 67-21-20 E-mail: promo@neosystems.ru

Контакты представителя: Леонид Чистяков Телефон: 8 (953) 525-66-30 8 (953) 541-11-75

E-mail: [L.Chistyakov@neosystems.ru](mailto:L.Chistyakov@neosystems.ru) Сайт: www.neosystems.ru Сайт Леспром: www.lesprom.neosystems.ru Вконтакте: vk.com/1cptz YouTube: www.youtube.com/c/NeosystemsIT

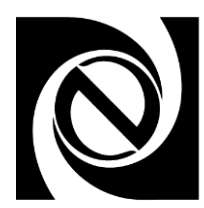

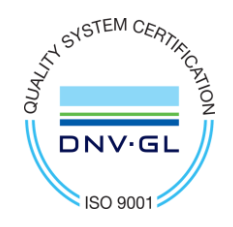

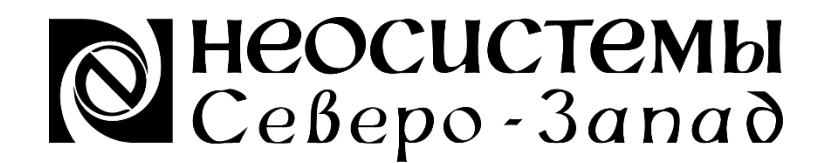

**DNV·GL** 

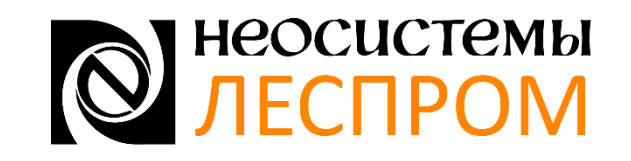

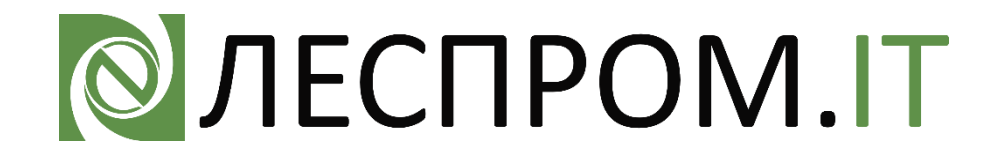

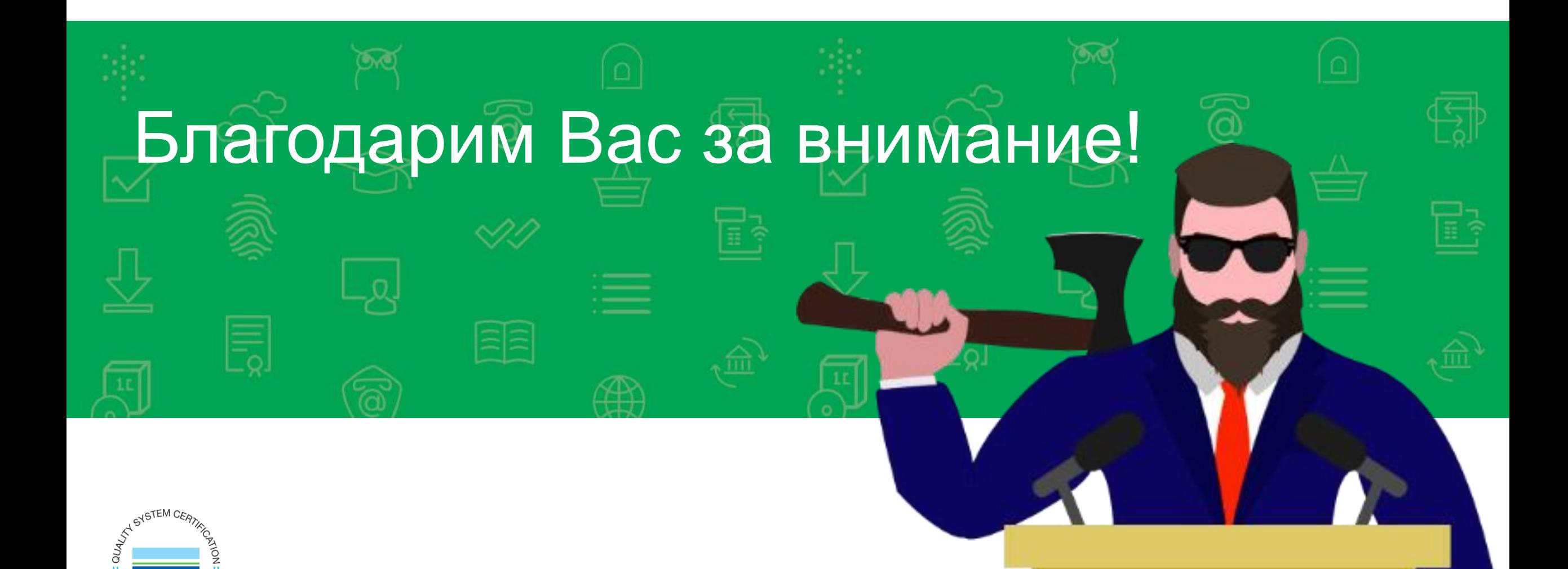